# **1. ÚVOD**

Vitorazsko se nachází v jižních Čechách. Fascinuje krásnou přírodou v jakémkoli ročním období. Rozmanitá fauna a flora nabízí mnoho příležitostí k pozorování a relaxaci. Autorka má k této oblasti velmi kladný vztah. Přestože zde žije od narození, zjistila, že o historii a kulturních památkách místa ví velmi málo. Proto se rozhodla, připravit malý vzdělávací projekt pro místní základní školu.

Obsahem diplomové práce je využití okolí města Suchdol nad Lužnicí ke zpestření výuky vlastivědy ve 4. ročníku ZŠ. Práce je soustředěna k okolí řeky Lužnice a historické části města, resp. na region Vitorazsko.

V dnešní době je náročné udržet si dětskou pozornost. Učitel tím, že na sebe pozornost upoutá, ukládá do mysli žáků informace. Prostřednictvím toho poznávají realitu, učí se, jak se chovat ve společnosti, co je dobré nebo špatné, krásné či ošklivé, co je správné a nesprávné. Poznání dětí v období mladšího školního věku vychází zpravidla z jejich vlastní zkušenosti. Proto dávají přednost takové výuce, kdy si mohou své poznatky ověřit. Základním předpokladem účinnosti práce učitele dle Kyriaca (1996), je vědět, co jeho žákům v učení pomáhá, a mít dovednost to v praxi uskutečňovat. V efektivním vyučování jde především o to, aby byly pro každého žáka připraveny takové učební činnosti, jejichž prostřednictvím u něj úspěšně dojde k realizaci toho typu učení, který učitel zamýšlí.

Cílem práce je seznámit děti s městem Suchdol nad Lužnicí a jeho okolím. Nechat jim nahlédnout do stránek tohoto města a poskytnout jim praktické i teoretické seznámení s učivem. Formou her, pracovních listů a projektů motivovat žáky k samostatnějšímu myšlení, bádání a učení.

Odborná část se zabývá regionem Vitorazsko. Předkládá souhrnné informace o jižních Čechách, Jihočeském kraji, Třeboňsku i samotnému městu Suchdol nad Lužnicí. Měla by se stát základním zdrojem informací o tomto území pro pedagogy.

Celá praktická část diplomové práce je rozdělena na výuku v učebně a v terénu. Pro každou část byly vypracovány učební texty a pracovní listy pro 4. ročník ZŠ. Je to soubor učebních a motivačních textů, doplněných o mapy, ilustrace a fotografie. Do pracovních listů autorka zakomponovala hrdiny z animovaného filmu, jenž žáky provází při splňování úkolů. Tyto listy slouží k rozšíření a zopakování učiva. Snažila se

o uplatnění mezipředmětových vztahů tzv. Prvouka, Vlastivěda, Přírodověda, Český jazyk, Hudební výchova, Výtvarná výchova, Pracovní činnosti.

Metodická příručka pro učitele je didaktickým postupem, jak pracovat s učebními texty a pracovními listy. Součástí jsou vypracované pracovní listy, ukázky pro samostatné práce žáků i soubor didaktických her. Celá práce je koncipována na oblast Vitorazsko, ale lze ji aplikovat i na jakýkoli region.

# **2. METODIKA**

Diplomová práce je rozdělena do dvou základních částí - odborná a didaktická.

Teoretická část je zaměřena na rozbor odborné literatury, která se zabývá charakteristikou jižních Čech, Vitorazska, okolí města Suchdol nad Lužnicí a samotným městem. Dále byly použity propagační materiály, webové stránky, příručky a letáky. Z těchto materiálů byla vytvořena kapitola 5. Vymezení, poloha a základní charakteristika mikroregionu.

Další kapitola, nazvaná Poznávání Suchdola nad Lužnicí a jeho okolí, obsahuje učební texty a pracovní listy, které jsou vytvořeny pro rozšíření a procvičení učiva pro 4. ročník ZŠ. Tyto texty a pracovní listy jsou vytvořeny v programu MO Publisher a slouží pro praktické využití ve třídě i v terénu. Součástí textů jsou i mapy a obrazové materiály. V pracovních listech jsou motivační články, doplněné o obrazový materiál, který by měl děti zaujmout a vybízet k práci. Pracovní listy jsou přizpůsobeny pro individuální i skupinovou práci žáků. Žáci jsou tím vedeni k samostatnosti nebo naopak ke spolupráci. Při plnění některých úkolů musí využít i jiné zdroje, jako jsou např. encyklopedie, další učebnice, internet, vyprávění rodáků, atlasy apod. U plnění některých úkolů je důležitá delší časová příprava, nápaditost a originalita přípravy činností nejen pedagoga, ale i samotných žáků.

Metodická příručka pro učitele je vodítkem, jak pracovat s učebními texty a pracovními listy. Jsou vytvořeny pro 4. ročník ZŠ. Obsahuje všechny správné odpovědi k otázkám, vyplněné pracovní listy. Za různými kapitolami jsou i doplňují činnosti, které může učitel využít v rámci výuky v terénu. Je rozšířena o krátký soubor her aplikovaných na daná témata. Texty jsou doplněny o úkoly z fyziky, matematiky, výtvarné výchovy, přírodovědy, pracovních činností i českého jazyka, které může vyučující použít podle svého uvážení. Příručka obsahuje cíle výuky, obsahy probírané látky, včetně seznamu nutných pomůcek i závěry, které shrnou přínosy dokončené činnosti. Je psána jako vzor, který si každý učitel může přizpůsobit sám sobě a obměnit své výuce a regionu.

Hry (celkem dvanáct: pexeso, hry na zopakování měst, řek, světových stran, apod.) byly vytvořeny pro zopakování vědomostí o svém regionu i celé České republice. Můžeme je použít po vyplnění pracovních listů, o přestávkách i v době vlastního volna žáků. Dále pak ve vyučovacích hodinách (výtvarná výchova, hudební výchova, apod.). Hry obsahují jednoduchá pravidla, která si učitel může obměnit podle svého uvážení. Některé hry tvoří výtvarné náměty – pexeso, které si děti samy vyrobí.

# **3. REŠERŠE LITERATURY**

Pro vypracování diplomové práce byla využita z velké části odborná literatura, dále učebnice vlastivědy a přírodovědy pro 4. ročník ZŠ, propagační materiály, časopisy, novinové články a webové stránky.

# **3.1. Odborná literatura**

Pro samotnou charakteristiku kraje, okresu i města Suchdol nad Lužnicí byla použita *Kronika města (***Kolektiv, 1876)**, která podává informace o celkové historii již od 14. století až po současnost města. Důležitou součástí města, potažmo i celého zájmového regionu, je zejména řeka Lužnice, kterou ve své knize *Jihočeská vlastivěda* zmiňuje i **Chábera, S. (1985)**. Provádí nás celým jejím tokem, od pramene, přes střídání státních území až po její nemalé přítoky a samotné ústí řek do Vltavy. A protože řeka Lužnice tvoří nezapomenutelnou součást třeboňské krajiny, zmiňuje se o ní i **Dykyjová, D. (2000)** ve své knize *Třeboňsko – příroda a člověk v krajině pětilisté růže*, jež pojednává o bohaté fauně a flóře této krajiny. Důležitou publikaci regionálního významu reprezentuje kniha *Nad Lužní řekou,* místního rodáka **Hadače, J. (2003),** v níž autor představuje především blízké okolí města Suchdol nad Lužnicí formou přírodních epizod, kde detailně taktéž vystihuje bohatou biodiverzitu místní krajiny. Specifičnost jihočeské krajiny dobře popisuje také publikace *Jižní Čechy -- kraj, lidé, tradice (***[Langhammerová, J.,](http://knihy.abz.cz/obchod/autor-langhammerova-jirina-langhammerova) 2011).**  Autorka se zaměřuje na jevy, které dávají tomuto regionu jeho zvláštní kouzlo. Kopce Šumavy pokryté lesy, hladiny rybníků a nížinné pánve, pahorkatiny, ale i místní architektura (selské baroko) a řemesla – dřevařství, rybářství, sklomalba aj.

Pro základní fyzicko-geografickou charakteristiku zájmového území byla využita např. publikace *Jižní Čechy - přírodní oblasti* autora **Jiráčka, J. (2010)**, jež popisuje jihočeskou krajinu rozdělenou podle sedmi přírodních (lesních) oblastí. Vymezuje jihočeské přírodní oblasti, a velkou pozornost věnuje zejména Třeboňské pánvi. Kromě samotné krajiny, lesů, rybníků a mnoha přírodních památek popisuje rovněž, v rámci každé přírodní oblasti, i řadu sídelních útvarů (měst a vesnic), které, dle jeho názoru, dotvářejí místní krajinu.

K charakteristice povrchu Vitorazska byly také využity základní publikace: *Geomorfologie Českých zemí* od **Demek, J. a kol. (1965)** a *Zeměpisný lexikon: Hory a nížiny* (**Demek, J., Mackovčin, P. a kol., 2006).** V první publikaci je popsáno celkové členění ČR a zařazení jednotlivých celků i podcelků atd. do hercynského systému a vymezení těchto jednotek. V druhé publikaci je již každá jednotka charakterizována samostatně. Je zařazena do vyšší jednotky, určena její poloha a vymezení, nejvyšší vrchol dané oblasti, specifické znaky a její další členění. Důležité shrnující informace o stavu životního prostředí v jednotlivých krajích České republiky jsou rozebírány v publikaci *Fakta a data o životním prostředí v České republice* **(Kolektiv, 2002).** Autoři se zde podrobněji zabývají nejenom základními fakty o chráněných územích ČR, ale rovněž zmiňují rizika a možná ohrožení vybraných krajinných prvků a možnosti jejich ochrany.

Autoři **Svobodová, H., Věžník, A., Hofmann, E. (2013)** se v publikaci *Vybrané kapitoly ze socioekonomické geografie České republiky* zabývají základní geografickou charakteristikou. Dalšími kapitolami, kterými se autorka nechala inspirovat především v rámci základní socioekonomické charakteristice zájmového území, jsou sídelní struktura a obyvatelstvo ČR, průmysl, obchod, zemědělství.

Autorka se nechala inspirovat strategickými dokumenty v rámci fyzicko-geografické i socioekonomické charakteristiky území, **(Albrecht, J. a kol., 2003), (Kolektiv, 2002)**. Dále čerpala i z portálu **Českého statistického úřadu, MAS Třeboňsko, Země světa, Společnost Rožmberk (2007), Třeboňsko, Krčínovo Třeboňsko (2007).** Informace o biogeografii čerpala i od **Culek, M. (2005).** 

Vypracování vlastní koncepce pracovních listů předcházelo prostudování náležité didaktické literatury. Cílem publikace *Cvičení z didaktiky a vlastivědy* **(Matušková, A., 1998)** bylo napomoci k učitelskému povolání. Odborná i metodická část se zabývá problematikou oboru, resp. odpovídá na často kladenou otázku *Jakými nejlepšími způsoby vyučovat vlastivědu na 1. stupni ZŠ?* Zmiňuje tedy základní vyučovací metody, organizační formy výuky a didaktické prostředky, které by měl pedagog využívat ke správnému plnění svých výukových cílů. Neopomenutelným dokumentem při tvorbě diplomové práce byl samozřejmě *Vzdělávací program Základní škola, Národní škola a Obecná škola* **(Kolektiv, 1996, 1997)** pojednávají o programech, v nichž byly stanoveny

výukové cíle, které měl žák po absolvování daných tříd základní povinné docházky splňovat a zvládat. Tyto programy byly nahrazeny **Rámcovým vzdělávacím programem (2007),** jež stanovuje v současné době platné výukové cíle a představuje výchozí dokument pro Školní vzdělávací programy, které jsou tvořeny individuálně v rámci kompetencí jednotlivých základních škol.

V publikaci *Klíčové dovednosti učitele* **(Kyriacou, Ch., 1996)** jsou přehledně a stručně shrnuty současné dovednosti a techniky, bez kterých se úspěšný pedagog neobejde. Stejně tak **Pasch, M. a kol. (1998)** se v publikaci *Od vzdělávacího programu k vyučovací hodině*, zabývají důležitostí sociálních, osobních a morálních aspektů každé výuky, jež staví na stejnou rovinu jako technické aspekty samotného vyučování a učení. Velmi přínosná je rovněž publikace *Didaktická východiska primárního vzdělávání dětí na základní škole* **(Spilková, V. a kol., 1996)**, jež zaznamenává historii i současnost pojetí vyučovacího procesu, problematiku obsahu a cílů vyučování, včetně obecných otázek a specifik vyučování na prvním stupni základních škol. Podobně kniha *Pedagogická psychologie* **(Kolář, Z. a kol., 1980)** usiluje o to, aby pomohla budoucím pedagogům odhalit příčiny některých prvotních problémů. Zároveň však poskytuje i poučení, poznatky pro řešení problémů ve výchovně vzdělávací práci. Jako předloha pro didaktickou část předkládané práce také sloužily publikace *Moderní vyučování* **(Petty, G. a Kovařík, Š., 2008)**, nebo *Aktivizační metody ve výuce, prostředek ŠVP* **(Grecmanová, H., Urbanovská, E., 2007)**. Publikace *Metody aktivního vyučování* **(Sitná, D., 2009)** nabízí základní přehled metod aktivního učení a to formou skupinové spolupráce dětí. Učitel zde nalezne i návod, jak jednotlivé skupiny připravit, vést je, ale i hodnotit. Další motivační knihou při psaní diplomové práce byly *Aktivizační metody ve výuce* **(Kotrba, T., Lacina, L., 2011)**, které poskytují přehled aktivizačních metod, např. brainstorming, problémové vyučování, myšlenkové mapy aj. Hlavním cílem autorů je popsat výhody a kladné přínosy té dané metody z praktického hlediska oproti tradičním vyučovacím postupům, neboť aktivní žák se, dle autorů, nejen více naučí, ale celkově je více motivován pro další výuku, čímž dochází rovněž k zefektivnění samotného výukového procesu. Stejně tak **Maňák, Švec (2003)** ve *Výukových metodách* specifikují zásady, které by se měly dodržovat při jednotlivých metodách učení. **Švec, V., Filová, H., Šimoník, O., (1998)** v rámci *Praktika didaktických dovedností* vysvětlují, že jedním z pilířů pedagogických disciplín je didaktika 1. stupně základní školy. Dle autorů představuje právě ona, jakýsi pomyslný odrazový

můstek pro všechny další metodiky dílčích předmětů, jež na ni plynule navazují. Proto jí i **Kovaliková, S. (1995)** věnuje zvláštní pozornost ve své publikaci *Integrovaná tematická výuka,* kde detailně popisuje řadu konkrétních tipů pro výuku na prvním stupni, které doplňuje řadou zajímavých myšlenek. Autorka se především zaměřuje se na ,,klíčové učivo", které musí zvládnout všichni žáci a rovněž na tzv. ,,aplikačních úkolech" by měla být založena celá výuka na prvním stupni ZŠ. Zabývá se rovněž myšlenkou i tzv. kooperativní výuky, která předpokládá společnou, integrovanou výuku v rámci celého prvního stupně. Otázce integrované výuky se podrobněji věnuje např. **Künhlová, H. (1997)** v publikaci *Vybrané kapitoly z didaktiky geografie.* Zabývá se možnostmi integrované výuky zeměpisu, přičemž hlavní smysl této výuky vidí ve využití přístupů problémového učení. Shodně pak v publikaci *Geografie: Aktivně, aktuálně a s aplikacemi*  **(Řezníčková, 2012)** pojednává autorka také o možnostech využití problémového stylu výuky zeměpisu. Tyto dvě zmiňované publikace představovaly největší inspirační přínos při tvorbě autorčiných vlastních návrhů pracovních listů v rámci předkládané práce. Otázce správného rozvržení geografického učiva v rámci výukových hodin a formulacím testových otázek i podobě kontrolních testů je věnována také publikace *Didaktika geografie II.* **(Šupka, Hofmann, Matoušek, 1994)**.

Stěžejním tématem předkládané diplomové práce je problematika výuky místního regionu, resp. nejbližšímu okolí a krajině, v níž se žáci denně pohybují a žijí. K základnímu pochopení a vysvětlení si pojmu region a regionální prvky byla autorkou využita publikace *O regionalismu* **(Povolný, F., 1968)**, jež definuje regionální prvky, zvláštnosti a charakteristické znaky jednotlivých krajů a oblastí. Autorka se dále zabývala především samotnou výukou, tedy možnostmi a různými přístupy k pojetí praktické výuky tematiky regionální geografie, resp. místního regionu. Řada odborných příspěvků, zabývajících se právě uchopením učiva regionální geografie např. **Havlíček, T., Bičík, I., (2010)** byla čerpána z časopisu Geografické rozhledy**.**

**Chromý, P. (2010)** hovoří o procesu vzniku regionů, jejich proměnách v čase i možnostech jejich zániku. Inspiruje k úvahám o regionech a vyvolává diskuse na toto téma. Diskuse o nezodpovězených otázkách regionální geografie **Chromý P., (2010)** nám prozradí názory dvou odborníků *(Bičík, I., a Havlíček, T.)*, jak reaguje dnešní regionální geografie na měnící se svět (změny přírody, společnosti, technologie, aj.)? Jaké cíle

sleduje, či by měla sledovat regionální geografie ve výuce? Jakou míru regionálně geografických poznatků můžeme považovat za optimální pro jednotlivé stupně škol? Jaké znalosti a dovednosti bychom měli očekávat u absolventů základních škol? V již výše zmiňované publikaci *O regionalismu* se **Povolný, F. (1968)** zmiňuje také o dělení regionálních prvků. Patří sem nejen geomorfologické útvary, ale také výskyt druhů rostlin a živočišstva, zvláštnosti o geografických oblastech, plány i mapy, které autorka využila v teoretické části práce.

Další problém, kterým se zabýval autor **Chromý, P. (2010)**, byl spjat s rozvojem regionu. A to v souvislosti vlastního území, tak i měnících se regionálních vztahů i měnícím se prioritám regionální politiky. Byla zde rovněž diskutována úskalí tradičního pojetí regionalismu oproti "modernímu" evropskému regionalismu.

Inspirací při tvorbě pracovních listů byl autorce i článek *Aplikace do výuky*, kde motivují Heřmanová, E., Chromý, P. a kol. (2009) učitele k další praktické činnosti, kterou může na téma "region" s žáky vyrobit. Název činnosti zní "region mého domova", který si žák může zakreslit do okopírované mapy. Jak s tímto úkolem budou pracovat dál, záleží na učiteli.

Autorka dále čerpala z internetových stránek a strategických plánů rozvoje obce **(OÚ, Suchdol nad Lužnicí, 1993), (Friedl, K. a kol., 1991), MAS Třeboňsko, Země světa, Společnost Rožmberk (2007), Třeboňsko, Krčínovo Třeboňsko (2007).**

Nechala se inspirovat diplomovými pracemi *Metodika výuky přírodovědy regionu na příkladu Klatovska* od **Svitáková, A., (2009)**, jenž použila zajímavé metody výuky. Základní prvky regionalismu čerpala od **Michalíkové, M. (2009)**. V neposlední řadě se autorka nechala inspirovat **Krejčí, J. (2013)** a jí vytvořenou příručkou.

#### **3.2. Učebnice**

**(Mladá, Podroužek, 2003)** *Prvouka pro 3. ročník základní školy* je učebnice zpracovaná podle osnov vzdělávacího programu Základní škola. Celá publikace se zaměřuje na čtyři roční období. Každá kapitola obsahuje kontrolní otázky i konečné ,,Pamatuj", kde mají žáci vypsané nejdůležitější informace.

**(Bloudková, Borecký, 2002)** *Vlastivěda pro 4. ročník ZŠ* slouží jako učebnice zpracovaná podle učebních osnov vzdělávacího programu Základní škola. Každá kapitola obsahuje volný text, ve kterém jsou důležité informace zvýrazněny. Mezi textem jsou otázky týkající se např. našeho bydliště. Každá kapitola je ukončena zvýrazněnými důležitými informacemi, které si má žák zapamatovat a následuje řada otázek navazujících na kapitolu. Učebnice má pracovní list.

**(Bloudková, Borecký, Dvořák, 2002)** *Pracovní sešit k učebnici pro 4. ročník ZŠ* navazuje na učebnici. Jeho koncepce je stejná jako učebnice. Tedy uspořádán do kapitol se stejným názvem.

**(Mandelová, H., 2007)** *Moje vlast – o naší zemi, jejích obyvatelích a minulosti*. Tato publikace zprostředkuje čtenáři poznání krás, pamětihodností a historie naší vlasti přitažlivou formou. Také přiměje žáka, aby nejen přemýšlel, ale snažil se vyřešit problémy každodenního života. Kniha obsahuje obrázky, mapy, vtipné kresby, atd.

Mandelová na rozdíl od Bloudkové a Boreckého využívá mezipředmětové vztahy. Text je sice souvislý, ale na krajích učebnice jsou doplňující otázky, básně, rady, zajímavosti, atd. Učebnice je rozdělena do RVP – Člověk a jeho svět na tři témata (Místo, kde žijeme; Lidé kolem nás; Lidé a čas). Na konci celé učebnice je shrnutí ke všem třem oblastem.

**(Mandelová, H., 2007)** *Pracovní sešit - Moje vlast – o naší zemi, jejích obyvatelích a minulosti*. Každá kapitola z učebnice má návaznost v pracovním listě stejnou kapitolou, ale procvičovací. Rozdíl mezi pracovními listy Mandelové a Bloudkové, Boreckého a Dvořáka není tak znatelný, jako u učebnic.

**(Bloudková, Dvořák, Chalupa, 2005)** *Vlastivěda pro 5. ročník ZŠ* je rozdělena na dvě části – historickou a zeměpisnou, tak jako její předchůdkyně pro 4. ročník ZŠ. Jsou psané stejnou formou.

**(Bloudková, Dvořák, Chalupa, 2005)** *Pracovní sešit pro 5. Ročník ZŠ* navazuje na Vlastivědu pro 5. ročník ZŠ. Vrací se ke kapitolám, kde jsou vytvořené úkoly a cvičení pro žáky.

Dále se autorka nechala inspirovat učebnicemi vlastivědy, kde každá se zabývá různou tématikou. **(Kolektiv, 1995)** *Obrazy z českých dějin* slouží pro 4. ročník ZŠ ke znalostem o našich předcích. **(Chalupa, P., 1995)** *Putování po České republice* může využít jak 4., tak i 5. ročník ZŠ. Česká republika je zde rozdělena na světové strany a v každé jsou zachyceny nejzajímavější části. **(Chalupa, P., 1996)** a jeho *Putování po Evropě* nechá 5. ročník ZŠ nahlédnout do různých koutů Evropy. V neposlední ředě pak *Obrazy z novějších českých dějin pro 5. ročník ZŠ* **(Čapka, F., 1996)**. Dalo by se říct, že je to navazující publikace na učebnici Obrazy z českých dějin. Protože se v osnovách 5. ročníku ZŠ opakuje učivo ze 4. Ročníku ZŠ, použila autorka i publikace pro 5. ročník ZŠ.

**(Podroužek, L., 2003)** *Přírodověda pro 4. ročník ZŠ je* bohatě obrazově vybavena a vychází ze vzdělávacího programu Základní škola. Na učebnici opět navazuje *Pracovní list* **(Mladá, Podroužek, 2003)**, který napřed naváže na učivo ze třetího ročníku a pak podle témat z učebnice procvičuje další učební látku.

**(Čechurová, Podroužek, 2011)** nově zpracovaná učebnice *Přírodověda pro 5. Ročník ZŠ* odpovídá požadavkům RPV. Zpracovává témata z oboru Rozmanitost přírody, Člověk a jeho zdraví.

# **3.3. Rámcově vzdělávací program (RVP) pro základní vzdělávání**

RVP **(Kolektiv, 2007)** má za cíl sjednotit dosud rozdělené vzdělávání na tři vzdělávací programy. Klade důraz na klíčové kompetence, které souvisí se vzdělávacím obsahem a jsou uplatnitelné v praktickém životě. V etapě základního vzdělávání jsou za klíčové považovány:

- kompetence k učení
- kompetence k řešení problémů
- kompetence komunikativní
- kompetence sociální a personální
- kompetence občanské
- kompetence pracovní.

Dále pak se rozděluje na vzdělávací oblasti a průřezová témata. Součástí RVP je také vzdělávání žáků se speciálními vzdělávacími potřebami, vzdělávání žáků mimořádně nadaných.

ŠVP si vytváří každá škola podle zásad stanovených v příslušném RVP. Pro tvorbu ŠVP mohou školy využít tzv. *Manuál pro tvorbu školních vzdělávacích programů*, který je vytvářen ke každému RVP. Manuál seznamuje s postupem tvorby ŠVP a uvádí způsoby zpracování jednotlivých částí ŠVP s konkrétními příklady. (Kolektiv, 2007)

# **3.4. Rozdíly mezi Rámcovým vzdělávacím programem (RVP) a Školním vzdělávacím programem (ŠVP)**

V této kapitole se autorka zaměřuje na rozdíly nebo shody mezi RVP a ŠVP. Doplnila očekávané výstupy o své činnosti z praxe. Každá škola vymyslela vlastní ŠVP, ale inspirovala se z RVP. Proto se názvy očekávaných výstupů v ŠVP v něčem shodují s očekávanými výstupy v RVP. V každé oblasti např. *Místo, kde žijeme*, jsou podrobně popsány *očekávané výstupy*, tzv. jaká je činnost nebo úkol žáků, jak je pro žáky činnost náročná, co si z ní odnesou. Další částí oblasti je *učivo*, ve které je shrnuto, jaká témata během tohoto výstupu učitel s žáky projde, co je má naučit nebo jakým směrem se má vyučování ubírat. Názvy bodů např. *1. Určí a vysvětlí polohu svého bydliště nebo pobytu vzhledem ke krajině,* jsou vypsána z ŠVP, ale celý nápad ke konkrétnímu bodu vymyslela autorka sama. Nechybí zde ani *průřezová témata*, v nichž má učitel vypsané mezipředmětové vztahy ve vyučovací hodině. To znamená, zařadit při hodině vlastivědy píseň o našem městě (Hv), nakreslit plánek města (Vv), převyprávět si pověst rodáků (Čj) aj. Na konci každé oblasti je popsáno *využití v praktické části diplomové práce*. Znamená to, jaké využití má každá oblast v praxi. Jsou zde zachyceny činnosti z praktické části diplomové práce, i jiné činnosti, které autorka vymyslela, ale do diplomové práce již nezařadila.

I když je diplomová práce tvořena pro 4. ročník ZŠ, je v ní částečně použito i učivo z 5. ročníku ZŠ. A to proto, že na začátku 5. ročníku se opakuje učivo z předchozího ročníku. Celá praktická část slouží k upevnění a zopakování učiva 4. Ročníku ZŠ.

Autorka se inspirovala ŠVP ZŠ Chlum u Třeboně, ke kterému měla přístup. Použila z něho jen černé nadpisy v textu.

#### *4. ročník Vlastivěda*

#### *Místo, kde žijeme*

#### *1) očekávané výstupy*

Podle RVP žáci určí a vysvětlí polohu svého bydliště nebo pobytu vzhledem ke krajině a státu. Tento očekávaný výstup je v ŠVP podrobně rozepsán na tři body: **1. Určí a vysvětlí polohu svého bydliště nebo pobytu vzhledem ke krajině.** Žáci při práci s mapou v terénu ověřují své znalosti z vyučování.

 **2. Rozliší typy krajin**: nížina, vysočina, pohoří. Na prvním stupni rozlišujeme tyto tři krajiny. Nížina je brána do nadmořské výšky do 200 m n. m. Jsou to Polabská nížina, Hornomoravský úval, Dolnomoravský úval, Dyjsko-Svratecký úval. Vysočina má nadmořskou výšku nad 200 m n. m. Do pohoří patří skupina kopců a hor, které převážně tvoří naší státní hranici a ve vnitrozemí jsou to pahorkatiny. Mezi hory patří Novohradské hory, Šumava, Český les, Krušné hory, Lužické hory, Jizerské hory, Krkonoše, Orlické hory, Jeseníky, Moravskoslezské Beskydy, Javorníky, Bílé Karpaty. Pahorkatiny v naší republice jsou České středohoří, Brdy, Drahanská vrchovina. V učivu jsou vybrány nejzásadnější informace o tomto učivu vzhledem k věku a znalostem žáků. Postupovala jsem v souladu s učebnicí. Samozřejmostí při upevňování i ověřování učiva byla práce s mapou. Při nácviku jsme používali nástěnnou mapu i mapu v učebnici. Později, při ověřování znalostí, děti vyplňovaly slepou mapu. Učivo každopádně vyžaduje pravidelnou domácí přípravu žáků. Z pohledu učitele je náročné na přípravu z hlediska správné motivace, zaujetí a vysvětlení smysluplnosti učiva.

**3. Určí a vysvětlí polohu svého bydliště nebo pobytu ke státu.** Žáci při práci s mapou si uvědomují a znají polohu svého bydliště. Konkrétně Suchdol nad Lužnicí: Česká republika, Čechy jižní Čechy, jihočeský kraj, okres Jindřichův Hradec, mikroregion Třeboňsko, Vitorazsko. Podle mých zkušeností žákům nedělá problémy najít své bydliště na mapě a tím si i dobře pamatují základní informace o jeho poloze.

- Okolní krajina
- Zemský povrch a jeho tvary
- Správní dělení: okres, kraj
- Dělení z hlediska historie: Čechy, Morava, Slezsko
- Regiony

# *Průřezová témata:*

- $\bullet$  Č<sub>l</sub> pověsti, místopis
- Vv, Pč krajina, modelování
- $-Hv-písně$
- VDO občanská společnost a škola
- ENV enviromentální ekosystémy

# *Využití v praktické části diplomové práce:*

Žák zná stručnou charakteristiku svého města - práci se slepou mapou, výroba informační brožury město, výroba mapy města, výroba vlajky, státních i městských znaků.

# *2) očekávané výstupy*

Podle RVP žáci určí a vysvětlí světové strany v přírodě i podle mapy, orientují se podle nich a řídí se podle zásad bezpečného pohybu a pobytu v přírodě. Tento výstup je v ŠVP podrobně rozepsán na dva body:

*1.* **Určí světové strany podle přírodních úkazů i podle buzoly a mapy, orientuje se podle nich.** Toto učivo je potřeba ověřit v praxi, nejlepší je proto práce v terénu. Žákům nedělá problémy správně určit světové strany na mapě ani v přírodě podle buzoly. Obtížnější je pro ně správně orientovat mapu v terénu. Pokud v přírodě najdou přírodní ukazatele světových stran, z výuky si je dobře pamatují, lehce pak určí světovou stranu.

**2. Řídí se podle zásad bezpečného pohybu a pobytu v přírodě.** Toto učivo se prolíná veškerým vyučováním, kdy se žákům neustále připomíná bezpečnost při práci. Před každou vycházkou, výletem, exkurzí jsou žákům zopakovány zásady bezpečného pohybu a pobytu v přírodě. Podle mých zkušeností žáci velmi dobře ví, jak se mají chovat v dané situaci, nicméně velmi rádi tyto zásady porušují.

#### *Učivo:*

- Určování světových stran
- Zásady bezpečného pohybu a pohybu v přírodě

# *Průřezová témata:*

- $M$  geometrie, nákresy, plánky, pohyb ve čtvercové síti
- Př přírodní ukazatelé světových stran
- ENV vztah člověka k prostředí

#### *Využití v praktické části diplomové práce:*

Tento výstup má praktické využití při práci s buzolou a mapou. Konkrétně při vycházce směr škola – řeka (obě dvě cesty).

# *3) očekávané výstupy*

Podle RVP žáci rozlišují mezi náčrty, plány a základními typy map: vyhledávají jednoduché údaje o přírodních podmínkách a sídlištích lidí na mapách naší republiky, Evropy a polokoulí. Tento výstup je v ŠVP podrobně rozepsán na dva body:

*1.* **Rozlišujeme mezi náčrty, plány a základními typy map.** Žáci se při výuce seznamují s novými pojmy, které se učí správně zařadit. Chápou jejich důležitost a zařazení v praxi. Jsou jim představeny základní typy map: katastrální, turistická, cestovní, geografická, typografická a mapy se zaměřením, z nichž se některé naučí poznat a pracovat s nimi.

**2. Vyhledává jednoduché údaje o přírodních podmínkách a sídlištích lidí na mapách naší republiky.** Zde se žáci naučí pracovat s měřítkem mapy, buzolou, značkami na mapách, ale i s barevným rozlišením v mapách.

- Určování světových stran
- Zásady bezpečného pohybu a pohybu v přírodě

# *Průřezová témata:*

- $\bullet$  Čj encyklopedie, literatura
- $\bullet$  M práce s mapou
- MED mediální kritické čtení a vnímání mediálních sdělení (internet, odborné časopisy)
- EGS ekologie Evropa a my

# *Využití v praktické části diplomové práce:*

Žáci po paměti vytvoří mapu cesty k řece, kterou si následně ověří v praxi a doplní chybějící údaje. Zároveň se seznamují s různými typy map a porovnávají je.

#### *4) očekávané výstupy*

Podle RVP žáci vyhledávají typické regionální zvláštnosti přírody, osídlení, hospodářství a kultury, jednoduchým způsobem posuzují jejich význam z hlediska přírodního, historického, politického, správního a vlastnického. Tento výstup je v ŠVP podrobně rozepsán na dva body:

**1. Vyhledává z různých zdrojů typické regionální zvláštnosti přírody, osídlení, hospodářství a kultury.** Z mého pohledu je tento výstup ideální pro skupinovou práci. Nejen při upevňování znalostí, ale i při získávání informací, rozdělení rolí a úkolů. Výhodou tohoto praktického úkolu je, že může být dlouhodobý. Žáci se zdokonalí v práci s internetem, publikacemi a jinými zdroji, které jsou důležité při poznávání jejich okolí.

**2. Jednoduchým způsobem posoudí jejich význam z hlediska přírodního, historického, politického, správního a vlasteneckého.**

- Regiony ČR, surovinové zdroje, výroba, služby a obchod
- Význam regionálních zvláštností

# *Průřezová témata:*

- $\bullet$  Čj kronika, pověsti
- VDO občan, občanská společnost a stát
	- principy demokracie jako formy vlády a způsobu rozhodování
- ENV zvláštnosti přírody v regionu
	- lidské aktivity a problémy životního prostředí
	- vztah člověka k prostředí
- OSV osobní a sociální výchova hodnoty, postoje, praktická etika

# *Využití v praktické části diplomové práce:*

Žáci aktivně vyhledávají z různých zdrojů historii městských spolků. Zajímají se o kulturní památky, historii příchodu obyvatelstva i porovnávání fotografií minulost x současnost.

Historie spolků – kronika (praxe), Reportér

#### *5) očekávané výstupy*

Podle RVP žák zprostředkuje ostatním zkušenosti, zážitky a zajímavosti z vlastních cest a porovná způsob života a přírodu v naší vlasti i v jiných zemích. Tento výstup je v ŠVP podrobně rozepsán do jednoho bodu:

*1.* **Zprostředkuje ostatním zkušenosti, zážitky a zajímavosti z vlastních cest a porovná způsob života a přírodu v naší vlasti i v jiných zemích.** Podle mého názoru je ideální tento výstup zařadit na začátek školního roku, kdy si děti sdělují zážitky z prázdnin. Ideální je, aby děti na prázdniny odjížděly s vědomím, že budou později své zážitky prezentovat. Mají tedy možnost připravit si pohledy, fotografie a jiné pomůcky z cest.

• Cestování po ČR

# *Průřezová témata:*

- $\bullet$  Čj vypravování, popis
- Vv výtvarné vyjádření
- ENV ekosystémy
- EGS objevujeme Evropu a svět
	- Evropa a svět nás zajímá
- OSV mezilidské vztahy
	- komunikace
- MED kritické čtení a vnímání mediálních sdělení

#### *Využití v praktické části diplomové práce:*

Žáci díky vlastním zkušenostem a zážitkům připraví referáty - např. Paris (každý má za úkol sehnat materiály o něčem jiném, potom informace zkompletují) … Vitorazsko, střelnice, Mexiko, London, ….

## *6) očekávané výstupy*

Podle RVP žák rozlišuje hlavní orgány státní moci a některé jejich zástupce, symboly našeho státu a jejich význam. Tento výstup je v ŠVP podrobně rozepsán na dva body:

*1.* **Rozlišuje hlavní orgány státní moci a některé jejich zástupce, symboly našeho státu a jejich význam.** Tento výstup má široké rozpětí v mezipředmětových vztazích. Dá se hodně využít ve výtvarné výchově, pracovních činnostech apod. Dětem nedělá problém se pojmy naučit a správně státní znaky a symboly popsat.

**2. Pracuje ve skupině na vytvoření menšího inscenačního tvaru a využívá přitom různých výrazových prostředků (Dv).**

• Naše vlast, národ, základy státního zřízení a politického systému ČR, státní správa a samospráva, státní symboly

# *Průřezová témata:*

- Aj porovnávání školství, tradic (typy státních zřízení)
- VDO občanská společnost a škola
	- formy participace občanů v politickém životě

# *Využití v praktické části diplomové práce:*

Žáci se seznamují s hlavními orgány státní moci a symboly našeho státu, převážně při Výtvarné výchově i Pracovních činností. Při vycházkách poznávají historii kulturních památek města a jejich význam.

#### *4. ročník Vlastivěda*

#### *Lidé kolem nás*

#### *1) očekávané výstupy*

Podle RVP žáci vyjádří na základě vlastních zkušeností základní vztahy mezi lidmi, vyvodí a dodržuje pravidla pro soužití ve škole, mezi chlapci a dívkami, v rodině, v obci (městě). Tento výstup je v ŠVP podrobně rozepsán na dva body:

*1.* **Vyjádří na základě vlastních zkušeností základní vztahy mezi lidmi.** Do této části se nejlépe hodí diskuze, při které si žáci uvědomí své postavení v rodině, ve škole, ve třídě, ale i ve společnosti. Jsou dobré různé sociální hry, při kterých se dobře zobrazí temperament, základní povahové rysy, schopnost empatie i výchova každého dítěte.

**2. Vyvodí a dodržuje pravidla pro soužití ve škole, mezi chlapci a dívkami, v rodině, v obci (městě).** Ve čtvrtém ročníku žáci už velmi dobře znají své hranice. Vědí, jak se mají chovat k vrstevníkům i dospělým osobám. Více vnímají a začínají mít osvojené společenské návyky vůči druhému pohlaví.

 Soužití lidí: mezilidské vztahy, komunikace, život a funkce rodiny, pravidla slušného chování, principy demokracie

#### *Průřezová témata:*

- $\bullet$  Dv modelové situace
- $\bullet$  Č<sub>l</sub> literatura
- OSV mezilidské vztahy
- MKV kulturní diference
	- lidské vztahy
- VDO principy demokracie

#### *Využití v praktické části diplomové práce:*

Žáci se pomocí referátů seznamují s historií názvů okolních osad (Paris, Mexiko, London). Společně pracují na vytvoření slepých map.

# *2) očekávané výstupy*

Podle RVP žáci rozlišuje základní rozdíly mezi jednotlivci, obhájí při konkrétních činnostech své názory, popřípadě připustí svůj omyl, dohodnou se na společném postupu a řešení se spolužáky. Tento výstup je v ŠVP podrobně rozepsán do tří bodů:

*1.* **Rozlišuje základní rozdíly mezi jednotlivci.** Žáci se učí vzájemné toleranci. Vnímají své postavení ve třídě i nebezpečí ,,zaškatulkování". Pro vyučujícího je vedle vzdělávání nejdůležitějším úkolem a posláním snažit se stírat výrazné rozdíly mezi žáky, které by vedly ke konfliktům, stmelovat kolektiv a učit děti vzájemné toleranci.

**2. Rozlišuje obyvatelstvo ČR na národnosti a národnostní menšiny.** Žáci si uvědomují odlišnost národnostních menšin.

**3. Obhájí při konkrétních činnostech své názory, popřípadě připustí svůj omyl, dohodne se na společném postupu a řešení se spolužáky.** Tento výstup souvisí se vzájemnou komunikací, tolerancí, poznání sama sebe. Jak všichni dobře víme, není to jednoduchá věc ani pro dospělého člověka.

#### *Učivo:*

- Mezilidské vztahy, pomoc nemocným a sociálně slabým, pravidla slušného chování
- Obyvatelstvo ČR, lidové tradice, podoby a projevy kultury
- Mezilidské vztahy, komunikace, významné sociální problémy, nesnášenlivost mezi lidmi, problémy konzumní společnosti

#### *Průřezová témata:*

- $\bullet$  Čj zvyky a tradice, literatura
- OSV komunikace, pravidla slušného chování
- MKV lidské vztahy - etnický původ

#### *Využití v praktické části diplomové práce:*

Žáci porovnávají podle fotografií a následně v terénu současnou a minulou podobu města a jeho památek.

#### *3) očekávané výstupy*

Podle RVP žáci rozpoznávají ve svém okolí jednání a chování, které se už tolerovat nemohou a která porušují základní lidská práva nebo demokratické principy. Tento výstup je v ŠVP podrobně rozepsán do jednoho bodu:

*1.* **Rozpoznává ve svém okolí jednání a chování, která se už tolerovat nemohou a která porušují základní lidská práva nebo demokratické principy.** Tento výstup prolíná veškerým vyučováním i času, který děti netráví ve škole. Je to v podstatě úkol pro celou společnost, aby se žáci naučili toto všechno respektovat.

 Právo a spravedlnost – základní lidská práva a práva dítěte, práva a povinnosti dítěte, vnitřní řád školy, protiprávní jednání, ochrana občanů a majetku, ochrana soukromého vlastnictví a duševních hodnot

# *Průřezová témata:*

- $\bullet$  Čj vypravování
- $\bullet$  Dy modelové situace
- VDO občanská společnost a škola
- OSV hodnoty, postoje, praktická etika

# *Využití v praktické části diplomové práce:*

Žáci se seznamují s historií města, jeho vznikem a postojem obyvatelstva při průlomových událostech města.

Př.: socha vojáka

# *4) očekávané výstupy*

Podle RVP se žáci orientují v základních formách vlastnictví; používají peníze v běžných situacích. Tento výstup je v ŠVP podrobně rozepsán do tří bodů:

*1.* **Orientuje se v základních formách vlastnictví.** Žáci rozlišují vlastnictví soukromé, osobní, veřejné a společné. Měli by ho respektovat. Tento bod souvisí i se sebeovládáním každého z nás.

# **2. Používá peníze v běžných situacích.**

# **3. Dokáže vstoupit do role a v herní situaci přirozeně a přesvědčivě jednat (Dv).**

*Učivo:* 

- Vlastnictví soukromé, osobní, veřejné, společné
- Peníze

Herní dovednosti – vstup do role

# *Průřezová témata:*

- $\bullet$  M slovní úlohy
- OSV řešení problémů a rozhodovací dovednost - seberegulace
- VDO vlastnictví
- MED fungování a vliv medií ve společnosti

# *Využití v praktické části diplomové práce:*

Žáci si při všech činnostech uvědomují nejen finanční, ale i historickou hodnotu památek.

Př.: Vymyslet vlastní památník – místo, návrh, komu ho věnovat, finanční rozpočet, ….

(diskuse se starostou, který by jim poradil, jaké prostředky k tomu potřebují)

# *5) očekávané výstupy*

Podle RVP žáci poukáží v nejbližším společenském a přírodním prostředí na změny a některé problémy a navrhnou možnosti zlepšení životního prostředí obce (města). Tento výstup je v ŠVP podrobně rozepsán na dva body:

*1.* **Poukáže v nejbližším společenském a přírodním prostředí na změny a některé problémy.** Žáci si všímají svého okolí, lidí, kteří v něm žijí. Učí se správně formulovat věty a mluvit o problémech. Opět je to výstup, který probíhá v souladu s celým vyučovacím procesem.

**2. Navrhne možnosti zlepšení životního prostředí obce (města).** Z mé zkušenosti vytvořit tzv. ekologický blok, kde si děti upevní zkušenosti související se životním prostředním. Velkou výhodou je samostatná iniciativa dítěte, při které si uvědomí důležitost dodržování základů společenského chování, chování člověka k přírodě a nutnost dodržování těchto zásad.

- Globální problémy životního prostředí, cestovní ruch, chráněná území
- Životní prostředí obce a jeho zlepšování

#### *Průřezová témata:*

- Př vztah člověka k přírodě
- ENV lidské aktivity a problémy životního prostředí
- VDO občan, občanská společnost a stát
	- formy participace občanů v politickém životě
- EGS Evropa a svět nás zajímá
- MED fungování a vliv médií ve společnosti

# *Využití v praktické části diplomové práce:*

Projekt – co s chátrající budovou bývalé celnice v Halámkách. (zubní ordinace i pro rakouské občany, ubytování pro lidi se psy,…..). Návrhy dětí, co by změnily – nafotit místa, která se jim nelíbí a vytvoření zlepšovacího návrhu.

*4. ročník Vlastivěda*

#### *Lidé a čas*

#### *1) očekávané výstupy*

Podle RVP žáci pracují s časovými údaji a využívají zjištěných údajů k pochopení vztahů mezi ději a mezi jevy. Tento výstup je v ŠVP podrobně rozepsán na jeden bod:

*1.* **Pracuje s časovými údaji a využívá zjištěných údajů k pochopení vztahů mezi ději a mezi jevy.** Žákům dělá problémy uvědomit si letopočty v dávné historii a jejich dopočítávání do současnosti. Ani časová osa jim nevysvětlí rozsah dějin. Přikládám to k jejich věku a malým zkušenostem v orientaci v čase. Nedělá jim problémy kalendářní rok a určení času během dne. Jako dobrou praktickou pomůckou se mi osvědčila ,,časová osa vlastního života".

 Orientace v čase a časový řád – dějiny jako časový sled událostí, kalendáře, letopočet

#### *Průřezová témata:*

- M číselná osa, měření času, tabulky, odhady
- EGS Evropa a svět nás zajímá

# *Využití v praktické části diplomové práce:*

Žáci se seznamují s historií města, kulturní památky, postoje a hodnoty obyvatelstva.

Vytvoření vlastního obrazu – celá třída vytvoří obraz, charakterizující jejich město. Použijí vybranou výtvarnou techniku.

#### *2) očekávané výstupy*

Podle RVP žáci využívají archivů, knihoven, sbírek muzeí a galerií jako informačních zdrojů pro pochopení minulosti; zdůvodní základní význam chráněných částí přírod, nemovitých

i movitých kulturních památek. Rozeznávají současné a minulé a orientují se v hlavních reáliích minulosti a současnosti naší vlasti s využitím regionálních specifik. Srovnávají a hodnotí na vybraných ukázkách způsoby života a práce předků na našem území v minulosti a současnosti s využitím regionálních specifik. Tento výstup je v ŠVP podrobně rozepsán do čtyř bodů:

*1.* **Využívá archivů, knihoven, sbírek muzeí a galerií jako informačních zdrojů pro pochopení minulosti.** Zde jsou nutné exkurze a výlety.

**2. Zdůvodní základní význam chráněných částí přírod, nemovitých i movitých kulturních památek.** Souvisí to s pochopením soukromého, osobního, veřejného i společného vlastnictví. Pokud žáci chápou, jaký význam má pro ně jakákoliv věc spojená s důležitou událostí v jejich životě, dokážou potom pochopit i význam chráněných částí přírod i kulturních památek pro společnost.

**3. Rozeznává a porovnává život v jednotlivých etapách historie a v současnosti.**  Pro žáky je bez názorných ukázek obtížné si představit jiný styl života, než který znají. Pro uvědomění si rozdílů je dobré použít ukázek z filmů, dokumentů apod.

#### **4. Orientuje se v hlavních reáliích minulosti a současnosti naší vlasti:**

- o **charakterizuje svými slovy způsob života starých Slovanů**
- o **jmenuje první státní útvary na našem území**
- o **charakterizuje hospodářský a kulturní rozvoj Českého státu za vlády Karla IV.**
- o **Jmenuje významné události a osobnosti z doby husitských válek**
- o **Popíše nejvýznamnější události a jmenuje nejvýznamnější osobnosti období Habsburské monarchie**
- o **Propojuje somatické dovednosti a kombinuje je za účelem vyjádření vnitřních stavů a emocí vlastních i určité postavy (Dv)**
- o **Rozpoznává témata a konflikty v situacích a příbězích; nahlíží na ně z pozic různých postav; zabývá se důsledky jednání postav (Dv)**
- o **Orientuje se v hlavních reáliích minulosti a současnosti obce a nejbližšího okolí**
- o **Rozeznává a porovnává život lidí v současnosti a minulosti**
- o **Vyjádří rozdíl mezi pověstí a historickou skutečností**

# *Učivo:*

- Současnost a minulost v našem životě proměny způsobu života, bydlení, předměty denní potřeby
- Regionální památky péče o památky, lidé a obory zkoumající minulost
- Život v minulosti a současnosti
- Způsob života Slovanů; staré české pověsti a historická skutečnost
- Velká Morava, český Přemyslovský stát, počátky křesťanství, příchod Cyrila a Metoděje, svatý Václav, počátky českého království
- Český stát za vlády Karla IV.; hospodářský rozkvět, rozvoj vzdělanosti a kultury
- Jan Hus, Jan Žižka, Jiří z Poděbrad
- Vynález knihtisku, rybníkářství, rozvoj řemesel, povinná školní docházka, zrušení nevolnictví; třicetiletá válka; Rudolf II., Jan Amos Komenský, Marie Terezie, Josef II.
- Psychosomatické dovednosti práce s dechem, správné tvoření hlasu, držení těla, verbální a neverbální komunikace
- Náměty a témata v dramatických situacích, typová postava, dramatická situace, příběh
- Historie a současnost naší obce a nejbližšího okolí, báje, mýty, pověsti domov, vlast, rodný kraj – minulost kraje a předků
- Život lidí v současnosti a minulosti

# *Průřezová témata:*

- Vv umělecké a kulturní památky
- Př chráněná území
- $\bullet$  Čj návštěvy kulturních zařízení a knihovny
- VDO exkurze
- ENV ekosystémy
	- základní podmínky života
- $\bullet$  Čj literatura, pověsti, popis
- Vv, Pč výtvarná vyjádření
- $\bullet$  Hv poslechy
- VDO občan, občanská společnost a stát
	- principy a demokracie jako formy vlády a způsob rozhodování
- OSV hodnoty, postoje a praktická etika
- MED kritické čtení a vnímání mediálních sdělení
- $\bullet$  Čj pověsti, popis, vypravování
- Vv, Pč výtvarné vyjádření
- OSV rozvoj schopností poznávání
- VDO např. správní zřízení v minulosti a dnes

# *Využití v praktické části diplomové práce:*

Žáci vymyslí a vytvoří časovou osu památek města. Dále si vyzkouší napsat vlastní kroniku města. Děti si mezi sebou mohou rozdělit časové úseky kroniky.

# *3) očekávané výstupy*

Podle RVP žáci objasní historické důvody pro zařazení státních svátků a významných dnů. Tento výstup je v ŠVP podrobně rozepsán na jeden bod:

*1.* **Objasní historické důvody pro zařazení státních svátků a významných dnů.**  Je důležité, aby si žáci uvědomili význam státních svátků a významných dnů. Souvisí to s poznáváním historie naší země.

# *Učivo:*

Státní svátky a významné dny

# *Průřezová témata:*

- $\bullet$  Čj literatura
- Vv výtvarné vyjádření
- MKV lidské vztahy (svátky jako projev solidarity)
- VDO formy participace občanů v politickém životě
- MED fungování a vliv médií ve společnosti
- ENV lidské aktivity a problémy životního prostředí

# *Využití v praktické části diplomové práce:*

Z historie republiky žáci chápou význam státních svátků a významných dnů.

Vytvoření deníku rodiny pro konkrétní den – Př.: srpen 1968 - vymyšlená rodina a její život v té době. Dramatizace konkrétního vybraného příběhu.

# **4. VYUČOVACÍ FORMY, METODY A PROSTŘEDKY VE VLASTIVĚDNÉM UČIVU**

# **4.1. Vlastivěda jako pojem**

Dle (Matušková, A., 1998) leží vlastivěda na pomezí zájmu obecné pedagogiky, didaktiky, psychologie, psychodidaktiky, geografie a historie a dalších vědních oborů. Je chápána:

**1.** jako soubor nejrůznějších poznatků o určité oblasti – některé vlastivědné práce jsou ve svých částech výsledkem vědeckého zkoumání,

**2.** jako obor popularizace regionálních poznatků, které by čtenářům zpřístupnily alespoň základní a nejdůležitější poznatky o daném území, tyto poznatky jsou zprostředkovány formou populárně vědecké či beletrizující literatury,

**3.** jako vyučovací předmět primárních škol. Vlastivěda není považována za vědu – zkoumá otázky geografické, historické, zabývá se okrajově etnografií, otázkami umění, techniky a dalších přírodních a společenských věd, které ve své součinnosti vytvářejí komplexní obraz vlasti a jejího začlenění do širšího kontextu (Evropy a světa), nemá tedy vlastně předmět zkoumání ani vlastní autonomní metodu.

# **Klasifikace vyučovacích forem**

Různorodost najdeme i v charakteristice vyučovacích forem, která je i závislá na přístupech různých autorů.

V současné době se, jak uvádí Podroužek (2003), při charakterizování vyučovacích forem výrazněji odděluje **normativní hledisko třídění** vyučovacích forem (hledisko podle charakteru, organizace vyučování a výukové prostředí) a **hledisko třídění podle sociální povahy organizace** (hledisko podle organizování žáků). V tradičním pojetí vyučovacích forem bývají tato dvě hlediska častěji propojována, jak při charakterizování vyučovacích forem, tak i při jejich klasifikaci.

## **4.2. Organizační formy**

#### **Vyučovací formy podle sociální povahy organizace vyučování**

Pro tyto formy, jak uvádí Skalková (1999), je důležitá jejich variabilita. V našem školství má svou tradici hromadná (frontální) výuka, která je využívána nejvíce. Další známé vyučovací formy, skupinová a individuální, nejsou využívány tak často. V praxi by se mělo usilovat o rovnováhu v užívání těchto forem. To vyžaduje předchozí přípravu vyučujícího i žáků.

**Frontální (hromadná)** výuka podle Maňáka (2003) je významná společnou prací žáků ve třídě s učitelem, jenž má dominantní postavení. Řídí, kontroluje a usměrňuje aktivity žáků. Výuka se vyznačuje vysvětlováním, komunikací mezi učitelem a žáky ve formě tzv. řízeného rozhovoru. Frontální výuka nepodporuje samostatné myšlení, vede k pasivitě žáků, pouze se zaměřuje na zvládání učiva, na udržování kázně, pořádku.

Dle Skalkové (1999) sociální vztahy mezi žáky jako nedílné aspekty reálné výchovně-vzdělávací situace využívá **skupinové vyučování**. To znamená, že učitel nemyslí pouze v kategorii dvojice učitel – žák. Skupinovým vyučováním chápeme takovou organizační formu, kde se vytváří malé skupiny žáků (3 – 5 členů), které spolupracují při řešení společného úkolu.

**Individualizované vyučování** spočívá v tom, že práce je přizpůsobena každému žáku na základě poznání jeho možností. Neznamená, že všichni zpracovávají individuálně tutéž úlohu. Je tak těsně spjata s problematikou diferenciace žáků. Jejím smyslem je vytváření takových situací, které každému žáku umožní nalézt optimální možnosti pro vlastní učení a vzdělávání. Od každého žáka se žádá zvláštní námaha, již je schopen a jež je mu přiměřená (Skalková, 1999).

#### **Vyučovací formy podle normativního hlediska třídění**

**Vyučovací hodina** je podle Matuškové (1998) základní organizační formou, ve které probíhá vyučování. Její průběh může být různý a je určen řadou okolností, především cílem vyučování a výchovy, obsahovou náplní, závisí na osobnosti učitele, kolektivu žáků atd.

**Vycházka** dle Podroužka (2003) umožňuje žákům pozorovat a poznávat vlastní objekty výuky, a tak je lépe poznat. Pro vycházku je důležitá pečlivá příprava, která zahrnuje vlastní přípravu vyučujícího (stanovení cílů a úkolů, určení potřebných pomůcek apod.) a přípravu žáků (organizační informace a pokyny) před vycházkou. Důležité je promýšlení průběhu vycházky (metody práce, činnosti žáků, využívání pomůcek, způsoby kontroly apod.) a vyhodnocení vycházky (splnění úkolů). Mezi dovednosti získané na vycházce podle vzdělávacího oboru rozmanitost přírody dle Řezníčková (2003), patří např. žák klade otázky založené na vlastních zkušenostech, při hledání odpovědi, nejčastěji pozoruje a pracuje s textem, orientuje se dle mapy v terénu a dokáže určit světové strany, aj.

**Školní výlet** podle Matuškové (1998), přispívá k rozvoji vlastivědného poznání a k vytváření kladného vztahu k domovu a vlasti. Jeho příprava – plánování trasy, získávání údajů o projížděných místech a plánovaných navštívených objektech se může stát vhodnou součástí vlastivědného vyučování během roku nebo dobrovolným domácím úkolem. Výlet by měl mít jak funkci relaxační, tak i poznávací. Výhodou je, že vzhledem k jeho době trvá (zpravidla celodenní) může navštívit vzdálenější zajímavá místa, což jinak během výuky není možné.

Další vyučovací formou, které probíhá mimo školu je **exkurze**. Dle Nelešové a Spáčilové (2005), ji uskutečňují v přírodním, společenském či výrobním prostředí. Žáci zde získávají vědomosti o předmětech a jevech z dané oblasti a v přirozených (nebo jen málo upravených) podmínkách. Při exkurzi většinou využíváme odborných a praktických znalostí pracovníků jednotlivých zařízení, které navštívíme, např. kostel, městský úřad apod.

**Beseda** vhodně doplňuje a rozšiřuje zájmy a zkušenosti žáků. Dle Podroužka (2003), při vhodném výběru besedy pak můžeme významně přispět k aktualizaci školního učiva. Žáci by měli být předem seznámeni s tématem a základními poznatky o tématu, aby beseda splnila svůj cíl – žáci si rozšířili a prohloubili své dosavadní zkušenosti a vědomosti. Besedou by měli žáci získávat informace zajímavou a přínosnou formou. Na 1.stupni ZŠ by délka besedy neměla přesáhnout 60 minut.

**Vlastivědné hry, soutěže a kvízy** jsou podle Matuškové (1998), též někdy zařazovány jako zvláštní organizační formy, při kterých žáci získávají další vlastivědné poznatky. Mohou totiž být vhodně zařazeny nejen jako součástí povinné výuky vlastivědy,

ale i do mimotřídní a mimoškolní činnosti žáků, např. v náplni práce vlastivědného kroužku.

#### **4.3. Metody vlastivědného vyučování**

Výuková metoda představuje dle Maňáka (2003) soubor vyučovacích činností učitele (vyučování) a učebních činností žáků (učení). Jde o procesy, které jsou nejen propojené, ale také se uskutečňují obvykle v sociálním prostředí školní třídy. Metodou rozumíme postup, jakým učitel řídí a koordinuje práci žáka, aby bylo dosaženo ve vyučování stanovených výchovně vzdělávacích cílů. V současnosti je zejména kladen důraz na aktivitu žáka, činnostní přístup, samostatnost, schopnost spolupracovat, schopnost řešit problémy, dialogické metody, projektové metody, experimentování, apod.

**Metody motivační** – dle Petty (2002) pokládají zkušení i začínající učitelé motivaci za předpoklad úspěšného učení. Největším úkolem pro mnoho z nich tedy je přimět žáky, aby se učit chtěli. Učení se stane efektivnějším, když žáky správně namotivujeme. Aby se žáci chtěli učit, musí mít k tomu dobrý důvod. Podle Matuškové (1998), je motivace potřebná na začátku výuky předmětu, tematického celku, hodiny (tzv. počáteční, vstupní, úvodní motivace) i během výuky pro udržení zájmu (průběžná motivace). Motivace je nezbytná pro efektivní výuku, ale je třeba motivovat s mírou. Přílišná snaha motivovat děti rozptyluje jejich pozornost, příliš mnoho prostředků používaných v jedné vyučovací jednotce vede k roztříštěnosti výuky a spíše k opačným výsledkům. Jako motivační metody můžeme využít vyprávění, rozhovor, předvádění různých didaktických prostředků, hry, soutěže apod.

**Metody aktivizační** zařazujeme dle Matuškové (1998), většinou v úvodu, někdy též v průběhu vyučovací hodiny, a to vždy, když potřebujeme aktivizovat předchozí poznatky žáků. Ty se pak stávají východiskem pro další výuku. Aktivizovat žáky lze rozhovorem, frontálním opakováním, soutěží, zadáním a řešením problému, kontrolou domácího cvičení, vhodnou formou samostatné nebo skupinové práce. Při aktivizaci mohou být využity metody slovní, názorné i praktické.

Mezi **Metody expoziční** dle Mojžíška (1975) patří slovní, monologické – přednáška, vyprávění, popis, vysvětlení, instrukce; demonstrační – obraz, diafilm, filmová demonstrace (televize, video), demonstrace pohybů a činností, trojrozměrné objekty (modely, skutečné objekty), akustické, čichové, chuťové

demonstrace, aj.; dlouhodobé pozorování (laboratorní, terénní); manipulační, montážní a demontážní; pracovní (laboratorní práce, práce jako metoda); ilustrační, kresba; heuristické (problémové) – sokratovský rozhovor, beseda, řešení problému, projekty, situační metoda. Metody expoziční jsou podle Matuškové (1998), takové postupy práce učitele a žáků, při kterých žák získává nové poznatky. Může je přijímat převážně pasivně (jako posluchač výkladu, popisu, vyprávění, při sledování audiovizuální techniky, pokusů, při pozorování a dalších metodách) nebo aktivně. Čím více smyslů, vhodně a odůvodněně volených činností (intelektuálních či praktických) žák využívá, čím názornější, systematičtější a přehlednější expozice učiva je, tím kvalitnější výsledky lze očekávat.

**Metody práce s exponovaným materiálem (fixační)** – exponované učivo je potřebné procvičit a upevnit. K tomu slouží tzv. fixační metody. Je to opět celá škála metod, které lze rozdělit na metody opakování a procvičování vědomostí a metody procvičování dovedností. V podstatě můžeme použít většinu metod, o kterých jsme hovořili při expozici učiva, tentokrát však s jiným didaktickým záměrem. Na místě je časté střídání činností a volba jiných metod, než které byly využity při expozici učiva (Matušková, 1998).

**Metody diagnostické a klasifikační** jsou podle Mojžíška (1975), klasické didaktické diagnostické metody (ověřování a hodnocení vědomostí a dovedností). Mezi které patří písemné zkoušky, ústní zkoušky, didaktické testy, výkonové – praktické zkoušky. Dle Matuškové (1998) má např. tradiční metoda ústní zkoušení své opodstatnění, neboť při ní učitel po určitou relativně delší dobu sleduje výkon jednoho žáka. Při zkoušení ve vlastivědě by měli mít žáci k dispozici mapový materiál, se kterým běžně pracují ve škole i doma. Učitel by měl vyžadovat od žáka souvislejší ústní projev, neboť tak připravuje děti na způsob práce na 2. stupni základní školy. Předmětem zkoušení mohou být tak vlastivědné dovednosti (práce s mapou, práce s kompasem, orientace na časové ose, práce se směrovou růžicí). Účinnost učitelovy práce závisí mimo jiné na jeho schopnosti vytyčovat v určitých pedagogických situacích správné typy učebních úloh, které vedou nejlépe k pochopení či osvojení dané látky. Kategorizací učebních úloh se zabývalo více autorů (např. Bloom, Tollongerová).

# **4.4. Vybrané didaktické prostředky vyučování vlastivědy**

**Učebnici vlastivědy** považuje Hendrich (1988) za základní materiál, který slouží k realizaci stanoveného cíle ve vyučovacím procesu. Vytyčuje ji jako hlavní zdroj poznání. Učebnice obsahuje nejen učivo, ale podněty, jenž podporují motivaci žáků. Výchovné a vzdělávací cíle zajišťuje výběr a uspořádání učiva v učebnici.

Učebnice procházejí podle Matuškové (1998), v současnosti velmi častými změnami. Přesto zůstávají základním didaktickým prostředkem pro žáka a významnou pomůckou učitele. Jejich kvalita a typy jsou různé. Při výběru učebnice, podle které budeme učit, musíme volit řadu hledisek. Z hlediska obsahové stránky se zaměřujeme především na soulad s kurikulárními dokumenty, úměrnost rozsahu a uspořádání jednotlivých složek učiva, koordinaci učiva vlastivědy s učivem přírodovědy event. dalších předmětů. Po metodické stránce sledujeme aparát prezentace učiva (kvalitu výkladového textu, shrnující a doplňující texty, přítomnost slovníčku, příloh), kvalitu a funkčnost neverbálních složek (ilustrace fotografie, schémata a grafy, tabulky), přítomnost a kvalitu aparátu řídícího učení (zejména otázky a úkoly za jednotlivými kapitolami a tematickými celky, odkazy na jiné zdroje informací, označování částí textů dle funkce či obsahu grafickými symboly nebo například barevnými podklady, užití různých druhů písma pro vyznačení pojmů, otázek, výkladového textu apod.) a kvalitu orientačního aparátu (obsah učebnice, přehlednost členění, marginálie, rejstřík). Rozhodující však musí být psychodidaktické aspekty hodnocení učebnic, zejména zhodnocení základních přístupů (konstruktivistický, scientistický, pragmatický), syntaktická a sématická obtížnost textu, úroveň otázek a úkolů vzhledem k rozvoji poznávacích procesů, charakter motivačních prvků a komponent vedoucích k rozvíjení aktivit žáků, přítomnost integrujících prvků apod.

**Pracovní sešity a pracovní listy** patří dle Tymrákové, Jedličko a Hradilové (2005), mezi materiální didaktické prostředky. Řadí se mezi pomůcky textové. Cvičebnice, pracovní sešity i pracovní listy obsahují podobné úlohy. Nicméně výhoda pracovního listu spočívá v tom, že učitel si jednotlivé typy úloh může řadit s ohledem na edukační proces a na konkrétní potřeby třídy. Tyto pracovní sešity i listy jsou dle Matuškové (1998) didaktickým prostředkem, které se v posledním období objevují v mnoha variantách na našem trhu. Jejich podstata spočívá v tom, že neobsahují výkladové texty jako učebnice, ale jsou to v podstatě soubory úloh, které má žák na daném stupni školy v daném předmětu

samostatně řešit. Snahou autorů je, aby byly tyto materiály co nejpřitažlivější, proto obsahují různé doplňovačky, křížovky, mapky, schémata, zajímavé úkoly. Navazují na učivo vlastivědy prezentované v učebnici, vhodně jej procvičují a někdy i doplňují. Je možné je využívat při práci se všemi žáky nebo využít pro diferenciaci třídy. Slouží jako zpětná vazba pro učitele, neboť do jisté míry ukazují znalosti žáků. Pracovní listy nebo sešity by neměly sloužit ke klasifikaci. Vzhledem k vyšším cenám pomůcek poslední době je možné využívat při vypracovávání úkolů pracovních listů průhlednou fólii, na kterou žáci píší tužkou. Didaktický účel je splněn a podkladový list zůstane zachován pro dalšího žáka.

**V**ýuku vlastivědy není možné dle Matuškové (1998) realizovat bez **mapových materiálů**. V současné době jsou žákům k dispozici vlastivědné soubory map, které obsahují mapy se zeměpisnou i dějepisnou tematikou. Vzhledem k měnící se obsahové stránce vlastivědného a přírodovědného vyučování primárních škol nejsou již tyto soubory plně vyhovující. Naše škola pociťuje citelně neexistenci školního atlasu pro žáky mladšího školního věku. Kromě map z uvedených mapových souborů je nutné využívat mapy nástěnné, a to vzhledem k jejich současnému výběru nejen vlastivědné, ale i obecně zeměpisné (mapa Evropy, světa, polokoulí, vybrané mapy historické), a dále podrobné mapy místní oblasti, v případě možnosti i plány měst. Dalšími didaktickými prostředky, využívanými přímo žáky ve vlastivědě jsou různé časopisy, encyklopedie, populárně naučné publikace. Učitel mí k dispozici dále řadu dvojrozměrných a trojrozměrných pomůcek i prostředky didaktické techniky. Nejčastěji jsou využívány různé demonstrační plochy, reálné předměty, globy topografické plochy, pískové stoly, modely, plastické mapy, obrazy, fotografie, schémata apod.

# **4.5. Přístupy k výuce místního regionu**

Slovo region pochází z latinského regio. Tento výraz je vysvětlován jako směr, hranice, kraj, krajina. Lze ho charakterizovat jako územní celek související s historickým, kulturním a společenským vývojem, ovlivněným určitými přírodními podmínkami a vnitřně různými hospodářskými a kulturními vztahy (Klimeš, 1998).

#### **Regionální prvky**

#### Dělení regionálních prvků:

- 1. **geografické,** mezi které řadíme geomorfologické útvary, terénní zvláštnosti, výskyt druhů rostlinstva a živočišstva, zejména v prostorech chráněných lokalit
- 2. **sociální** zahrnující sociální zvláštnosti geografické oblasti, kterými se od sebe liší oblasti průmyslové a zemědělské (charakteristické stavby, objekty, zařízení, terénní úpravy)
- 3. **populační**, které souvisí s hustotou osídlení a znaky, jež sebou nese tato skutečnost (sídlištní síť, katastrální plány, plány obcí, mapy okresů, stavební aglomerace)
- 4. **ekonomické**, informují o hospodářském potenciálu oblasti
- 5. **komunikační a kulturní**, které podávají svědectví o mezilidských vztazích a bohatosti národní, lidové kultury (Povolný, 1968).

# **Výuka místního regionu**

Toto téma je, dle Kühnlové (1997), velice vhodné proto, aby se propojil obsah učiva s praxí. Své prvotní geografické poznatky žáci získávají právě ve svém regionu. Na příkladech z místního regionu můžeme žákům ukazovat vybrané a často složité zákonitosti krajinné sféry.

Způsoby, jak zařadit témata místního regionu do výuky:

1. Téma místního regionu je vyučováno v celku, nejčastěji jako závěr výuky regionální geografie ČR. Na toto téma je často málo času. Zvláště pak pro probírání celku jako je kraj nebo menších měst a obcí.

2. Vyučování geografických témat na názorných příkladech z místní oblasti.

Učivo místního regionu má pro žáky výchovný význam. Nenásilnou formou vnímají kvality a estetické hodnoty okolních krajin a tím krajině rozumí. Budují si v sobě kladný vztah ke svému bydlišti. Získávají odpovědnost ve vztahu k obci, regionu i státu. Mohou spolupracovat s organizacemi v obci a být i součástí dění obce (Kühnlová, 1997).

Základní přístupy k výuce místního regionu dle Šupka, Hofmann, Matoušek (1994):

1.analýza regionu podle jednotlivých složek krajinné sféry
2.vyjádření dominantních rysů regionu

# 3.srovnávání jednotlivých regionů

Metody výuky regionu jsou, jak uvádí např. Hofmann, E., (2003), různé, patří sem pokus, demonstrace, projektová metody, kooperativní metoda, metody zážitkové pedagogiky aj.

Do forem výuky můžeme zařadit vycházku, terénní cvičení, exkurzi, školní výlety s tématikou – expedice, terénní pracoviště. A to vše je závislé na práci v terénu.

[2]

[1]

## **Metodika výuky v terénu**

Výuka v terénu je dle Hofmanna (2003), nenahraditelnou formou výuky. Nenásilně buduje vztah dětí ke svému okolí. Žáci si uvědomují, jak do přírody vstupuje člověk, jeho kladné i negativní zásahy do životního prostředí. Při této výuce se používají kompetence sociální, komunikativní i pracovní. Terénní výuka zahrnuje progresivní vyučovací metody (pozorování, pokus, laboratorní činnosti, projektovou metodu, kooperativní metody, metody zážitkové pedagogiky).

V metodě znalostní se využívají dle Máchala (2000) prostředky: učebnice, knihy a sady učebních pomůcek; časopisy, noviny, rozhlas televize, videofilmy, počítačové programy, internet; přednášky a besedy se zajímavými hosty; soutěže, hry a dílny; "poznávačky", pozorování a vyhodnocování informací; aktivní návštěvy muzeí a výstav, informace z historie obce a regionu.

Základními prostředky v oblasti dovedností a prožitkové jsou podle Hofmanna (2003) záměrný a vědomý pobyt v přírodě, naučné stezky či exkurze do přírody, výcvikové kurzy, expedice, tématické školní výlety, poznávání chráněných území, péče o zvířata, rostliny, stromy, studánky; práce s přírodními materiály, práce na pomoc přírodě, rozvíjení lidových tradic a zvyků; literární, hudební, dramatická a výtvarná tvorba spojená s environmentální tematikou. Je zde důležité pozorování a vnímání přírody všemi smyly. Součástí je i třídění odpadů a další každodenní činnosti, jimiž si osvojujeme zodpovědnost za krajinu nejen kolem nás.

# **Cíle terénní výuky**

Hofmann, E., (2003) vymezuje, na základě Rámcového vzdělávacího programu, následující cíle terénní výuky:

- 1. strategie učení a motivace pro celoživotní učení
- 2. základy tvořivého myšlení, logického uvažování a řešení problémů
- 3. základy všestranné komunikace
- 4. spolupráce a respektování práce a úspěchu
- 5. utváření a vhodné projevy svobodné a zodpovědné osobnosti
- 6. rozvoj a projevování pozitivních citů v jednání a prožívání, vnímavost
- 7. pozitivní vztah ke zdraví
- 8. schopnost žít s ostatními
- 9. poznání a uplatňování reálných možností

Výuka v terénu má své přednosti i úskalí. V současné době není příliš populární výukovou aktivitou. Hlavními důvody jsou např. bezpečnost, organizace, ale i finanční bariéry. Výuku v terénu bychom ale neměli z výuky vypouštět. Měla by výuku ve škole vhodně doplňovat. Hlavní místo výuky v terénu je především ve výuce zeměpisu, přírodovědných či společenskovědních předmětů.

[3]

[4]

# **5. GEOGRAFICKÁ CHARAKTERISTIKA**

# **5.1. Vymezení, poloha a základní charakteristika mikroregionu**

## **Jihočeský kraj**

Jihočeský kraj je již dlouhá léta vnímán jako oblast zemědělská s rozvinutým rybníkářstvím a lesnictvím. Jihočeská kotlina tvoří jádro geograficky uzavřeného celku. Na jihozápadě je obklopena Šumavou, na severozápadě výběžky Brd, na severu Středočeskou žulovou vrchovinou, na východě Českomoravskou vrchovinou a na jihovýchodě Novohradskými horami. V jihočeské kotlině se rozkládají Českobudějovická a Třeboňská pánev. Hranice kraje tvoří státní hranice s Rakouskem a Německem, dále pak s Plzeňským, Středočeským, Krajem Vysočina a Jihomoravským krajem.

Rozloha tvoří 10 056 km<sup>2</sup>, z celé České republiky pak 12,8 %. Z tohoto území pak více než třetina patří lesům. Nejčastější nadmořská výška je zde 400 – 600 m, z toho důvodu jsou zde drsnější klimatické podmínky. Šumavský vrchol Plechý (1 378m) je nejvyšším bodem území Jihočeského kraje. Naproti tomu hladina Orlické přehrady v okrese Písek je tím nejnižším místem (330m).

V celém kraji vládne povodí horní a střední Vltavy, které má přítoky Malše, Lužnice, Otavy a mnohých dalších. Bylo zde vybudováno více než 7 000 rybníků, jejichž dnešní výměra je více než 30 tis. hektarů. Největším rybníkem nejen v Jihočeském kraji, ale i v celé České republice, je Rožmberk s rozlohou 490 ha, také Bezdrev se 450 ha a Horusický rybník se 415 ha. Na území kraje byla vybudovaná i velká vodní díla: Lipno (se 4 870 ha je největší vodní plochou v České republice), Orlík s rozsáhlými rekreačními oblastmi a Římov, který zásobuje pitnou vodou velkou část kraje. Vodní nádrž Hněvkovice, byla vybudovaná v souvislosti s výstavbou jaderné elektrárny Temelín.

V Jihočeském kraji se nachází velké množství historických památek i památkových rezervací. Centrum Českého Krumlova bylo zapsáno na Seznam světového přírodního a kulturního dědictví UNESCO. Na venkově lze nalézt několik malebných vesnic s typickými zděnými staveními jihočeské lidové architektury - tzv. selské baroko. .

[5]

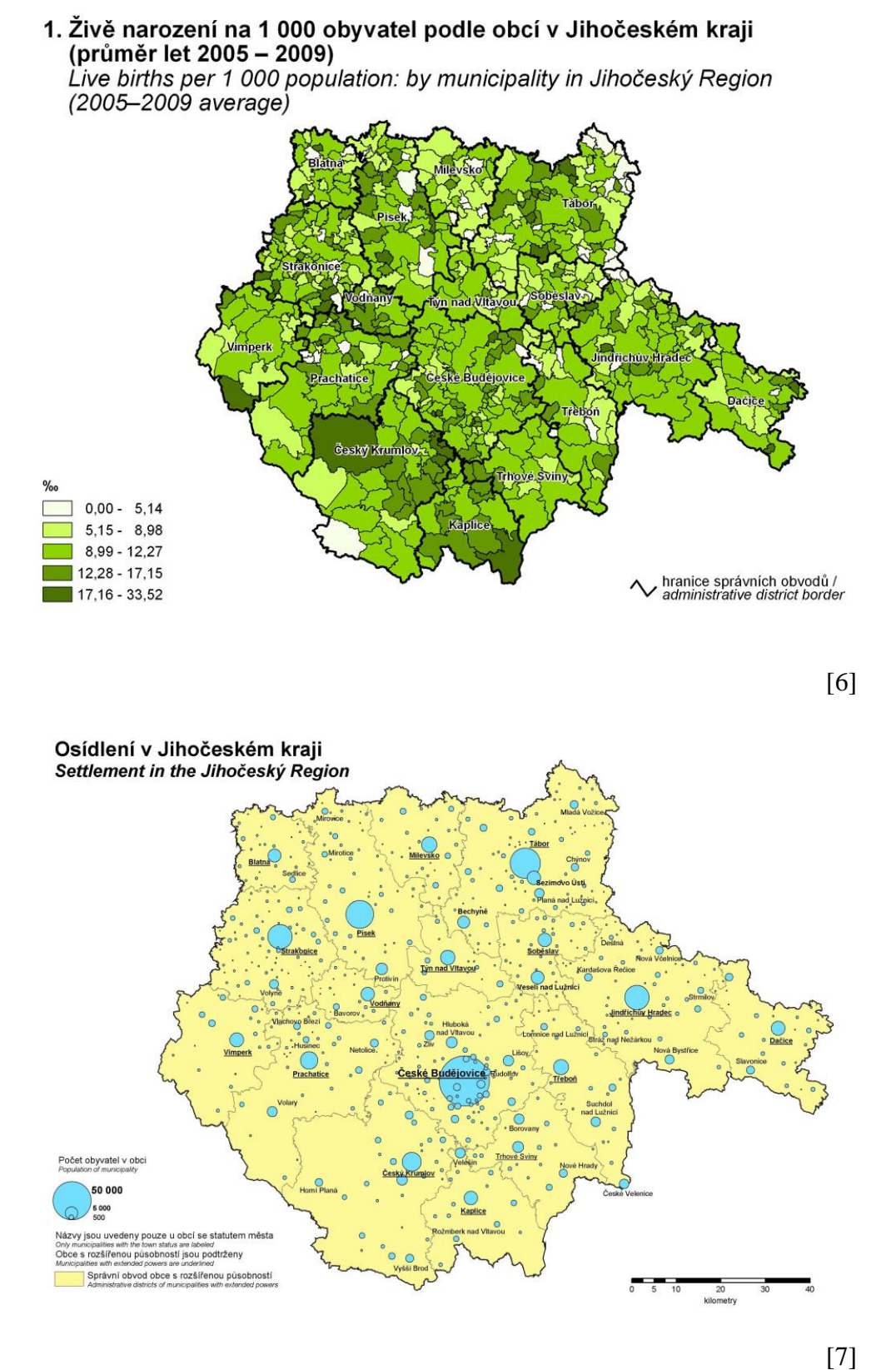

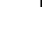

#### **Jindřichohradecký okres**

Okres Jindřichův Hradec je největším okresem v České republice a to s rozlohou 1 944 km<sup>2</sup>. Sousedí na západě s okresem České Budějovice, na severozápadě s okresem Tábor, na severu s okresem Pelhřimov, na severovýchodě s okresem Jihlava a na východě s okresy Třebíč a Znojmo.

Nejvýznamnější řekou okresu je Lužnice, která má pravostranný přítoky Dračici, Koštěnický potok, Nežárku a Nadymač. Je to osa Třeboňské pánve a to od Českých Velenic až po soutok s Nežárkou. Rozsáhlé vodní plochy vybudovaných rybničních soustav, jsou pýchou okresu. Je zde přes 2 500 rybníků s chovem ryb, svou rozlohou zaujímají zhruba 6 % plochy okresu.

Nejznámějšími budovateli byli Štěpánek Netolický a Jakub Krčín z Jelčan. Největším rybníkem v České republice je Rožmberk (vybudovaný na řece Lužnici severně od Třeboně) o rozloze 490 ha. Roční produkce ryb číní až 2 900 tun, z 92 % se jedná o kapry.

Pro zlepšování životního prostředí se zde vytváří i chráněná území. Jde hlavně o Chráněnou krajinnou oblast Třeboňsko, která je zapsána na seznamu UNESCO. Dále se zde rozprostírá asi 45 maloplošných chráněných oblastí např. národní přírodní rezervace Stará řeka, Velký a Malý Tisý, přírodní rezervace Mutenská obora, Krabonošská niva. Jindřichohradecký okres také skýtá velké množství kulturních a historických památek.

Pro svou historickou hodnotu byla vyhlášena Městskými památkovými rezervacemi města Jindřichův Hradec, Třeboň a Slavonice. V Jindřichově Hradci se nachází hrad a zámek, kostel sv. Jana Křtitele se souborem gotických fresek, městská věž, kostel Nanebevzetí Panny Marie a v renesanční budově okresního muzea je umístěn největší mechanický betlém na světě - Krýzovy jesličky.

[8]

# **Vitorazsko**

Historie tohoto mikroregionu byla ovlivněna dle Vácha (2000) především existencí důležité obchodní stezky "Via Bohemica", jež spojovala Vitorazsko s Doudlebskem. Západní Vitorazsko s Valtickem a Dyjským trojúhelníkem jsou označovány jako České Rakousy a před **31.7. 1920** byly součástí Dolních Rakous (Niederösterreich). Tato území byla osídlena českým národem i v minulosti. Jejich připojení k tehdejší Československé

republice bylo jedním z několika zisků a výhod v důsledku vítězství českého národa v 1. Světové válce, které plynuly z mírového versailleského systému. Dnes je Vitorazsko rozděleno na dvě části. Menší západní, která patří České republice a větší východní patřící Rakouské republice. *Hranice našeho státu v prostoru Vitorazska byla určena úmluvou mezi ČSR a Rakouskou republikou o vedení hranic (č. 288/1922 Sb.) a zákonem č. 450/1920 Sb. "O inkorporaci Vitorazska a Valčicka".* Po připojení k Československu se území Západního Vitorazska stalo součástí Čech, z čehož jeho menší jihozápadní část (dnes náležející do okresu České Budějovice) byla přidělena k soudnímu okresu Nové Hrady v politickém okrese Kaplice. Většina území (dnes náležející k okresu Jindřichův Hradec) připadla k soudnímu okresu Třeboň ve stejnojmenném politickém okrese.

Na území Západního Vitorazska dnes existují následující celá katastrální území: České Velenice, Dvory nad Lužnicí, Halámky, Krabonoš (součást obce Nová Ves nad Lužnicí), Nová Ves nad Lužnicí (součást obce Nová Ves nad Lužnicí), Nakolice (součást města Nové Hrady), Obora u Vyšného (součást města Nové Hrady), Rapšach (součást obce Rapšach), Tušť (součást města Suchdol nad Lužnicí), Vyšné (součást města Nové Hrady) a východní část katastrálního území Hranice u Nových Hradů. Součástí je i několik zdejších osad přejmenováných podle západních velkoměst: Nový York, Paříž, Malý Londýn a Velký Londýn, Mexiko.

[9]

Vitorazsko má zvláštní tajemství nejen proto, že bylo v časech železné opony tak trochu uzavřené, opomíjené, pozapomenuté. Hodně za to může i místy melancholická řeka Lužnice, na rakouském území Lainsitz. Lužní lesy, tůně, koruny divokých keřů a stromů, zvláštní klid. A kolem ní stopy dávno zmizelého života s rušnými vesnicemi sklářů, železářů, dobyvatelů rašeliny, písků a také tvůrců krásného hliněného nádobí.

[10]

Téměř se u nás vytratilo povědomí o tomto historickém českém území. Vitorazská stezka, která kdysi spojovala centra dvou významných staroslovanských kmenů – Doudlebů a Vitorazů, je jedinou živou vzpomínkou.

[11]

Mikroregion Vitorazsko je tvořen katastrálním územím šesti členských samosprávných obcí. Geomorfologicky je součástí Třeboňské pánve. Jeho přirozenou osu území tvoří řeka Lužnice. Na jižní a východní straně je Vitorazsko ohraničeno státní hranicí s Rakouskem. Západní a severní hranici tvoří pouze hranice katastrů členských zemí a nemá přirozené hranice. Nadmořská výška se pohybuje od 450 do 520 m.n.m.

Západní Vitorazsko tvoří západní část Jindřichohradecka. Je to region, který leží v jihovýchodní části Jihočeského kraje při hranicích s Rakouskem. Krajina je zde z velké části tvořena lesy. Na severu Třeboňská pánev plynule přechází do Českomoravské vrchoviny. Tento kraj je stále vyhledáván turisty i mladými rodinami, pro které tu nachází místo pro život. Celé území se zachovalou přírodou. Je zárukou pro jeho další rozvoj.

Území MAS Třeboňsko je z veliké části venkovskou oblastí. Převažuje zde zemědělství, lesnictví a rybářství. Také tu můžeme najít značné množství historických a kulturních památek. Celé území Třeboňska je spojeno s dlouholetou tradicí stavby rybníků, které jsou určeny pro chov sladkovodních ryb /Svět, Rožmberk/. Těží se zde štěrkopísek a rašelina. Velikou tradici má i sklářský a pivovarnický průmysl. Třeboň je také vyhlášena jako lázeňské město. Regionu MAS se také týká NATURA 2000, která představuje soustavu chráněných území evropského významu.

**Třeboňsko** je tvořeno převážně plochou Třeboňskou pánví /410 - 480 m.n.m./ oválného tvaru, o osách cca 60 a 25 km a protaženou ve směru JJV- SSZ. Hranice území jsou výběžky Českomoravské vysočiny na východě, Novohradských hor na jihu a na západě plochým hřbetem Lišovského prahu. Jako přirozená osa území je zde část horního a středního toku Lužnice. Krajina v sobě skýtá velké množství rybníků, rašelinišť a lesů. Na více než polovině Třeboňské pánve byla v roce 1979 vyhlášena Chráněná krajinná oblast Třeboňsko.

[10]

#### **Suchdol nad Lužnicí**

Jedním z mikroregionů v okrese Jindřichův Hradec je Třeboňsko, jehož centrem je právě město Třeboň. Dalšími obcemi jsou Suchdol nad Lužnicí, Majdalena, Chlum u Třeboně, Rapšach, Tušť atd. Téměř v každé obci můžeme najít nějakou historickou či přírodní památku. Město Suchdol nad Lužnicí je známé především jako výchozí místo vodáků po řece Lužnici. Leží na jejím horním toku asi 14 km jihovýchodně od Třeboně v nadmořské výšce 454 m. Město má v kraji velmi příznivou polohu. Vzdálenost mezi jednotlivými městy se pohybuje mezi 15km – 50km, stejně jako vzdálenost do přírodních rezervací. I když to na první pohled není příliš patrné, má město i své tradice, které lákají mnohé turisty. Vedle rekreačních a relaxačních zařízení jako jsou pískovny, nazývané rozlehlými jezery, je zde k dispozici Městská knihovna, kino, divadlo, pošta, vlakové i autobusové nádraží. Dále pak i některé sportovní areály jako sportovní haly a tenisové kurty.

Mezi nemnohé zachované pamětihodnosti patří na první místo kostel sv. Mikuláše. Byl založen roku 1362 a v roce 1363 povýšen na farní. Byl prvním jihočeským dvojlodním kostelem s jediným středním sloupem. Presbytář byl však zaklenut až kolem roku 1400 a loď r. 1493 již jako trojlodní. Ta byla prodloužena roku 1820, klenby částečně sneseny a nahrazeny rákosovým sloupem. Téhož roku byla přistavěna věž a roku 1858 i oratoř. Na hlavním oltáři je obraz sv. Mikuláše od R. Váchy a z roku 1887 Suchdolská Madona, jedna z krásných jihočeských madon, která zdobila hlavní oltář, byla přemístěna do Jihočeské galerie na Hluboké nad Vltavou. Další památkou Suchdola je barokní kaple sv. Jana Nepomuckého z roku 1728, kterou dal postavit hospodský Jiří Novotný svým nákladem. Roku 1625 byla v Suchdole zřízena tavírna stříbrné rudy, která ročně zpracovala až 4000 hřiven stříbra. Roku 1775 byla změněna ve sklárnu, jež byla zrušena začátkem 20. století. Objekty sklárny sloužily pak jistou dobu textilnímu průmyslu, později dřevozpracujícímu průmyslu. Hrnčířská historie byla zaznamenána v 19. století v místní části Klikov. Keramika byla vypalována v kasselské peci na vysoký žár. Vyráběla se hnědá polévaná ,,selská" hrnčina, džbány, mísy, pekáče, formy na zelí, květníky a další zboží. Z dvanácti dílen na Klikově a okolí jsou nyní v provozu pouze tři. Ty zachovávají původní způsob vypalování keramiky a to ohněm. Každoročně se zde pořádá výstava Historie klikovského hrnčířství v hnčírně č. p. 27 v Klikově. Pletení košíků z borových loubků bývalo v minulosti doplňkovou činností bárkařů – lidí, kteří na blatech rýpali rašelinové brikety – borky (Společnost Rožmberk 2007).

Rok co rok přijíždějí do Suchdola nad Lužnicí milovníci přírody již v jarních měsících, aby znovu prožili zázrak proměny přírody na Horní Lužnici, kde meandrující koryto řeky

s řadou odstavných ramen a tůní, s charakteristickými mokřinami a lučními společenstvy je jednou z posledních lokalit obdobného charakteru v celé republice, nebo aby se pokochali barevností a vůní fauny rašeliniště Červené Blato, či aby prošli kaňonem řeky Dračice. (OÚ Suchdol nad Lužnicí 1993)

Město Suchdol nad Lužnicí leží v Chráněné krajinné oblasti Třeboňsko. Je to kraj lesů, rybníků a krásné neporušené přírody. Nachází se zde několik přírodních rezervací, národních přírodních památek a naučných stezek zřízených Správou CHKO. Blízkost rakouské hranice nabízí možnost podívat se do rakouského Waldviertelu, který je historicky provázán s naším krajem. Zejména v letních měsících je Suchdol navštěvováno velkým množstvím turistů. Zdejší kraj je ideální pro rodinnou dovolenou plnou radosti z aktivního pohybu a zážitků spojených s pobytem v přírodě. Je zde velké množství cyklostezek a kvalitní koupání v zatopených pískovnách. Na své si přijdou i milovníci pěší turistiky, houbaři a rybáři. Počet obyvatel je zhruba 3 638. Ale jsou v tom započítané i vesničky kolem města. Suchdol se dělí na Horní a Dolní Suchdol. Starosta města se jmenuje Pavel Mráček.

Lužnice, největší pravostranný přítok Vltavy v jižních Čechách, dle Chábery (1985) pramení pod jménem Lainsitz v rakouské části Novohradských hor, na západním svahu Aichelbergu v nadmořské výšce 990 km. Asi po 1,5 km toku vstupuje na naše území nedaleko Pohoří na Šumavě a protéká jím opět v délce asi 33,5 km. U Českých Velenic tvoří 2,5 km dlouhý úsek státní hranice, pak vstupuje znovu na rakouskou půdu a po 7,5 km toku v říčním kilometru 149,38 u Krabonoše, se vrací natrvalo na naše území. Tok Lužnice o celkové délce 199,0 km (na území Jihočeského kraje 156,5 km) je s výjimkou nejhořejšího úseku klidný a poměrně křivolaký.

Podle Dykyjové (2000), bylo celé její povodí bylo kdysi územím českým, osazeným slovanským lidem v župě Vitorazské, která jím byla natrvalo odňata císařem Rudolfem Habsburským, vítězem nad Přemyslem Otakarem II.

Před Majdalenou se dle Chábery (1985), Lužnice rozděluje na Starou a Novou řeku, které spolu s umělým korytem, tzv. ,,Zlatou stokou", tvoří důmyslnou soustavu. Ta umožňuje vyrovnávání hladin rybníků a zabraňuje protečením hrází nebo vzniku povodňových vln. Řeka Lužnice protéká největším českým rybníkem Rožmberkem, jehož hráze jsou před přívaly vody chráněny umělým tokem Novou řekou, která odvádí přebytečné vody do řeky Nežárky. Od rozvodí k rybníku Rožmberk se Lužnice jmenuje Stará řeka – celý úsek je přírodní rezervace a je zde zákaz táboření. Významnější přítoky má Lužnice převážně z pravé strany. Severně od Suchdola se do Lužnice vlévá 45,8 km dlouhá řeka Dračice. Poblíž u Chlumu u Třeboně se do Nové řeky vlévá Koštěnický potok. Nejdůležitějším přítokem Lužnice je Nežárka, vznikající ze dvou pramenných toků: 24,7 km dlouhé Žirovnice a 27,9 km dlouhé Kamenice, který se spojuje v Jarošově nad Nežárkou. Dalším přítokem Lužnice je Nadymač, který se vlévá do Lužnice nad Soběslaví. V Soběslavi ústí do Lužnice Černovický potok a v Sezimově Ústí Kozský potok. Do Lužnice dále ústí Jordánský potok, Otynský potok, Smutná a potok Bylinský. Z levé strany se do Lužnice vlévá Černá stoka zvaná též Tušť, vznikající v rašelinné oblasti u Nových Hradů. Dále Bechyňský potok a Židova strouha. Sjíždění řeky Lužnice nejčastěji začíná u vodácké základny v Suchdole nad Lužnicí. Sama řeka nepatří mezi ty obtížné pro vodáky, ale i ona skrývá nemalá nebezpečí.

**Zajímavosti v okolí** nám prozradil Hokl a kol. (2003), patří k nim údolí říčky Dračice, rezervace Červené Blato, rezervace Meandry Lužnice, město Chlum u Třeboně, město Nové Hrady, Staňkovský rybník.

Červené Blato se nachází při hranici CHKO Třeboňsko směrem na Nové Hrady, stezka začíná v osadě Jiříkovo Údolí. Patří k nejzajímavějším přírodním rezervacím v České republice a řadí se do skupiny třeboňských rašelinišť. Dnes je toto území chráněno jako národní přírodní rezervace o výměře 331,4 ha. V místech nenarušených těžbou se daří vzácné borovici blatce, vtroušena je bříza pýřitá a bělokorá, krušina olšová, bohatý je porost rojovníku bahenního. Podrobně byla zkoumána fauna motýlů – odborníci tu napočítali takřka 600 druhů.

Obec Halámky jsou hraničním přechodem, Neu Nagelberg v Rakousku. V této oblasti byl rozvinut sklářský průmysl. Zdejší skláři vyráběli bílé křišťálové sklo a využívali zejména dostatku dřeva i písku v blízkém okolí.

Město nové Hrady založené koncem 13. století se postupem času stalo majetkem francouzského rodu Buquoy, který zde zanechal mnoho stavebních, uměleckých a i přírodních památek. Barokní klášter servitů, kostel, empírový zámek s parkem a jezírkem, hrobka rodu Buquoy. Nedaleko města byl zřízen park Tereziino údolí.

Park Tereziino údolí byl zřízen ve 2. Polovině 18. Století. Jsou zde exotické dřeviny a budovy, které nyní slouží k lázeňským účelům. Je zde uměle vytvořený vodopád na řece Stropnici. Tereziino údolí je od roku 1949 chráněnou přírodní památkou, parkem prochází dvě naučné stezky – NS Terčino údolí a lesnická naučná stezka. Na okraji parku stojí původní gotická zřícenina Cuknštejn.

Rozvodí je místem, kde se od Lužnice odděluje Nová řeka a původní koryto Lužnice pod názvem Stará řeka, bohatě meandruje až po vtok do rybníka Rožmberk. Na tok Nové řeky je vázána přírodní rezervace Novořecké močály.

Přírodní rezervace Dračice. V údolí Dračice bývaly největší železárny v Čechách. Říčka Dračice je útočištěm významných populací ohrožených živočichů (ledňáček říční, vydra říční, pstruh potoční, …)

Chlum u Třeboně je oblíbené letovisko na břehu rekreačního rybníka Hejtman (82 ha). V krásném parku najdeme barokní lovecký zámeček, kde se během staletí vystřídali Vítkovci, Rožmberkové, Lobkovicové aj. Posledním majitelem byl arcivévoda František Ferdinand d´Este. Z Chlumu odjel arcivévoda se svou chotí do Sarajeva a už se nevrátil. Do Chlumu na letní byt začali přijíždět mnozí umělci, mj. K. M. Čapek – Chod, G. Preissová, A. Sova, O. Nedbal a rád se sem vracel F. Hrubín. Zámek i park jsou nyní soukromým majetkem, nejsou přístupné.

České Velenice je hraniční přechod s Rakouskem. České Velenice a rakouské město Gmünd rozděluje pouze hraniční řeka Lužnice. Rozvoj celého Vitorazska byl přerušen v r. 1938 nacistickou okupací a připojením k Říši. České Velenice se staly součástí Gmündu. V r. 1945 bylo nádraží, železniční dílny a okolí vybombardovány americkým letectvem. České Velenice jsou vyhlášeny jako město zeleně, město alejí a parků. Významným rodákem je současný malíř Adolf Born.

Tušťské pískovny, tak se nazývají rozlehlá jezera vzniklá těžbou štěrkopísku v sedimentech nivy Lužnice. Dnes jsou využívána k rekreačním účelům. Jsou asi největší chloubou našeho města. Natáčel se zde například český film, který měl mnoho scén

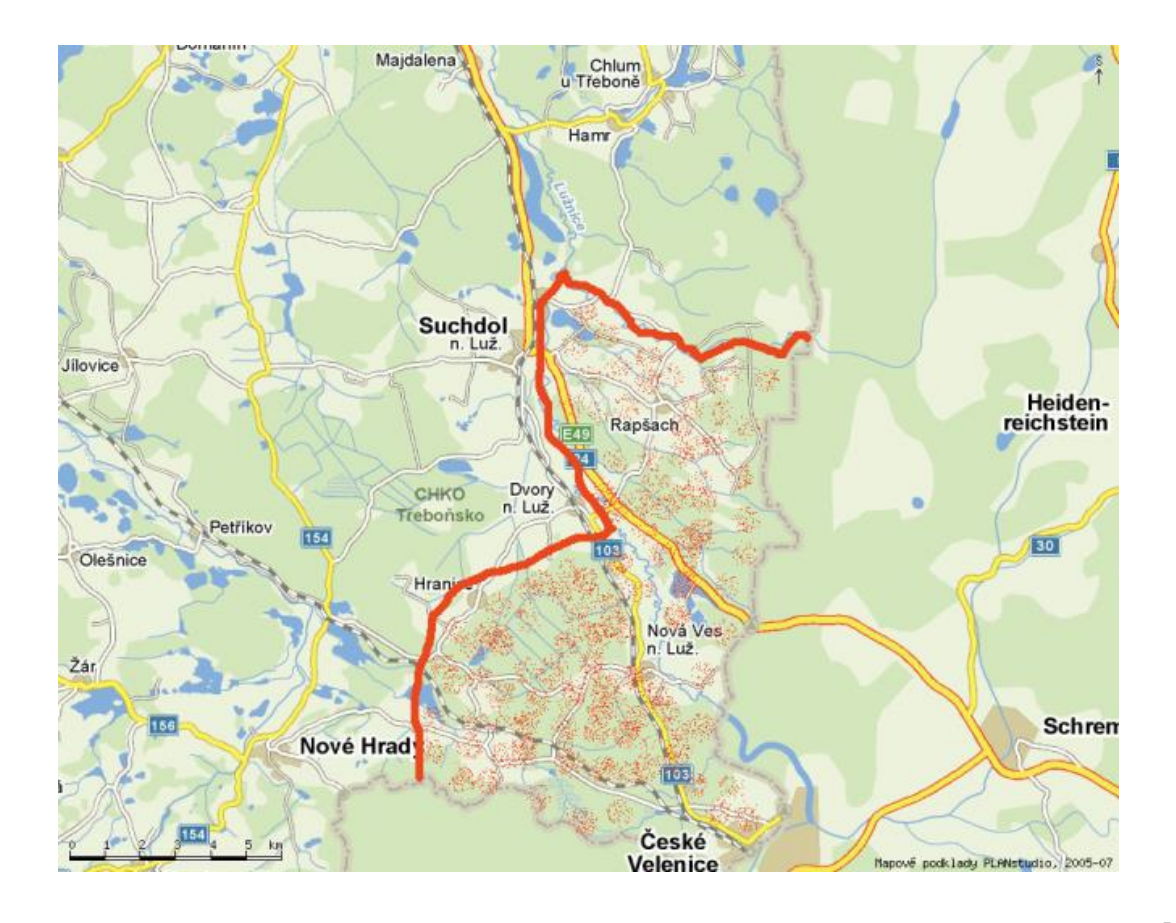

u moře. A to je nejeden důkaz, že jsou pískovny průzračné (Friedl, K. a kol., 1991).

[12]

# **5.2. Fyzicko – geografická charakteristika**

Vitorazsko je **geomorfologicky** součástí Třeboňské pánve. Ta je vyplněna sedimenty převážně křídového stáří. Svrchnokřídového –senonského stáří jsou nejstarší usazeniny. Podle vývoje patří k mělkovodním jezerně-říčním sedimentům. Oblast pánve vznikala v prostoru rozrušeného krystalického komplexu hornin. Tento komplex byl narušen tektonickými poruchami, v němž se modeloval pozvolným poklesáním sedimentační prostor pánve. V sedimentech se opakují tři charakteristické složky – hrubě písčité vrstvy, pestré vrstvy jílovců až pískovců a tmavohnědé vrstvy jílovců a jílovcovitých pískovců. Štěrkopískové naplaveniny jsou významné právě podél toků Lužnice a Nežárky. Váté písky jsou dalšími významnými kvartérními usazenininami, jenž se zde vyskytují. Právě v oblasti Vitorazska a v pásmu od Majdaleny k Veselí nad Lužnicí je největší koncentrace těchto písků. Živcová ložiska se také nachází pod ložisky písků.

V této oblasti těží firma Calofrig v pískovně Halámky, v kat. území Krabonoš. Další významnou usazeninou jsou rašeliny a rašelinové zeminy.

 $[13]$ 

Ve starších **geologických dobách** zde bylo jezero, na jehož okrajích se vytvořily rozsáhlé močály s rašelinisky. Horninami moldanubika je dle Albrechta, J. (2003) budováno podloží. Jsou zde horniny předprvohorního i prvohorního stáří. Tektonicky podmíněná pánev je vyplněna usazeninami svrchnokřídového až třetihorního stáří. Plošně nejrozsáhlejší a nejmocnější výplní jsou svrchnokřídové sedimenty, především klikovské souvrství. Tvoří ji střídající se vrstvy písků, štěrků, pískovců, slepenců, a jílovců. Vývojově patří Sedimenty třetihorního stáří k mělkovodním jezerně-říčním sedimentům. Z kvartérních usazenin jsou plošně nejrozsáhlejší pleistocenní pokryvy fluviálních štěrků a písku v říčních nivách Lužnice a Nežárky. Nejmladší vrstvy fluviálních štěrků a písků představují holocenní sedimenty, také k nim patří nivní a svahové hlíny, sedimenty vodních nádrží, kyselé slatiny a oligotrofní rašeliny. Z hlediska geomorfologického a z hlediska ochrany přírody je významný výskyt vátých písků. Do okrají pánve zasahuje pásmo vyvřelých hornin krystalinika, kde má krajina na rozdíl od ploché Třeboňské pánve kopcovitý charakter, oblast Homolka, Maršovina. Plochý reliéf podcelku pánve Lomické se projevuje převážně v západní části oblasti Třeboňska. Ve východní části se projevuje zvlněný reliéf Kardašořečické, Chlumecké a Maršovské pahorkatiny. Třeboňská pánev má mírný sklon od jihu k severu. Rozkládá se pak v nadmořské výšce od 410 m u Veselí nad Lužnicí, po 550 m na vrchu Homolky". Půda v Suchdole a jeho okolí je převážně jílovitopísčitá, porostlá borovicemi, od nichž má vesnice pravděpodobně své jméno. [14]

Celá třeboňská pánev, a tady i Vitorazsko, je velikou zásobárnou užitkové i pitné vody. **Hydrogeologické průzkumy** ukazují, že mezi obcemi Halámky a Majdalena, které se nachází v jižní části Třeboňské pánve, jsou k dispozici přírodní zdroje pitné vody o mohutnosti 670 l/s (z toho využitelných zásob 270l/s). Povrchové vody tvoří soustavu přirozených i umělých vodotečí (potůčky, vodopády apod.), na něž navazují soustavy rybníků. Významnou úlohu hrají v tomto regionu i zatopené doly pískoven. Řeka Lužnice je v Nové Vsi nad Lužnicí energeticky využívána malou vodní elektrárnou.

#### **Rybníky, nádrže a významné vodoteče v mikroregionu**

I když jsou dominantním prvkem třeboňské pánve rybníky, není jejich hustota na území Vitorazska vysoká. Přestože je v této oblasti několik menších rybníků, jejich význam zastiňují **vodní plochy starých vytěžených pískoven** ( Tušť,Halámky).

**Řeka Lužnice** – pramení na rakouské straně Novohradských hor. Část řeky protéká územím Rakouska, do naší země se vrací u Krabonoše. Její tok odtud k ústí měří 147,8 km. Patří k nejoblíbenější řekám vodáků. Také proto, že v jejím okolí bylo vyhlášeno několik přírodních rezervací, ve kterých se nachází velké množství

chráněných rostlinných a živočišných druhů.

**Říčka Dračice** – je pravostranný přítok Lužnice, do níž se vlévá na 123 říčním kilometru u obce Klikov. Pramení u obce Kunžak, protéká přírodním parkem Česká Kanada. Její část protéká také Rakouskem a na naše území se vrací u obce Františkov. Koryto řeky tvoří četné zákruty s hlinitým podkladem. Na horním toku říčky bývaly hráze k náhonu vody na hamry. Jejich provalením vznikly dnešní dlouhé peřeje.

[13]

Zemědělská kolonizace se rozvíjela v okolních oblastech podél Vltavy a Dunaje. Kvůli nepříznivým přírodním podmínkám stál, kraj v povodí horní a střední Lužnice, dlouho stranou. Po tisíciletí protínaly močálovitou a většinou zalesněnou krajinu jen malé obchodní stezky, které spojovaly hustěji zalidněné oblasti. Ve 13. století vzniklo na jedné z těchto stezek i město Třeboň. Až výstavba rybníků v Čechách znamenala první zásadnější změnu ve využívání této krajiny. V roce 1450 existovalo na Třeboňsku přibližně 20 rybníků o výměře 700 ha a byly budovány další. Ale až v 16. Století dosáhla výstavba rybníků největšího rozmachu. Byla to doba Štěpánka Netolického, který se za vlády Rožmberků vložil do budování prvních třeboňských rybničních soustav. Dále pak Jakub Krčín z Jelčan a Sedlčan už pak převzal dobře uspořádané rybniční hospodářství. Dnes Rybářství Třeboň Hld. a.s. je největším výrobcem sladkovodních ryb v České republice i v Evropě (podíl na celkové produkci ryb v ČR tvoří cca 15 %). Třeboňský kapr se na konci roku 2007 dočkal uznání své jedinečnosti ze strany EU. Evropská komise vydala dne 29.11.2007 oznámení o zápisu chráněného zeměpisného označení "Třeboňský kapr".

 $[15]$ 

**Vitorazsko patří klimaticky** do klimatologické klasifikace B3, mírně teplé a mírně vlhké s mírnou zimou typu pahorkatinového. Průměrná roční teplota se pohybuje okolo 70°C. Průměrný roční úhrn srážek činí 600 – 650 mm, ve vyšších polohách až 700 mm. Sníh leží obvykle 50 – 60 dní, průměrný počet jasných dní je 40 – 50. Pro naši oblast je charakteristické dlouhé, teplé a suché léto, přechodné období s teplým až mírně teplým jarem a podzimem. Zima je krátká, suchá až velmi suchá, sněhová pokrývka se udrží jen velmi krátce. Průměrná roční teplota je 8,2 C a průměrné roční srážky činí 664mm. Podnebí ovlivňují především západní větry. Příznivé klimatické podmínky přispěli k osidlování i současné podobě krajiny. [13]

**Vegetaci** na území mikroregionu člověk relativně málo znehodnotil. Dlouho se snažil žít v souladu se zdejší přírodou. Tento symbiotický vztah byl narušen až v poválečných letech, kdy byly některé druhy vegetace nuceny ustoupit v důsledku nadměrné těžby dřeva pro zemědělskou a lesnickou velkovýrobu. Dnes patří Vitorazsko k regionům s velmi dobrým stavem životního prostředí díky regeneraci, která proběhla převážně v poslední desetiletí minulého století. V oblasti Třeboňska jsou velmi významné rozsáhlé jehličnaté a listnaté lesy.

Jehličnaté lesy zabírají plochu cca 85%, velkým podílem smrku a borovice. Zbytek tvoří lesy listnaté, v nichž převažují dub a buk. Tyto dřeviny nejsou přirozenou skladbou, proto jsou zdejší lesy méně odolné vůči přírodním a antropogenním negativním vlivům (škůdci, hmyz, imise, větrné polomy). Z ochranářského hlediska jsou důležité i rozmanité louky, ostřicové porosty a vegetace rašelinišť, kde můžeme najít řadu druhů flóry, které mají v celé střední Evropě jen málo nalezišť a kterým hrozí úplné vyhubení. Významná je zde i flóra hub. Hlavně na rašeliništích je zastoupena druhy, které jsou pokládány za vzácné a ohrožené.

CHKO Třeboňsko se nachází dle Dykyjové (2000) v jihovýchodní části České republiky. Lemuje státní hranici s Rakouskem a zasahuje i do části okresů Jindřichův Hradec, Tábor a České Budějovice. Zaujímá plochu 700 km<sup>2</sup>. Představuje oblast mezi velkoplošnými chráněnými územími, protože jde o jedno z mála území vyhlášených v rovinaté krajině, která byla po staletí ovlivňována a kultivována člověkem. Pro své kvality je Třeboňsko od roku 1977 i jednou z šesti českých biosférických rezervací vyhlášených v rámci programu UNESCO Člověk a biosféra.

Z flory jsou zde rozsáhlé jehličnaté a listnaté lesy. Jednou z nejvýznamnějších je borovice lesní (*Pinus sylvestris var. bohemica*) se štíhlým, rovným a jen na vrcholu větveným kmenem s vydatnou produkcí nesmolnatého dřeva. Dalším vzácným stromem je borovice blatka (*Pinus rotundata*). Blatka spolu s borovicí lesní a jejich vtroušeným křížencem tvoří na Třeboňsku rozsahem zcela unikátní rašelinné lesy, v nichž je i největší česká populace rojovníku bahenního (*Ledum palustre*). V suchých písčitých borech na Třeboňsku roste černýš český (*Melampyrum bohemicum*), vzácný koniklec jarní (*Pulsatilla vernalis*) a zimozeleň okolíkatý (*Chimaphila umbellata*). Jehličnaté lesy na jílovitých půdách jsou známé masovým výskytem třtiny chloupkaté (*Calamagrostis villosa*) a některých játrovek obvykle vázaných na smrk - např. *Bazzania trilobata*, lišejník provazovka tlustovousá (*Usnea filipendula*), nebo vzácná houba kalichovka leptoniová (*omphalina epichysium*). Zbytky listnatých hájů se např. vratičkou měsíční (*Botrychium lunaria*) či vzácnou v. heřmánkolistou (*B. matricifolium*), kopytníkem evropským (*Asarum europaeum*), svízele, lesním (*Galium sylvaticum*), lilií zlatohlavou (*Lilium martagon*), zvonečníkem klasnatým (*Phyteuma spicatum*) aj. V lužních lesích a olšinách v nivách řek i na obvodu starých rybníků rostou mimo jiné vzácná kapraď hřebenitá (*Dryopteris cristata*), kapradiník bažinný (*Thelypteris palustris*) nebo ďáblík bahenní (*Calla palustris*), hojný je rovněž chráněný bazanovec kytkokvětý (*Naumburgia thyrsiflora*), stejně tak ve stokách žebratka bahenní (*Hottonia palustris*) a řada dalších.

Z fauny se zde vyskytuje například: žluťásek borůvkový (*Colias palaeno*), jehož housenky jsou vázány na vlochyni bahenní, modrásek stříbroskvrnný (*Vacciniina optilete*), pouzdrovníček rojovníkový (*Coleophora ledi*) a mnoho dalších motýlů, zejména píďalek (*Geometridae*) a můr (*Noctuidae)*. Dále někteří střevlíci (*Carabidae*) a drabčíci (*Staphylinidae*), vážky (*Odonata*), chrostíci (*Trichoptera*). Z ostatních skupin bezobratlých např. někteří pavouci (*Araneae*). Řada teplomilných a pro Třeboňsko jedinečných a faunisticky zajímavých druhů se nachází na teplejších lokalitách s porosty listnáčů, především dubů. K nim patří např. tesařík obrovský (*Cerambyx cerdo*) nebo páchník hnědý *(Osmoderma eremita).*

Třeboňsko je po kvalitativní i kvantitativní stránce poměrně bohaté na obojživelníky. Celkem bylo na Třeboňsku zaregistrováno 12 druhů. K nejcennějším patří ropucha krátkonohá (*Bufo kalamita*) rozmnožující se v mělkých depresích

na okrajích pískoven, tři druhy čolků včetně poměrně vzácného čolka velkého (*Triturus cristatus*) či ve velké části původního areálu mizející kuňka ohnivá (*Bombina bombina*). Nejohroženějším druhem je užovka hladká (*Coronella austriaca*), která v posledních 30 letech z většiny lokalit vymizela. Ostatní druhy jsou víceméně běžné včetně našeho jediného jedovatého hada zmije obecné (*Vipera berus*).

Základ "zoologického bohatství" obratlovců Třeboňska tvoří ptáci. Charakteristickými a typickými ptáky Třeboňska jsou brodiví. Typickým a hojným druhem je volavka popelavá (*Ardea cinerea*). Na různých stavbách v obcích hnízdí v počtu do 10 párů čáp bílý (*Ciconia ciconia*). Na lesy vázaný čáp černý (*Ciconia nigra*) se do oblasti Třeboňska začal. V roce 1983 na Třeboňsku vznikla hnízdní kolonie kormorána velkého (*Phalacrocorax carbo*). Dalšími typickými druhy mokřadů jsou vrubozobí. Husa velká (*Anser anser*), husa polní (*Anser fabalis*) a husa běločelá (*Anser albifrons*). Z kachen jsou významnými druhy především zrzohlávka rudozobá (*Netta rufina*), hohola severního (*Bucephala clangula*). Charakteristickým dravcem oblasti je orel mořský (*Haliaeetus albicilla*). Typickým dravcem mokřadů je pochop rákosní (*Circus aeruginosus*). Na Třeboňsku hnízdí celkem osm druhů sov. Více než deset párů výra velkého (*Bubo bubo*), do 20 párů sýce rousného (*Aegolius funereus*) a několik desítek párů kulíška nejmenšího (*Glaucidium passerinum*). Na vodní toky i rybniční stoky je vázaný ledňáček říční (*Alcedo atthis*). Na Třeboňsku začal hnízdit krkavec velký (*Corvus orax*). Na Třeboňsku byl prokázán výskyt přibližně padesáti druhů savců. Za významný druh je možno považovat především celoevropsky ohroženou vydru říční (*Lutra lutra*). [16]

**Národní parky (NP)** jsou rozsáhlá území, jedinečná v národním či mezinárodním měřítku, jejichž značnou část zaujímá přirozené nebo lidskou činností ovlivněné ekosystémy, v nichž rostliny, živočichové i neživá příroda mají mimořádný vědecký a výchovný význam.

V současné době máme čtyři národní parky: krkonošský národní park (KRNAP), Národní park Podyjí, Šumavský národní park a národní park České Švýcarsko.

**Chráněné krajinné oblasti (CHKO)** jsou rozsáhlá území s harmonicky utvářenou krajinou, charakteristicky vyvinutým reliéfem, významným podílem přirozených ekosystémů lesních a trvalých travních porostů, s hojným zastoupením dřevin, popřípadě s dochovanými památkami historického osídlení.

**Národní přírodní rezervace (NPR)** jsou menší území mimořádných hodnot, kde jsou na přirozený reliéf s typickou geologickou stavbou vázány ekosystémy významné a jedinečné v národním či mezinárodním měřítku.

Přírodní rezervace (PR) jsou menší území soustředěných přírodních hodnot se zastoupením ekosystémů typických a významných pro příslušnou geografickou oblast.

**Národní přírodní památka (NPP)** je přírodní útvar menší rozlohy, zejména geologický či geomorfologický útvar, naleziště nerostů nebo vzácných či ohrožených druhů ve fragmentech ekosystémů, s národním či mezinárodním ekologickým, vědeckým

či estetickým významem, a to i takový, který vedle přírody formoval svou činností člověk.

**Přírodní památka (PP)** je přírodní útvar menší rozlohy zejména geologický či geomorfologický útvar, naleziště nerostů nebo vzácných či ohrožených druhů ve fragmentech ekosystémů, s regionálním či estetickým významem, a to i takový, který vedle přírody formoval svou činností člověk. (Kolektiv, 2002)

Některé obce mikroregionu zasahují do **CHKO Třeboňsko** (Dvory nad Lužnicí, Halámky, Rapšach, Suchdol nad Lužnicí, Hranice, Nová Ves nad Lužnicí – na hranici). Nikde ve střední Evropě pravděpodobně nenajdeme tak velké množství druhů rostlin a živočichů soustředěné na tak malé ploše jako právě tady. Proto bylo široké okolí Třeboně, do kterého zasahuje i mikroregion Vitorazsko, zařazeno i do mezinárodního systému biosférických rezervací UNESCO.

Dne 15. 11. 1979 byla zřízena Chráněná krajinná oblast Třeboňsko. Je to jedna z mála chráněných území, jenž je v rovinaté krajině a byla celá staletí ovlivňována a kultivována člověkem. I přesto se zde zachovaly mimořádně cenné přírodní hodnoty a tím je i jednou z šesti českých biosférických rezervací vyhlášených v rámci programu Člověk a biosféra MAB UNESCO, a to již od roku 1977. V rámci CHKO vymezuje maloplošná zvláště chráněná území. Ve 33 přírodních rezervacích a památkách jsou chráněny nejcennější části Třeboňska a to o rozloze 4 027 ha. Pět z nich patří do nejvyšší kategorie národních přírodních rezervací (NPR), vyskytuje se zde i 1 národní přírodní památka (NPP), přírodních rezervací (PR) je tu 21 a přírodních památek (PP) je 6. Ve Správě CHKO Třeboňsko je i národní přírodní rezervace Řežabinec a Řežabinecké tůně a národní přírodní památka Kaproun, ležící mimo území CHKO Třeboňsko. Z hlediska ochrany přírodního prostředí je CHKO a BR rozdělena do tří zón:1. centrální (1. zóna CHKO, BR) pokrývá 5,4 % území, 2. nárazníkové (2. zóna CHKO,BR) tvoří 50,3 % území, a 3. přechodové

(3. zóna CHKO,BR), zaujímá 44,3 % území. Na území Třeboňska se vyskytuje Ptačí oblast patřící do Natura 2000.19

V rámci CHKO Třeboňsko se nachází několik menších území, která podléhají vyššímu stupni ochrany než zbylé části **chráněné krajinné oblasti:**

- Přírodní rezervace Dračice (8,1 ha, vyhl. r. 1998)
- Přírodní rezervace Bukové kopce (10,1 ha)
- Přírodní památka Pískovna u Dračice (7,5 ha)
- Přírodní rezervace Horní Lužnice (414,1 ha). Jedná se o jeden z posledních zachovaných úseků nížinné meandrující řeky na území Čech.
- Národní přírodní rezervace Červené blato na ploše 331,4 ha chrání významné vrchovištní rašeliniště staré asi 12 000 let, rezervací vede okružní naučná stezka Červené blato.
- Přírodní rezervace Krabonošská niva (36,5 ha)
- Přírodní rezervace Trpnouzské Blato
- Přírodní rezervace Široké Blato

[17]

[14]

Z přírodovědného hlediska je místní krajina pozoruhodná především svou bohatostí rostlinstva, které tvoří dominantní složky krajiny. K nejcennějším biotopům patří rozsáhlá přechodná rašeliniště, kde se stále zachovala rostlinná společenstva, na něž se váže fauna bezobratlých. Neméně cennými prvky jsou rozsáhlé rybniční soustavy s výskyty vzácných druhů fauny a flóry.

Všechny tyto přírodní krásy se stávají přítěží pro obce ležící v pásmu CHKO Třeboňsko v okamžicích, kdy místní obyvatelé a firmy žádají o stavební povolení. To je jen jedna z mnoha komplikací spojených s legislativními omezeními týkající se ochrany životního prostředí. Správa CHKO nemá přesně dané parametry při posuzování staveb, a proto jejich nejednotnost vyvolává značné problémy.

# **5.3. Socioekonomická charakteristika**

Území dnešního Vitorazska bylo do roku 1920 součástí Dolního Rakouska. K ČSR bylo připojeno v roce 1920, neboť z důsledku prohrané války byla Rakousku odňata některá území. Na základě dohody uzavřené mezi Československem a Rakouskem ve francouzském Saint Germain v roce 1919 bylo k ČSR připojeno 13 obcí a několik menších osad. Pro takto získané území se vžil název České Vitorazsko.

České Vitorazsko bylo až do 12. století osídlováno velmi zřídka. Ve druhé polovině 12. století začali toto území osidlovat kolonisté z českého vnitrozemí. O několik desetiletí později je následovali němečtí kolonisté z Podunají. Mezi českými a německými kolonisty docházelo k častým sporům, které vyvrcholily v roce 1179 prvním vymezením hranice mezi českým územím a Rakouskem. České Vitorazsko se tím přiřadilo k rakouskému území na více než 800 let.

Vitorazsko bylo v letech 1920 – 1938 bylo součástí ČSR. Znovu se stalo rakouským územím po Mnichově 1938 a to až do konce 2. světové války v roce 1945. Po roce 1948 stihl Vitorazsko osud všech československých pohraničních oblastí. Docházelo k postupnému vylidňování a chátrání bytového fondu a tím i k degradaci úrovně všech obcí dotčených oblastí.

Zemědělská velkovýroba, která byla soustředěna ve střediskových obcích, měla velice negativní vliv na život malých obcí. Dodnes narušují malebnost zdejší krajiny velké zemědělské areály. Místní sociální rozvoj udržuje zájem o venkovskou rekreaci a venkovská rekreační sídla.

Osídlení některých obcí se změnilo po vysídlení německých obcí v poválečné době a zřízení širokého hraničního pásma. Všechna významnější hospodářská sídla i obecní úřady si zachovávají svoji velikost (České Velenice, Suchdol nad Lužnicí). Z tzv. nestřediskových obcí se lidé často stěhují. U některých lokalit to vede až k téměř úplnému vylidnění. Tato sídla se pak využívají pouze k rekreaci.

Věková struktura obyvatelstva se shoduje se strukturou Jihočeského kraje potažmo celé ČR. Pouze v obci Halámky převažuje starší obyvatelstvo. V důsledku malých pracovních možností v malých obcích se stěhují mladé rodiny s dětmi do oblastí s lepším pracovním uplatněním.

Věkový průměr v mikroregionu (38,1 let) odpovídá průměrnému stáří v Jihočeském kraji (38,4 let), potažmo v celé ČR 38,8 let (k 31.12.2000). I jednotlivé obce vykazují prakticky nulové odchylky.

[18]

Třeboňsko má veliký význam v pěstování zemědělských plodin, v chovatelství a na to navazujícím zemědělským průmyslem. Dále jsou zde firmy, které poskytují služby. Pro těžbu písku, který je dále zpracováván, jsou známá města Suchdol nad Lužnicí a Stráž nad Nežárkou. Na Třeboňsku se také těží rašelina, jež je hojně využívána v třeboňském lázeňství. Díky tomu, že jsou zdejší zdroje rašeliny velmi bohaté, dá se předpokládat, že budou sloužit ještě několik století. Rašelina se po použití v lázních většinou vrací zpět do přírody, takže po několika letech dochází k její regeneraci. V Třeboni jsou v provozu dvoje lázně. Starší Bertiny lázně poblíž historického centra a lázně Aurora na břehu rybníka Svět. Protože je Třeboň jedním ze tří největších měst jindřichohradeckého okresu, nachází zde řada lidí zaměstnání v různých úřadech, které vykonávají na území Třeboňska státní správu. V Třeboni má své působiště několik významnějších podniků, např. textilní závod Otavan a.s., Lesostavby a.s. působících ve stavebnictví a lesnictví, zemědělský podnik Agrico a.s., Envi s.r.o. zabývající se obnovitelnými zdroji energie a sacími bagry.

Díky zdejším přírodním surovinám je zde tradičním řemeslem sklářství (České sklo a porcelán SF, s.r.o. Chlum u Třeboně, velkovýroba se již zastavila, ale sklo se vyrábí pro třeboňský pivovar nadále).

Svou historii zde má i lidová výroba keramiky - Klikov a Jihotvar v. d. Veselí nad Lužnicí. Svými dřevěnými hračkami byl proslaven - v. d. JAS ve Stráži nad Nežárkou. Nemalé místo v lidových řemeslech má také košíkářské zboží a hračky - Jipro v.d., Lomnice nad Lužnicí. Počátkem roku 1379 byl zahájen provoz výroby třeboňského piva, v němž pokračuje současný vlastník třeboňského pivovaru, společnost Bohemia Regent a.s.. Pro místní oblast je typické lesnictví a rybářství. Pila Kodavo spol. s. r. o., Halámky, která slouží pro zpracování dřeva je jedním z dalších zdrojů obživy místních občanů. Mezi ostatní firmy patří např.: výroba prefabrikátů a stavebních hmot (a.s. Lasselsberger /dříve Calofrig/ Nová Ves nad Lužnicí, Sloupárna Majdalena s.r.o. (např. elektromontážní závody), LEXA Hamr-Kosky, Chlum u Třeboně, Eaton Elektrotechnika s.r.o., Suchdol nad Lužnicí),České Velenice Magna s. r. o. vyrábí součástky do automobilů.

Hospodářský a zemědělský rozvoj města Třeboň spadá do 13. Století, kdy město vzniklo na jedné z obchodních stezek spojující hustěji zalidněné oblasti. Nejstarší rybníky byly zakládány v době Karla IV. a v roce 1450 existovalo na Třeboňsku přibližně 20 rybníků o výměře 700 ha. Největší slávy dosahovalo rybníkářství v 16. Století. Toto období je

spojováno s osobnostmi Štěpánka Netolického a Jakuba Krčína z Jelčan a Sedlčan. Evropská komise vydala dne 29.11.2007 oznámení o zápisu chráněného zeměpisného označení "Třeboňský kapr". Toto Evropské logo ještě více podpořilo věhlasnou kvalitu jihočeských ryb.

Jak již bylo řečeno v přechozích kapitolách mé práce, místní podnikatelé se potýkají se správou CHKO. Územní plány Třeboňska do budoucna nepočítají s průmyslovým růstem ani s intenzivnější těžbou nerostných surovin. Je v zájmu všech udržet současný ráz této malebné krajiny. [15], [14], [13]

Lékařská střediska v Českých Velenicích a v Suchdole nad Lužnicí poskytují lékařskou službu menším okolním obcím. Další zdravotnické a odborné služby jsou ve větších městech, jako jsou např. Třeboň, Jindřichův Hradec. Město České Velenice si nechalo zpracovat studii o proveditelnosti spolupráce s nemocnicí Gmünd – zejména co se týká zajištění rychlé zdravotnické pomoci. Suchdol nad Lužnicí je zřizovatelem Střediska domácí péče o nemocné – jedná se o zdravotní péči poskytovanou zdravotní sestrou pro nemocné v domácnosti.

V posledních letech bývá ve třídách menší počet dětí. Je to následek menšího počtu narozených dětí a migrace mladých lidí za prací. Proto je zde riziko postupného spojování ročníků nebo přechod některých škol na malotřídní systém. Zdejší školy mají nedostatek finančních prostředků na platy učitelů, na učební pomůcky,provoz budovy školy atd. Většina nákladů bývá hrazena z obecních rozpočtů. Vzhledem k jejich velikosti je však tato částka nedostačující. Pro školství v mikroregionu Vitorazsko je také problematické zajistit kvalifikované pracovníky. Absolventi pedagogických oborů nemají zájem pracovat na venkově, bez patřičného zázemí. Některé školy mají partnerství se školami v Gmündu. V posledním desetiletí se nově zrekonstruovala základní škola v Suchdole nad Lužnicí. V jejím objektu se nachází tělocvična, kterou využívají i občané. Také je zde turistické a městské informační centrum s přístupem na internet. V areálu základní školy je rovněž nová mateřská škola, do které dochází děti ze všech okolních vesnic.

ISŠ České Velenice je jedinou integrovanou střední školou v Jihočeském kraji, kde se vyučují obory zaměřené na železniční dopravu a přepravu. Díky specializaci na dopravní problematiku a s přihlédnutím k vysokému procentu úspěšně zaměstnaných absolventů byla ISŠ zařazena mezi 9 škol s výrazně nadregionální působností v rámci Jihočeského kraje. Je jedinou střední integrovanou školou v republice, která poskytuje kompletní vzdělání v železničních učebních a studijních oborech. Také proto se postupně zvyšuje počet studentů z jiných regionů, kteří se zajímají o dopravní problematiku.

V regionu se nachází i další základní i střední školy, ale podrobně jsem uvedla jen tu nejbližší mému okolí.

Celkově je zde špatný stav komunikací. Nejvíce negativně se na stavu komunikací podepsaly srpnové povodně v roce 2002. Také ji ovlivňuje těžká kamionová a nákladní doprava. Malé finanční prostředky obcí jsou nedostačující pro dopravní obslužnost. Hojně využívány jsou spoje do škol a zaměstnání, ostatní linky jsou ztrátové. Není výjimkou, aby v celém autobuse seděl jen jeden pasažér. Spoje na sebe nenavazují. Bez soukromé automobilové dopravy by byli místní obyvatelé prakticky bez možnosti komunikace se světem. Dopravní obslužnost se v jednotlivých obcích liší. Je zde obsáhlá železniční i autobusová doprava. Železniční trať protíná celý mikroregion, trasa Veselí nad Lužnicí – České Velenice (zastávky Suchdol nad Lužnicí, Dvory nad Lužnicí, Nová Ves nad Lužnicí, České Velenice), která má být elektrifikována. V budoucnu bude tato trať znamenat významnou dopravní spojnici mezi mikroregionem a ostatními částmi republiky či příhraničním územím Rakouska. Protože jsou v blízkosti a fungují zde hraniční přechody s Rakouskem, České Velenice - Gmünd (silniční, železniční, pro pěší) a Halámky – Neu Nagelberg (silniční), je život v mikroregionu výrazně ovlivněn.

Velkou výhodou Vitorazska je jeho umístění v blízkosti hranic s Rakouskem. Díky tomu, že mohou turisté využívat nabídky cestovního ruchu v sousedním Rakousku, zaměřují se jednotlivé obce mikroregionu na podporu cestovního ruchu. I díky tomu spolupracuje většina spolků (kulturních, sportovních atd.) s obdobními spolky na rakouské straně hranic.

Vitorazsko je také velkým lákadlem pro svou vyhlášenou vodní turistiku. Vodáci se sjíždějí u vodácké základny v Suchdole nad Lužnicí, kde se nejčastěji začíná se splouváním řeky Lužnice. V letních dnech jsou nejčastěji vyhledávány staré zatopené pískovny, které vznikly těžbou písku. Jejich písčité podloží je dokonalým filtračním materiálem, a proto jsou zdejší pískovny vyhlášené svou čistou vodou.

Protože je velká část mikroregionu součástí CHKO Třeboňsko, vztahují se na něj i řada omezení, které zpomalují rozvoj cestovního ruchu. Například v již zmíněných pískovnách je zakázáno koupání, kvůli stále probíhající těžbě písku. Mezi Rapšachem

a Suchdolem nad Lužnicí jsou dvě větší zatopené pískovny, kde je koupání povoleno. Díky tomuto povolení a pro svou známost nepatří k nejčistším. Turisté proto rádi porušují zákaz a koupají se i v nepovolených oblastech. Tím riskují nejen své zdraví, ale také narušují některé biotopy rostlin a živočichů. V rámci cestovního ruchu Suchdol nad Lužnicí vystavěl sociální zařízení a ubytovací prostory mezi pískovnami Tušť a Klikov. [13]

# **6. POPIS VLASTNÍHO NÁVRHU DIDAKTICKÉHO MATERIÁLU ,,POZNÁVÁNÍ SUCHDOLA NAD LUŽNICÍ A JEHO OKOLÍ"**

# **a) celková koncepce**

Praktickou část diplomové práce tvoří pracovní listy. Ty jsou rozděleny na pracovní listy, se kterými se pracuje ve třídě, a na pracovní listy, které jsou určené pro výuku v terénu. Úkoly v nich odpovídají jejich zaměření. Vyučující může dále využít návrh projektu – Reportér. Tento projekt obsahuje metodickou příručku, v níž je obsažen postup. Dále je přiložen vzorový materiál, který napomáhá nejen učiteli, ale i žákům. Další částí příloh jsou hry. Je to největší motivace i pro ty, které učební téma nezaujalo. Snažila jsem se vymyslet takové hry, kde se sloučí pohyb s myslí, rychlost vystřídá lenivost a soustředěnost zastíní zbrklost. Z vlastí praxe vím, že díky těmto hrám si děti vyučující látku zapamatovaly nejen rychleji, ale i dlouhodobě a s větší chutí. Do dalších částí příloh patří učební text k městu. Text obsahuje základní informace, které žák potřebuje ke správnému vyplnění pracovních listů I.A Město. Přílohu VII. tvoří fotografie, na kterých je zachycena minulá i současná podoba stejných míst ve městě. Další učební text, obsahující informace o historii kostela sv. Mikuláše, slouží k pracovnímu textu II.B Kostel. Jako poslední přílohu jsem zařadila Terčový závod pro 4. ročník ZŠ.

# **b) podrobný popis struktury pracovních listů ve třídě**

Skupinové práce, vyučování v terénu, hry v přírodě, to vše je velké zpestření učiva. Proto jsem se snažila veškerý učební materiál zaměřit hlavně prakticky, kdy si děti samy vyzkouší své zkušenosti v praxi. Dala jsem jim prostor, aby ukázaly, co v nich je. Navzájem se motivují, soupeří a v závěru je to vždy s vědomostmi posune dál.

Celou praktickou část diplomové práce jsem si vyzkoušela ve 4. ročníku ZŠ, a protože se některé učivo prolíná i do 5. ročníku ZŠ, vytvořila jsem pracovní listy a následně je vyzkoušela i v tomto ročníku. Dále jsem dala k dispozici koncept praktické části diplomové práce základním školám v regionu, abych si byla jista, že je tento materiál možné aplikovat i na jiná města a je použitelný v praxi.

Protože se školy stále potýkají s malými finančními rezervami, zvolila jsem formu ne úplně barevných pracovních sešitů. Tyto pracovní listy se dají snadněji okopírovat, a tím odpadá další zatížení rodičů i školy, kteří by museli knihu kupovat.

Vycházela jsem z RVP a ŠVP, které mě motivovalo k různým činnostem pro děti.

Obrázky z doby ledové, které žáky provází pracovními list, jsem vybírala podle současných dětských pohádek. Momentálně patří tyto příběhy mezi nejoblíbenější. V praxi mám vyzkoušené, že jsou děti velice rády, když jim v pracovních listech pomáhají jejich současní hrdinové. Protože ve filmu Doba ledová má každý hrdina své charakteristické rysy, vložila jsem je i s tímto motivem do pracovních listů. Mamut je rozumný, chytrý a uvážlivý, proto i v textu u jeho obrázku najdou děti zajímavosti např. z historie města. Veverka měla jediný úkol, dostihnout a nepustit svůj milovaný oříšek, proto je u obrázku veverky vždy nějaká otázka, čekající na odpověď. Tygr byl zvídavý a nápaditý, z toho důvodu je u něho vždy nějaká zajímavost nebo pověst. Poslední jsou vačice, dva bratři, kteří jsou úplně hloupí a ani se nesnaží nikoho přesvědčit o své chytrosti. Ironií je, že tito dva mají u sebe vždy nápovědu.

# **I. Příloha: Pracovní listy pro výuku místního regionu pro žáky 4. třídy ZŠ – výuka ve třídě**

Jednotlivé pracovní listy jsou vytvořeny pro výuku ve třídě. Forma výuky je již volbou vyučujícího. Tyto pracovní listy spolu souvisí, ale nemusí na sebe navazovat. To dává vyučujícímu svobodu ve střídání činností.

### **I.A – Město**

Pracovní list Město Suchdol nad Lužnicí je rozsáhlý, takže ho musíme rozdělit do více vyučovacích hodin. Učitel žákům poskytne učební text Příloha VI. Žáci si zopakují a upevní pojmy stát, kraj, okres. Seznámí se s novými názvy region a mikroregion. Naučí se město, ve kterém žijí místně zařadit. Pokusí se zorientovat ve slepé mapě a správně do ní zakreslit místo bydliště. Je jim představen znak města a vysvětlena jeho podoba. V rámci znalosti historie jejich města je jim prozrazena jeho pověst o původu názvu. K základním znalostem patří také počet obyvatel města i jméno starosty. Součástí je také hra o zašifrování názvu svého města. Žáci by měli znát okolní vesnice a místa, která s naším městem nikterak nesouvisí, vyškrtnout. Pro zopakování slouží také informace, otázka i nápověda o místní nadmořské výšce. Popřemýšlí, zapíší a následně i zakreslí své nejoblíbenější místo ve svém bydlišti. Pokusí se nakreslit plánek části svého města, zakreslit do turistické mapy různé cyklistické trasy. Podle mapy proběhne diskuse o pozitivech i negativech ohledně vzdálenosti od větších měst, přírody, hranic s jinými zeměmi. Každá skupina si nakreslí plánek ulic dle své volby a jiná skupina podle plánku zjišťuje jeho použitelnost v praxi.

# **I.B – Řeka**

Žáci si v textu zopakují pojmy, které znají o řece Lužnici a následně svou znalost procvičí při vyplňování tabulky. Pokusí se do slepé mapy zakreslit od pramene řeku Lužnici i její přítok Černý potok. Zamyslí se a následně zapíše, jestli je voda v řece pitná. Dalším úkolem bude vybarvit znak města. V dalších otázkách se žáci např. zamyslí, kterými městy řeka Lužnice protéká. Zkusí přijít na to, co mají společného nebo čím se od sebe liší města, jimiž řeka Lužnice protéká. V diskusi si ověří, jestli je více kladů, které způsobují čistotu vody v řece nebo více záporů, díky nimž je voda v řece znečišťována.

# **I.C – Architektura**

V pracovních listech o architektuře města se žáci dozví nejen o stavbě místního kostela, ale i o pověsti, která se s ní pojí. S vačičáky se pak pokusí zodpovědět pár otázek na toto téma. Součástí je i list, obsahující fotografie vybraných místních pamětihodností a jejich názvy. Tyto fotografie napomáhají žákům v následujícím úkolu a to doplnit správně názvy památek do textu. Nejsou zde fotografie a názvy všech památek, to aby si žáci zkusili pomoci i jinak např. internet, kronika města atd.

# **I.D - CHKO Třeboňsko**

Žáci si i díky textu uvědomí, jaký má pro nás mají význam chráněné krajinné oblasti. Něco málo se dozví o CHKO Třeboňsko. Veverce pak zodpoví, kdo byl známým zakladatelem rybníků v našem regionu. Zopakuje si faunu i floru CHKO Třeboňska. Seřadí správně názvy rostlin k jejich fotografiím. Připíšou správné názvy k fotografiím zvířat. Z výběru zvířat jedno zakreslí.

#### **c) podrobný popis struktury Pracovních listů v terénu**

# **II. Příloha: Pracovní listy pro výuku místního regionu pro žáky 4. třídy – výuka v terénu**

Před samotnou výukou v terénu je nutná příprava učitele. Vyučující by si měl projít trasu, aby byl připraven na nástrahy a různá nebezpečí, a tím nebyl zaskočen žádnou situací. Po příchodu na určené místo by se měl učitel i žáci zorientovat v okolí a prodiskutovat současnou situaci. (např. U kostela funguje cukrárna, která byla ještě před rokem zavřena atd.)

# **II.A Řeka Lužnice**

Celá koncepce vycházky je podrobně popsána v metodické příručce pro učitele. V ní má učitel rozepsané pomůcky, cíl i obsah. Součástí je i návrh postupu vycházky na jednotlivých trasách. Po vyplnění pracovních listů následují různé typy úkolů. Některé otázky v pracovním listě se shodují s otázkami v I.B Řeka Lužnice z toho důvodu, aby si žáci poznatky více osvojili.

#### **II.B Kostel**

Součástí přípravy učitele by mělo být zajištění exkurze kostela i fary, po níž následuje přečtení učebního textu Příloha VIII., ve kterém se žáci dozvídají nejen základní, ale i podrobné informace o místním kostelu. V závěru textu mají žáci naskenované obrázky důležitých arbitrů kostela. Následuje vyplnění pracovního textu a jeho kontrola. Tento pracovní list neslouží k tomu, aby žáci uměli nazpaměť názvy částí kostela, ale aby se s nimi hlavně seznámily.

# **d) podrobný popis projektu**

# **III. Příloha: Projekt využitelný ve výuce místního regionu pro žáky 4. třídy ZŠ**

Vyučující může dále využít návrh projektu – Reportér. Tento projekt obsahuje metodickou příručku, v níž je obsažen postup. Dále je přiložen vzorový materiál, který napomáhá nejen učiteli, ale i žákům.

# **e) podrobný popis her**

Hry jsou odedávna největší motivací pro děti. Žáci jejich zařazení velice kladně oceňují v každé vyučovací hodině. Snažím se zařazovat nejen hry, při kterých si procvičí své znalosti (např. 3. Hra na řeky, města, apod.) a také se u nich odreagují pohybem. Ale podle mě je nutné občas přidat i hry, při kterých se nemusí tolik soustředit a přemýšlet (např. 6. Znak města). Tyto hry je důležité zařadit po náročných činnostech. Měli by se střídat hry, ve kterých žák bude překonávat sám sebe s činnostmi, ve kterých se bude snažit překonat ostatní spolužáky. Každé dítě je jiné, někteří rádi soupeří, jiní raději problém řeší v klidu a samy. Proto musíme i hry volit tak, abychom některé jedince spíše neodrazovali. Hry by měli sloužit k opakování znalostí zábavnou formou. Někdy i děti samy vymyslí změnu pravidel, úkolů či materiálů pro hru určené. Měli bychom jim tuto možnost poskytnout. Z vlastní zkušenosti vím, že díky těmto hrám pak děti bez větších obtíží a nervozity vyplňují pracovní listy i testy. Informace, procvičené při hrách, si zapamatují dlouhodoběji a používají je bez větších obtíží.

## **f) podrobný popis terčového závodu**

Terčový závod slouží k procvičování znalostí formou hry a pohybu. Učitel si na karty připraví jednotlivé otázky. Karta může obsahovat obrázky, ze kterých si žák vybere podle svého uvážení ten, který odpovídá otázce (např. karta č. 1). Na jiné kartě si prohlídne obrázek a zaškrtne správnou odpověď. Karty učitel rozvěsí na stromy (vzdálenost karet určí sám, podle toho, jak žáci znají terén). Žáci mohou terčový závod podstoupit samostatně nebo ve skupinách, to opět určí vyučující podle obtížnosti otázek. Každá karta je očíslovaná, protože žák dostane svou kartu, ve které správné odpovědi kroužkuje nebo špatné vyškrtává. Terčový závod se může i stopovat a vyhrává ten, kdo nejenže má všechny otázky správně vyřešené, ale uběhl celý závod v nejkratším čase. Terčový závod se dá vytvořit např. i na květiny, zvířata, dopravní značky, houby atd. Může se vytvořit v těžší formě, to znamená, že žáci uvidí kartu s obrázkem a musí do své karty napsat název bez možnosti třech nápovědí.

# **7. Závěr**

Vitorazsko se nachází v CHKO Třeboňsko, která je vyhlášená svou faunou i florou. Díky tomu je zde velmi rozvinut cestovní ruch.

Diplomová práce byla napsána s cílem zpestřit a prohloubit výuku vlastivědy ve 4. ZŠ. V práci jsou vytvořeny pracovní listy a učební texty doplněné o fotografie, mapy a obrázky, které se zaměřují na přiblížení historie a okolí města žákům. Projekty si může každý vyučující upravit podle vlastních potřeb.

Ve 4. ročníku se projekt zaměřuje na základní informace o městě a orientaci v okolí horního úseku řeky Lužnice (okolí vodácké klubovny a chatového tábora), historickým památkám a historii města.

Součástí práce jsou vytvořené nejen učební texty, pracovní listy s úkoly pro žáky k jednotlivým vycházkám, ale i Metodika pro učitele a soubor her.

Autorka měla možnost v podstatě celou praktickou část diplomové práce vyzkoušet v praxi. Díky tomu zjistila, že děti opravdu nemají velké znalosti nejen o historii města, ale i přírody kolem nich. Jsou zvyklé, že se jim předkládají hotové informace, se kterými nemusí dále pracovat a například práce s chybou pro ně není jednoduchá, právě proto, že si musí svou chybu připustit. Své okolí vnímají jako samozřejmý celek, bez schopnosti zaměřit se na detail.

I když má učitel perfektně uklizenou třídu, která překypuje názornými ukázkami, nikdy dětem neumožní takový prožitek a možnost zapamatování si poznatků, jako při vycházce, která právě toto poskytuje. Časté exkurze a pobyty venku u dětí rozvíjí poznání, vztah k přírodě i k bydlišti. Tím, že se naučí respektovat práci ostatních, získávají vlastní sebeúctu. Jen lidé se zdravým sebevědomým a rozumem mohou chápat dědictví našich předků a vážit si ho.

Celá diplomová práce bude poskytnuta ZŠ T. G. Masaryka v Suchdole nad Lužnicí.

# **8. SEZNAM POUŽITÉ LITERATURY A DALŠÍCH ZDROJŮ**

- 1. ALBRECHT, Josef a kolektiv. *Chráněná území ČR VIII. - Českobudějovicko*. Praha, Agentura ochrany přírody a krajiny ČR a EkoCentrum Brno, 2003. 807 s. ISBN 80-86064-65-4. *Kapitola CHKO Třeboňsko*, s. 509 až 575.
- 2. BARTOŠ, J., SEDLÁČEK, S., *K významu výrazu region a regionální*, Olomouc: Universita Palackého, 1981
- 3. BLOUDKOVÁ, BORECKÝ, DVOŘÁK, *Vlastivěda pro 4. ročník základní školy – Pracovní list.* Praha: SPN - pedagogické nakladatelství, akciová společnost, 2002, 52 s.
- 4. BLOUDKOVÁ, BORECKÝ, *Vlastivěda pro 4. ročník základní školy.* Praha: SPN - pedagogické nakladatelství, akciová společnost, 2002, 56 s.
- 5. BLOUDKOVÁ, DVOŘÁK, CHALUPA*, Pracovní sešit pro 5. ročník ZŠ,* Praha: SPN, 2005
- 6. BLOUDKOVÁ, DVOŘÁK, CHALUPA, *Vlastivěda pro 5. ročník základní školy.* Praha: SPN, 2005, 112 s.
- 7. CULEK, Martin, a kol. *Biogeografické členění České republiky II. díl*. Praha : Agentura ochrany přírody a krajiny ČR, 2005. 589 s.
- 8. ČAPKA, F., *Vlastivěda, Obrazy z novějších českých dějin pro 5. ročník.* Praha: Alter, 1996, 63 s.
- 9. ČECHUROVÁ, PODROUŽEK, *Přírodověda pro 5. ročník ZŠ.* Praha: SPN, 2011, 99 s.
- 10. DEMEK, J. A KOL., *Geomorfologie Českých zemí*. Praha, Academia, 1965, 334 s.
- 11. DEMEK, J., MACKOVIČIN, P. A KOL., *Zeměpisný lexikon: Hory a nížiny*. AOPK ČR, Brno,2006, 582 s. + mapa + cd
- 12. DOBRORUKOVÁ, J. *Pracovní sešit k prvouce pro 3. ročník ZŠ*, Praha:SPN, 1992, 40 s.
- 13. DYKYJOVÁ, D., *Třeboňsko, Příroda a člověk v* krajině *pětilisté růže*, Třeboň: Carpio, 2000.
- 14. FABIÁNKOVÁ, B. *Didaktika prvouky*, Brno: Paido, 1995, 56 s.
- 15. FABIÁNKOVÁ, B., HORKÁ, H., *Náměty do prvouky*, Brno: Paido, 1996, 24 s.
- 16. FABIÁNKOVÁ, B., *Prvouka v 1.-3. ročníku ZŠ*, Brno: Paido, 1996, 59 s.
- 17. FRIEDL, K. A KOL., *Chráněná území v České republice.* Praha: MŽP, 1991, 275 s.
- 18. GRECMANOVÁ, H., URBANOVSKÁ, E., *Aktivizační metody ve výuce, prostředek ŠVP.* Hanex, Praha, 2007, 256s.
- 19. Hadač J. (2003): *Nad Lužní řekou – Toulky Suchdolskem*. Třeboň, Carpio.
- 20. HAVLÍČEK, T., BIČÍK, I., *Geografie makroregionů I. Geografické rozhledy,2010,* roč. 19, č. 3, s. 8-9, 17-18
- 21. HAVLÍČEK, T., BIČÍK, I., *Geografie makroregionů II. Geografické rozhledy*, 2010, roč. 19, č. 4, s. 20-21
- 22. HAVRLAND, M., BUZEK L., WAHLA, A., VENCÁLEK,J., *Geografický terminologický slovník*, 1. vydání, Ostrava, Pedagogická fakulta, 1982
- 23. HENDRICH, J., *Didaktika cizích jazyků,* Praha: Státní pedagogické nakladatelství, 1988.
- 24. HEŘMANOVÁ, E., CHROMÝ, P. A KOL., *Kulturní regiony a geografie kultury*, ASPI – Wolters Kluwer, Praha, 2009, 348 s.
- 25. HOFMANN, E., et al. *Integrované terénní vyučování*. 1.vyd. Paido, Brno, 2003. 137 s.
- 26. HOKR A KOL., *Paměti Vitorazska.* Novohradská občanská společnost. Herbia spol. s.r.o., 2003, 110 s.
- 27. HRADIL, F., *Regionální prvky ve vyučování v 1.-5. ročníku*, Komenský, 1975/76, č.4, 228 s.
- 28. CHÁBERA, S., *Jihočeská vlastivěda. Neživá příroda,* České Budějovice: Jihočeské nakladatelství, 1985.
- 29. CHALUPA, P., *Vlastivěda, Putování po České republice.* Praha: Alter, 1995, 63 s.
- 30. CHALUPA, P., *Vlastivěda, Putování po Evropě.* Praha: Alter, 1996, 37 s.
- 31. CHROMÝ, P., *Geografické rozhledy.* Praha, 2010
- 32. JIRÁČEK, J. *Jižní Čechy - přírodní oblasti*. [Sdružené lesy Ledenice a Borovany,](http://knihy.abz.cz/obchod/nakladatelstvi-sdruzene-lesy-ledenice-a-borovany) 2010, 213 s.
- 33. KAYSER, R. *Přítel lesa. Příručka pro mladé skauty*. 1. vydání, Martin: Osvěta, 1993, 285 s.
- 34. KLIMEŠ, L., *Slovník cizích slov*. Praha SPN, 1998
- 35. KOLÁŘ, Z. A KOL., *Pedagogická psychologie.* Praha: Státní pedagogické nakladatelství, 1980, 224 s.
- 36. KOLEKTIV, *Vlastivěda, Obrazy z českých dějin.* Praha: Alter, 1995, 54 s.
- 37. KOLEKTIV, *Vzdělávací program Obecná škola.* Praha: Portál, 1996, 270 s.
- 38. KOLEKTIV, *Vzdělávací program Základní škola.* Praha: Fortuna, 1996, 280 s.
- 39. KOLEKTIV, *Fakta a data o životním prostředí v České republice.* Praha: MŽP, 74 s.
- 40. KOLEKTIV, *Národní škola. Výchovně vzdělávací projekt pro žáky 1. – 9. ročníku.* Praha: SPN, 1997, 162 s.
- 41. KOVALIKOVÁ,S., Integrovaná tematická výuka, 2.opravené vydání, Kroměříž: Spirála, 1995, 304 s.
- 42. KOTRBA, T., LACINA, L., *Aktivizační metody ve výuce – příručka moderního pedagoga*. Barrister & Principal, Brno, 2011, 185s.
- 43. KYRIACOU, Ch., *Klíčové dovednosti učitele,* Praha: Portál, 1996, 15 s.
- 44. KÜHNLOVÁ, H. *Vybrané kapitoly z didaktiky geografie,* Nakladatelství Karolinum, UK Praha, 1997, 145 s.
- 45. LANGHAMMEROVÁ, J. *Jižní Čechy -- kraj, lidé, tradice,* Nakladatelství Lidové noviny, Praha, 2011, 229 s.
- 46. MÁCHAL, A. *Průvodce praktickou ekologickou výchovou*. Brno: Rezekvítek, 2000. 206 s.
- 47. MAŇÁK, J., ŠVEC, V., *Výukové metody*, Brno:Paido, 2003, 219 s.
- 48. MANDELOVÁ, H., *Moje vlast.* Liberec: Dialog, knižní velkoobchod a nakladatelství, 2007, 112 s.
- 49. MANDELOVÁ, H., *Pracovní sešit - Moje vlast – o naší zemi, jejích obyvatelích a minulosti*.
- 50. MARVIN PASCH, TREVOR G. GARDNER, GEORGEA M. LANGEROVÁ, ALANE J. STARKOVÁ, CHRISTELLA D. MOODYOVÁ, *Od vzdělávacího programu k vyučovací hodině.* Praha: Portál, 1998, 411 s.
- 51. MAŇÁK, J.; ŠVEC, V., *Výukové metody.* Brno: Paido, 2003, 219 s.
- 52. MATUŠKOVÁ, A., *Cvičení z didaktiky vlastivědy,* Plzeň, Západočeská univerzita, 1998, 60 s.
- 53. MLADÁ, PODROUŽEK, *Pracovní sešit k učebnici přírodovědy pro 4. ročník základní školy.* Praha: SPN, 2003, 40 s.
- 54. MLADÁ, PODROUŽEK, *Prvouka pro 3. ročník základní školy.* Praha: SPN, 2003, 112 s.
- 55. MOJŽÍŠEK, L., *Vyučovací metody*, Praha: Státní pedagogické nakladatelství, 1975.
- 56. NELEŠOVSKÁ, A., SPÁČILOVÁ, H., *Didaktika primární školy*. 1. vyd. Olomouc : Univerzita Palackého v Olomouci, 2005, 254 s.
- 57. PETTY, G., KOVAŘÍK, Š., Moderní vyučování. Portál, Praha, 2002, 380s.
- 58. PETRÁČKOVÁ, V., a kol., *Akademický slovník cizích slov – 2.díl*, 1. vydání, Praha: Academia, 1995, 827 s.
- 59. PODROUŽEK, L., *Přírodověda pro 4. ročník základní školy.* Praha: SPN, 2003.
- 60. PODROUŽEK, L., *Úvod do didaktiky prvouky a přírodovědy pro primární školu.* Pelhřimov: Vydavatelství a nakladatelství Aleš Čeněk, 2003, 247 s.
- 61. POVOLNÝ, F., *O regionalismu*, Brno:Sborník KKS, 1968, 65 s.
- 62. PRŮCHA, J., *Alternativní školy a inovace ve vzdělávání*, 2.vydání, Praha:Portál, 2004, 140 s.
- 63. PRŮCHA, J.,WALTEROVÁ, E., MAREŠ, J.*Pedagogický slovník*, 1. vydání, Praha:Portál, 1995, 292 s.
- 64. *Rámcový vzdělávací program pro základní vzdělávání*. Informační server VÚP. Praha, 2007. Dostupný na WWW: [www.vuppraha.cz](http://www.vuppraha.cz/)
- 65. ŘEZNÍČKOVÁ, D., *Geografické dovednosti, jejich specifikace a kategorizace,*  geografie – Sborník České geografické společnosti. 108, č. 2, 2003, s. 146 – 163
- 66. ŘEZNÍČKOVÁ A KOL., *Geografie: aktivně, aktuálně a s aplikacemi,* P3K s. r. o., Praha, 2012, 67 s.
- 67. SITNÁ, D., *Metody aktivního vyučování - spolupráce žáků ve skupinách*. Portál, Praha, 1997, 152s.
- 68. SKALKOVÁ, J., *Obecná didaktika*, 1. vydání, Praha:ISV nakladatelství 1999, 292 s.
- 69. SPILKOVÁ, V. A KOL., *Didaktická východiska primárního vzdělávání dětí na základní škole.* Praha: Pedagogická univerzita UK, 1996, 82 s.
- 70. SPILKOVÁ, V., *Proměny primárního vzdělávání v ČR,* 1. Vydání, Praha: Portál, 2005.
- 71. SVOBODOVÁ, H., VĚŽNÍK, A., HOFMANN, E. *Vybrané kapitoly ze socioekonomické geografie České republiky.* 2013.
- 72. ŠUPKA, J., HOFMANN, E., MATOUŠEK, A., *Didaktika geografie II*., PF MU, Brno, 1994, 59 s.
- 73. ŠVEC, V., FILOVÁ, H., ŠIMONÍK, O. *Praktikum didaktických dovedností*, 1. vydání, Brno: Pedagogická fakulta 1998, 90 s.
- 74. TYMRÁKOVÁ, I., JEDLIČKOVÁ, H., HRADILOVÁ, L., *Pracovní list a*

*tvorba pracovního listu pro přírodovědné vzdělávání.* In Metodologické aspekty a výskum v oblasti didaktík prírodovedných polńohospodárských a příbuzných oborov, Nitra: Přírodovědec č. 171 : Přírodovědec č. 171, 2005, od s. 104 – 110

- 75. VÁCHA, V., *K 80. výročí připojení západního Vitorazska k ČSR*, Jindřichohradecký Speciál, 2000, roč. 1, č. 7.
- 76. TYMRÁKOVÁ, I., JEDLIČKOVÁ, H., HRADILOVÁ, L., *Pracovní list a tvorba pracovního listu pro přírodovědné vzdělávání.* In Metodologické aspekty a výskum v oblasti didaktík prírodovedných polńohospodárských a příbuzných oborov, Nitra: Přírodovědec č. 171 : Přírodovědec č. 171, 2005, od s. 104 – 110

# **Diplomové a bakalářské práce**

- 1. KREJČÍ, J., Česko-anglická výuková příručka k výuce regionální geografie území Kanady na 2. stupni ZŠ, České Budějovice, 2013, 62 s.
- 2. MICHALÍKOVÁ, M., Regionální prvky ve výuce na 1. Stupni ZŠ, Brno, 2009, 95 s.
- 3. SVITÁKOVÁ, A., Metodika výuky přírodovědy regionu na příkladu Klatovska, České Budějovice, 2009, 136 s.
- 4. ŠÍP, J., Kvantitativní a kvalitativní prostorová distribuce lůžkových kapacit a doprovodných služeb ve vymezeném území Třeboňska, 2010, 79 s.
# **Internetové zdroje**

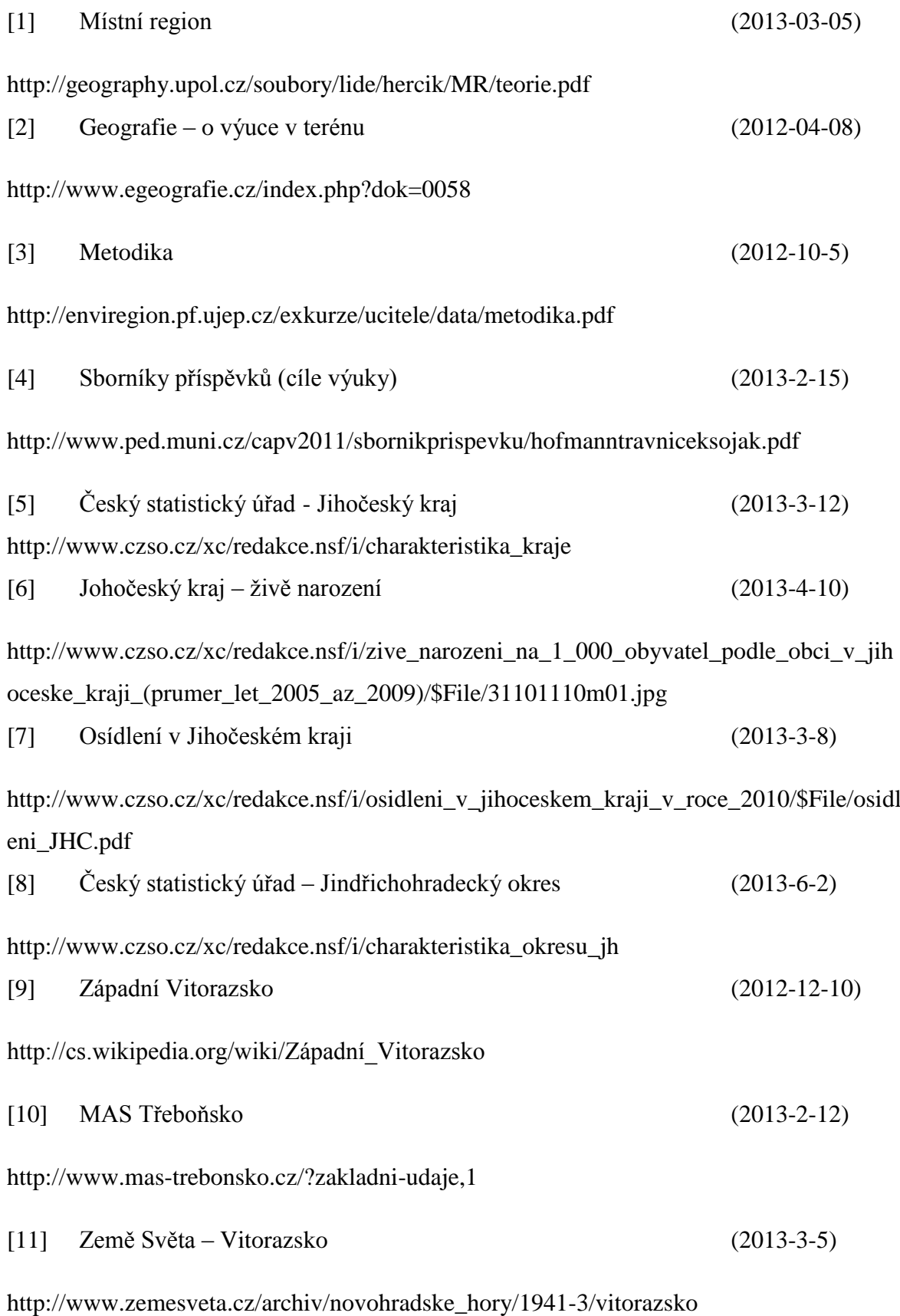

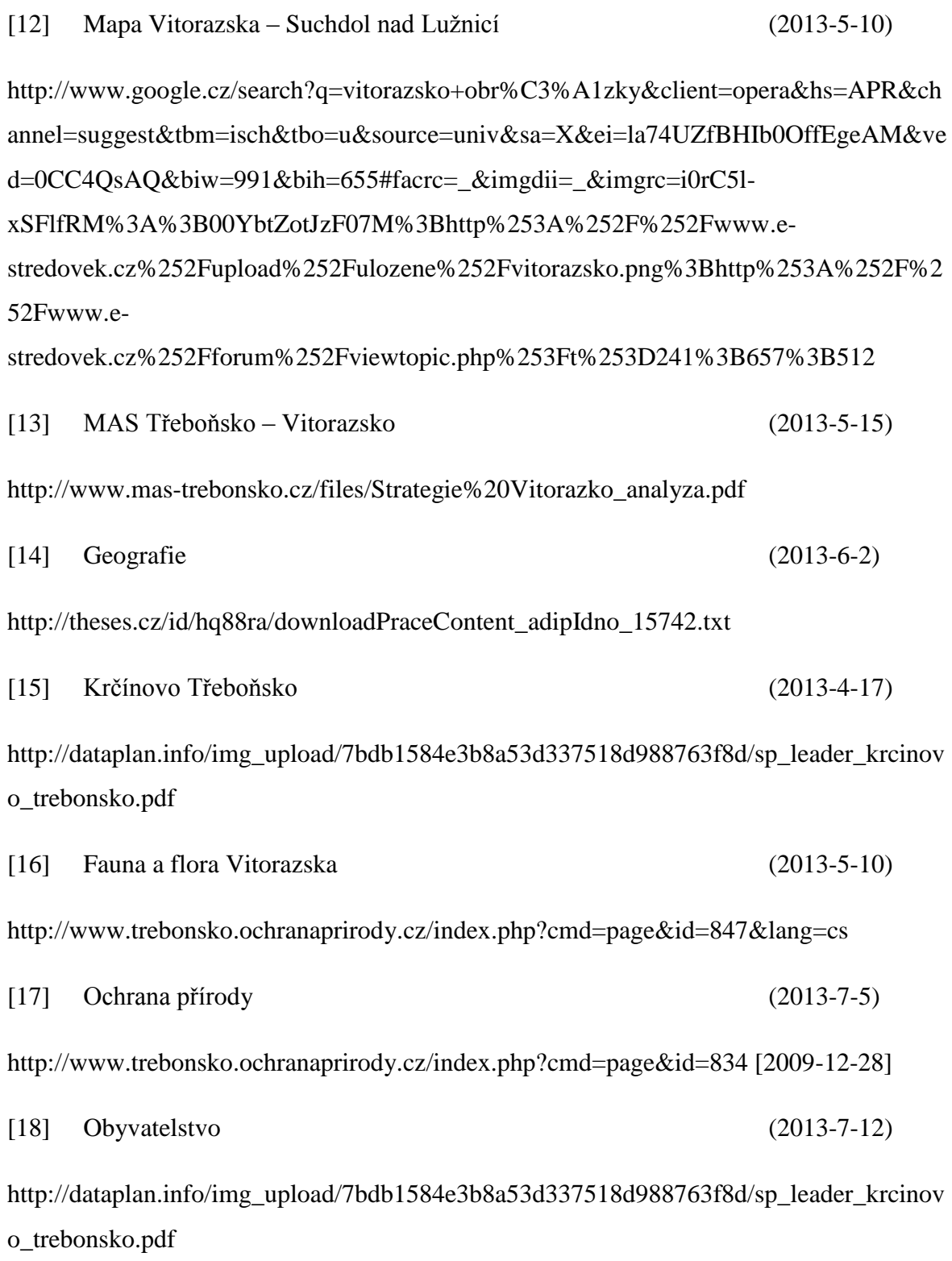

# [http://www.google.cz/webhp?sourceid=toolbar-](http://www.google.cz/webhp?sourceid=toolbar-instant&hl=cs&ion=1&qscrl=1&rlz=1T4ACAW_csCZ413CZ419#hl=cs&qscrl=1&rlz=1T4ACAW_csCZ413CZ419&sclient=psy-ab&q=OBECN%C3%8D+%C3%9A%C5%98AD+Suchdol+nad+Lu%C5%BEnic%C3%AD+(1993):+Suchdol+nad+Lu%C5%BEnic%C3%AD.+Suchdol+nad+Lu%C5%BEnic%C3%AD.&oq=OBECN%C3%8D+%C3%9A%C5%98AD+Suchdol+nad+Lu%C5%BEnic%C3%AD+(1993):+Suchdol+nad+Lu%C5%BEnic%C3%AD.+Suchdol+nad+Lu%C5%BEnic%C3%AD.&gs_l=hp.3...123.11843.0.12517.10.10.0.0.0.1.214.1479.1j7j2.10.0....0...1c.1.23.psy-ab..10.0.0.T_0WA94lBVY&pbx=1&bav=on.2,or.r_qf.&bvm=bv.50165853,d.ZGU&fp=30c096d3a4062554&ion=1&biw=1242&bih=583)

[instant&hl=cs&ion=1&qscrl=1&rlz=1T4ACAW\\_csCZ413CZ419#hl=cs&qscrl=1&rlz=1T4ACAW\\_csCZ413CZ419&scl](http://www.google.cz/webhp?sourceid=toolbar-instant&hl=cs&ion=1&qscrl=1&rlz=1T4ACAW_csCZ413CZ419#hl=cs&qscrl=1&rlz=1T4ACAW_csCZ413CZ419&sclient=psy-ab&q=OBECN%C3%8D+%C3%9A%C5%98AD+Suchdol+nad+Lu%C5%BEnic%C3%AD+(1993):+Suchdol+nad+Lu%C5%BEnic%C3%AD.+Suchdol+nad+Lu%C5%BEnic%C3%AD.&oq=OBECN%C3%8D+%C3%9A%C5%98AD+Suchdol+nad+Lu%C5%BEnic%C3%AD+(1993):+Suchdol+nad+Lu%C5%BEnic%C3%AD.+Suchdol+nad+Lu%C5%BEnic%C3%AD.&gs_l=hp.3...123.11843.0.12517.10.10.0.0.0.1.214.1479.1j7j2.10.0....0...1c.1.23.psy-ab..10.0.0.T_0WA94lBVY&pbx=1&bav=on.2,or.r_qf.&bvm=bv.50165853,d.ZGU&fp=30c096d3a4062554&ion=1&biw=1242&bih=583) [ient=psy-](http://www.google.cz/webhp?sourceid=toolbar-instant&hl=cs&ion=1&qscrl=1&rlz=1T4ACAW_csCZ413CZ419#hl=cs&qscrl=1&rlz=1T4ACAW_csCZ413CZ419&sclient=psy-ab&q=OBECN%C3%8D+%C3%9A%C5%98AD+Suchdol+nad+Lu%C5%BEnic%C3%AD+(1993):+Suchdol+nad+Lu%C5%BEnic%C3%AD.+Suchdol+nad+Lu%C5%BEnic%C3%AD.&oq=OBECN%C3%8D+%C3%9A%C5%98AD+Suchdol+nad+Lu%C5%BEnic%C3%AD+(1993):+Suchdol+nad+Lu%C5%BEnic%C3%AD.+Suchdol+nad+Lu%C5%BEnic%C3%AD.&gs_l=hp.3...123.11843.0.12517.10.10.0.0.0.1.214.1479.1j7j2.10.0....0...1c.1.23.psy-ab..10.0.0.T_0WA94lBVY&pbx=1&bav=on.2,or.r_qf.&bvm=bv.50165853,d.ZGU&fp=30c096d3a4062554&ion=1&biw=1242&bih=583)

[ab&q=OBECN%C3%8D+%C3%9A%C5%98AD+Suchdol+nad+Lu%C5%BEnic%C3%AD+\(1993\):+Suchdol+nad+Lu](http://www.google.cz/webhp?sourceid=toolbar-instant&hl=cs&ion=1&qscrl=1&rlz=1T4ACAW_csCZ413CZ419#hl=cs&qscrl=1&rlz=1T4ACAW_csCZ413CZ419&sclient=psy-ab&q=OBECN%C3%8D+%C3%9A%C5%98AD+Suchdol+nad+Lu%C5%BEnic%C3%AD+(1993):+Suchdol+nad+Lu%C5%BEnic%C3%AD.+Suchdol+nad+Lu%C5%BEnic%C3%AD.&oq=OBECN%C3%8D+%C3%9A%C5%98AD+Suchdol+nad+Lu%C5%BEnic%C3%AD+(1993):+Suchdol+nad+Lu%C5%BEnic%C3%AD.+Suchdol+nad+Lu%C5%BEnic%C3%AD.&gs_l=hp.3...123.11843.0.12517.10.10.0.0.0.1.214.1479.1j7j2.10.0....0...1c.1.23.psy-ab..10.0.0.T_0WA94lBVY&pbx=1&bav=on.2,or.r_qf.&bvm=bv.50165853,d.ZGU&fp=30c096d3a4062554&ion=1&biw=1242&bih=583) [%C5%BEnic%C3%AD.+Suchdol+nad+Lu%C5%BEnic%C3%AD.&oq=OBECN%C3%8D+%C3%9A%C5%98AD+Su](http://www.google.cz/webhp?sourceid=toolbar-instant&hl=cs&ion=1&qscrl=1&rlz=1T4ACAW_csCZ413CZ419#hl=cs&qscrl=1&rlz=1T4ACAW_csCZ413CZ419&sclient=psy-ab&q=OBECN%C3%8D+%C3%9A%C5%98AD+Suchdol+nad+Lu%C5%BEnic%C3%AD+(1993):+Suchdol+nad+Lu%C5%BEnic%C3%AD.+Suchdol+nad+Lu%C5%BEnic%C3%AD.&oq=OBECN%C3%8D+%C3%9A%C5%98AD+Suchdol+nad+Lu%C5%BEnic%C3%AD+(1993):+Suchdol+nad+Lu%C5%BEnic%C3%AD.+Suchdol+nad+Lu%C5%BEnic%C3%AD.&gs_l=hp.3...123.11843.0.12517.10.10.0.0.0.1.214.1479.1j7j2.10.0....0...1c.1.23.psy-ab..10.0.0.T_0WA94lBVY&pbx=1&bav=on.2,or.r_qf.&bvm=bv.50165853,d.ZGU&fp=30c096d3a4062554&ion=1&biw=1242&bih=583) [chdol+nad+Lu%C5%BEnic%C3%AD+\(1993\):+Suchdol+nad+Lu%C5%BEnic%C3%AD.+Suchdol+nad+Lu%C5%BEn](http://www.google.cz/webhp?sourceid=toolbar-instant&hl=cs&ion=1&qscrl=1&rlz=1T4ACAW_csCZ413CZ419#hl=cs&qscrl=1&rlz=1T4ACAW_csCZ413CZ419&sclient=psy-ab&q=OBECN%C3%8D+%C3%9A%C5%98AD+Suchdol+nad+Lu%C5%BEnic%C3%AD+(1993):+Suchdol+nad+Lu%C5%BEnic%C3%AD.+Suchdol+nad+Lu%C5%BEnic%C3%AD.&oq=OBECN%C3%8D+%C3%9A%C5%98AD+Suchdol+nad+Lu%C5%BEnic%C3%AD+(1993):+Suchdol+nad+Lu%C5%BEnic%C3%AD.+Suchdol+nad+Lu%C5%BEnic%C3%AD.&gs_l=hp.3...123.11843.0.12517.10.10.0.0.0.1.214.1479.1j7j2.10.0....0...1c.1.23.psy-ab..10.0.0.T_0WA94lBVY&pbx=1&bav=on.2,or.r_qf.&bvm=bv.50165853,d.ZGU&fp=30c096d3a4062554&ion=1&biw=1242&bih=583) [ic%C3%AD.&gs\\_l=hp.3...123.11843.0.12517.10.10.0.0.0.1.214.1479.1j7j2.10.0....0...1c.1.23.psy-](http://www.google.cz/webhp?sourceid=toolbar-instant&hl=cs&ion=1&qscrl=1&rlz=1T4ACAW_csCZ413CZ419#hl=cs&qscrl=1&rlz=1T4ACAW_csCZ413CZ419&sclient=psy-ab&q=OBECN%C3%8D+%C3%9A%C5%98AD+Suchdol+nad+Lu%C5%BEnic%C3%AD+(1993):+Suchdol+nad+Lu%C5%BEnic%C3%AD.+Suchdol+nad+Lu%C5%BEnic%C3%AD.&oq=OBECN%C3%8D+%C3%9A%C5%98AD+Suchdol+nad+Lu%C5%BEnic%C3%AD+(1993):+Suchdol+nad+Lu%C5%BEnic%C3%AD.+Suchdol+nad+Lu%C5%BEnic%C3%AD.&gs_l=hp.3...123.11843.0.12517.10.10.0.0.0.1.214.1479.1j7j2.10.0....0...1c.1.23.psy-ab..10.0.0.T_0WA94lBVY&pbx=1&bav=on.2,or.r_qf.&bvm=bv.50165853,d.ZGU&fp=30c096d3a4062554&ion=1&biw=1242&bih=583)

[ab..10.0.0.T\\_0WA94lBVY&pbx=1&bav=on.2,or.r\\_qf.&bvm=bv.50165853,d.ZGU&fp=30c096d3a4062554&ion=1&bi](http://www.google.cz/webhp?sourceid=toolbar-instant&hl=cs&ion=1&qscrl=1&rlz=1T4ACAW_csCZ413CZ419#hl=cs&qscrl=1&rlz=1T4ACAW_csCZ413CZ419&sclient=psy-ab&q=OBECN%C3%8D+%C3%9A%C5%98AD+Suchdol+nad+Lu%C5%BEnic%C3%AD+(1993):+Suchdol+nad+Lu%C5%BEnic%C3%AD.+Suchdol+nad+Lu%C5%BEnic%C3%AD.&oq=OBECN%C3%8D+%C3%9A%C5%98AD+Suchdol+nad+Lu%C5%BEnic%C3%AD+(1993):+Suchdol+nad+Lu%C5%BEnic%C3%AD.+Suchdol+nad+Lu%C5%BEnic%C3%AD.&gs_l=hp.3...123.11843.0.12517.10.10.0.0.0.1.214.1479.1j7j2.10.0....0...1c.1.23.psy-ab..10.0.0.T_0WA94lBVY&pbx=1&bav=on.2,or.r_qf.&bvm=bv.50165853,d.ZGU&fp=30c096d3a4062554&ion=1&biw=1242&bih=583) [w=1242&bih=583](http://www.google.cz/webhp?sourceid=toolbar-instant&hl=cs&ion=1&qscrl=1&rlz=1T4ACAW_csCZ413CZ419#hl=cs&qscrl=1&rlz=1T4ACAW_csCZ413CZ419&sclient=psy-ab&q=OBECN%C3%8D+%C3%9A%C5%98AD+Suchdol+nad+Lu%C5%BEnic%C3%AD+(1993):+Suchdol+nad+Lu%C5%BEnic%C3%AD.+Suchdol+nad+Lu%C5%BEnic%C3%AD.&oq=OBECN%C3%8D+%C3%9A%C5%98AD+Suchdol+nad+Lu%C5%BEnic%C3%AD+(1993):+Suchdol+nad+Lu%C5%BEnic%C3%AD.+Suchdol+nad+Lu%C5%BEnic%C3%AD.&gs_l=hp.3...123.11843.0.12517.10.10.0.0.0.1.214.1479.1j7j2.10.0....0...1c.1.23.psy-ab..10.0.0.T_0WA94lBVY&pbx=1&bav=on.2,or.r_qf.&bvm=bv.50165853,d.ZGU&fp=30c096d3a4062554&ion=1&biw=1242&bih=583)

[20] Znak města Suchdol nad Lužnicí (2012-2-6)

[http://www.geolocation.ws/v/W/File%3ACHKO%20T%C5%99ebo%C5%88sko,%20cedu](http://www.geolocation.ws/v/W/File%3ACHKO%20T%C5%99ebo%C5%88sko,%20cedule.JPG/-/en) [le.JPG/-/en](http://www.geolocation.ws/v/W/File%3ACHKO%20T%C5%99ebo%C5%88sko,%20cedule.JPG/-/en)

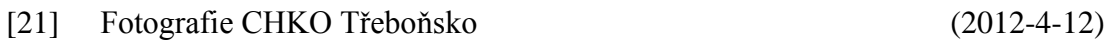

[http://www.google.cz/search?q=obr%C3%A1zky+CHKO+T%C5%99ebo%C5%88sko&hl=cs&qscrl=1&rlz](http://www.google.cz/search?q=obr%C3%A1zky+CHKO+T%C5%99ebo%C5%88sko&hl=cs&qscrl=1&rlz=1T4ACAW_csCZ413CZ419&tbm=isch&tbo=u&source=univ&sa=X&ei=qDb1UYi7AYWX7QbltICACw&sqi=2&ved=0CCwQsAQ&biw=1242&bih=583#facrc=_&imgdii=_&imgrc=Wy_rw1B1s_BSaM%3A%3BzlSQFrKfmkR3mM%3Bhttp%253A%252F%252Fwww.visitjiznicechy.cz%252Fimg%252Fobjekty%252F219b.jpg%3Bhttp%253A%252F%252Fwww.visitjiznicechy.cz%252Fcz%252Fprirodni-pamatky%252F6%252F2%252F%3B751%3B500) [=1T4ACAW\\_csCZ413CZ419&tbm=isch&tbo=u&source=univ&sa=X&ei=qDb1UYi7AYWX7QbltICACw](http://www.google.cz/search?q=obr%C3%A1zky+CHKO+T%C5%99ebo%C5%88sko&hl=cs&qscrl=1&rlz=1T4ACAW_csCZ413CZ419&tbm=isch&tbo=u&source=univ&sa=X&ei=qDb1UYi7AYWX7QbltICACw&sqi=2&ved=0CCwQsAQ&biw=1242&bih=583#facrc=_&imgdii=_&imgrc=Wy_rw1B1s_BSaM%3A%3BzlSQFrKfmkR3mM%3Bhttp%253A%252F%252Fwww.visitjiznicechy.cz%252Fimg%252Fobjekty%252F219b.jpg%3Bhttp%253A%252F%252Fwww.visitjiznicechy.cz%252Fcz%252Fprirodni-pamatky%252F6%252F2%252F%3B751%3B500) [&sqi=2&ved=0CCwQsAQ&biw=1242&bih=583#facrc=\\_&imgdii=\\_&imgrc=Wy\\_rw1B1s\\_BSaM%3A%3B](http://www.google.cz/search?q=obr%C3%A1zky+CHKO+T%C5%99ebo%C5%88sko&hl=cs&qscrl=1&rlz=1T4ACAW_csCZ413CZ419&tbm=isch&tbo=u&source=univ&sa=X&ei=qDb1UYi7AYWX7QbltICACw&sqi=2&ved=0CCwQsAQ&biw=1242&bih=583#facrc=_&imgdii=_&imgrc=Wy_rw1B1s_BSaM%3A%3BzlSQFrKfmkR3mM%3Bhttp%253A%252F%252Fwww.visitjiznicechy.cz%252Fimg%252Fobjekty%252F219b.jpg%3Bhttp%253A%252F%252Fwww.visitjiznicechy.cz%252Fcz%252Fprirodni-pamatky%252F6%252F2%252F%3B751%3B500) [zlSQFrKfmkR3mM%3Bhttp%253A%252F%252Fwww.visitjiznicechy.cz%252Fimg%252Fobjekty%252F2](http://www.google.cz/search?q=obr%C3%A1zky+CHKO+T%C5%99ebo%C5%88sko&hl=cs&qscrl=1&rlz=1T4ACAW_csCZ413CZ419&tbm=isch&tbo=u&source=univ&sa=X&ei=qDb1UYi7AYWX7QbltICACw&sqi=2&ved=0CCwQsAQ&biw=1242&bih=583#facrc=_&imgdii=_&imgrc=Wy_rw1B1s_BSaM%3A%3BzlSQFrKfmkR3mM%3Bhttp%253A%252F%252Fwww.visitjiznicechy.cz%252Fimg%252Fobjekty%252F219b.jpg%3Bhttp%253A%252F%252Fwww.visitjiznicechy.cz%252Fcz%252Fprirodni-pamatky%252F6%252F2%252F%3B751%3B500) [19b.jpg%3Bhttp%253A%252F%252Fwww.visitjiznicechy.cz%252Fcz%252Fprirodni](http://www.google.cz/search?q=obr%C3%A1zky+CHKO+T%C5%99ebo%C5%88sko&hl=cs&qscrl=1&rlz=1T4ACAW_csCZ413CZ419&tbm=isch&tbo=u&source=univ&sa=X&ei=qDb1UYi7AYWX7QbltICACw&sqi=2&ved=0CCwQsAQ&biw=1242&bih=583#facrc=_&imgdii=_&imgrc=Wy_rw1B1s_BSaM%3A%3BzlSQFrKfmkR3mM%3Bhttp%253A%252F%252Fwww.visitjiznicechy.cz%252Fimg%252Fobjekty%252F219b.jpg%3Bhttp%253A%252F%252Fwww.visitjiznicechy.cz%252Fcz%252Fprirodni-pamatky%252F6%252F2%252F%3B751%3B500)[pamatky%252F6%252F2%252F%3B751%3B500](http://www.google.cz/search?q=obr%C3%A1zky+CHKO+T%C5%99ebo%C5%88sko&hl=cs&qscrl=1&rlz=1T4ACAW_csCZ413CZ419&tbm=isch&tbo=u&source=univ&sa=X&ei=qDb1UYi7AYWX7QbltICACw&sqi=2&ved=0CCwQsAQ&biw=1242&bih=583#facrc=_&imgdii=_&imgrc=Wy_rw1B1s_BSaM%3A%3BzlSQFrKfmkR3mM%3Bhttp%253A%252F%252Fwww.visitjiznicechy.cz%252Fimg%252Fobjekty%252F219b.jpg%3Bhttp%253A%252F%252Fwww.visitjiznicechy.cz%252Fcz%252Fprirodni-pamatky%252F6%252F2%252F%3B751%3B500)

# [22] Výr velký (2013-7-10)

[http://www.google.cz/imgres?imgurl=http://upload.wikimedia.org/wikipedia/commons/thumb/7/78/Eagle.ow](http://www.google.cz/imgres?imgurl=http://upload.wikimedia.org/wikipedia/commons/thumb/7/78/Eagle.owl.arp.750pix.jpg/258px-Eagle.owl.arp.750pix.jpg&imgrefurl=http://cs.wikipedia.org/wiki/V%25C3%25BDr_velk%25C3%25BD&h=248&w=203&sz=1&tbnid=D4UpaRLM3JHpsM:&tbnh=186&tbnw=152&prev=/search%3Fq%3Dv%25C3%25BDr%2Bvelk%25C3%25BD%26tbm%3Disch%26tbo%3Du&zoom=1&q=v%C3%BDr+velk%C3%BD&usg=__VyDPkS1xauAcW7dnD6ILbG3gUYM=&docid=KY5Skk86FjcjEM&itg=1&hl=cs&sa=X&ei=my_1UdTuKo3g7QaO1YGoBQ&sqi=2&ved=0CHgQ_B0wCg) [l.arp.750pix.jpg/258px-](http://www.google.cz/imgres?imgurl=http://upload.wikimedia.org/wikipedia/commons/thumb/7/78/Eagle.owl.arp.750pix.jpg/258px-Eagle.owl.arp.750pix.jpg&imgrefurl=http://cs.wikipedia.org/wiki/V%25C3%25BDr_velk%25C3%25BD&h=248&w=203&sz=1&tbnid=D4UpaRLM3JHpsM:&tbnh=186&tbnw=152&prev=/search%3Fq%3Dv%25C3%25BDr%2Bvelk%25C3%25BD%26tbm%3Disch%26tbo%3Du&zoom=1&q=v%C3%BDr+velk%C3%BD&usg=__VyDPkS1xauAcW7dnD6ILbG3gUYM=&docid=KY5Skk86FjcjEM&itg=1&hl=cs&sa=X&ei=my_1UdTuKo3g7QaO1YGoBQ&sqi=2&ved=0CHgQ_B0wCg)

[Eagle.owl.arp.750pix.jpg&imgrefurl=http://cs.wikipedia.org/wiki/V%25C3%25BDr\\_velk%25C3%25BD&h](http://www.google.cz/imgres?imgurl=http://upload.wikimedia.org/wikipedia/commons/thumb/7/78/Eagle.owl.arp.750pix.jpg/258px-Eagle.owl.arp.750pix.jpg&imgrefurl=http://cs.wikipedia.org/wiki/V%25C3%25BDr_velk%25C3%25BD&h=248&w=203&sz=1&tbnid=D4UpaRLM3JHpsM:&tbnh=186&tbnw=152&prev=/search%3Fq%3Dv%25C3%25BDr%2Bvelk%25C3%25BD%26tbm%3Disch%26tbo%3Du&zoom=1&q=v%C3%BDr+velk%C3%BD&usg=__VyDPkS1xauAcW7dnD6ILbG3gUYM=&docid=KY5Skk86FjcjEM&itg=1&hl=cs&sa=X&ei=my_1UdTuKo3g7QaO1YGoBQ&sqi=2&ved=0CHgQ_B0wCg) [=248&w=203&sz=1&tbnid=D4UpaRLM3JHpsM:&tbnh=186&tbnw=152&prev=/search%3Fq%3Dv%25C3](http://www.google.cz/imgres?imgurl=http://upload.wikimedia.org/wikipedia/commons/thumb/7/78/Eagle.owl.arp.750pix.jpg/258px-Eagle.owl.arp.750pix.jpg&imgrefurl=http://cs.wikipedia.org/wiki/V%25C3%25BDr_velk%25C3%25BD&h=248&w=203&sz=1&tbnid=D4UpaRLM3JHpsM:&tbnh=186&tbnw=152&prev=/search%3Fq%3Dv%25C3%25BDr%2Bvelk%25C3%25BD%26tbm%3Disch%26tbo%3Du&zoom=1&q=v%C3%BDr+velk%C3%BD&usg=__VyDPkS1xauAcW7dnD6ILbG3gUYM=&docid=KY5Skk86FjcjEM&itg=1&hl=cs&sa=X&ei=my_1UdTuKo3g7QaO1YGoBQ&sqi=2&ved=0CHgQ_B0wCg) [%25BDr%2Bvelk%25C3%25BD%26tbm%3Disch%26tbo%3Du&zoom=1&q=v%C3%BDr+velk%C3%BD](http://www.google.cz/imgres?imgurl=http://upload.wikimedia.org/wikipedia/commons/thumb/7/78/Eagle.owl.arp.750pix.jpg/258px-Eagle.owl.arp.750pix.jpg&imgrefurl=http://cs.wikipedia.org/wiki/V%25C3%25BDr_velk%25C3%25BD&h=248&w=203&sz=1&tbnid=D4UpaRLM3JHpsM:&tbnh=186&tbnw=152&prev=/search%3Fq%3Dv%25C3%25BDr%2Bvelk%25C3%25BD%26tbm%3Disch%26tbo%3Du&zoom=1&q=v%C3%BDr+velk%C3%BD&usg=__VyDPkS1xauAcW7dnD6ILbG3gUYM=&docid=KY5Skk86FjcjEM&itg=1&hl=cs&sa=X&ei=my_1UdTuKo3g7QaO1YGoBQ&sqi=2&ved=0CHgQ_B0wCg) [&usg=\\_\\_VyDPkS1xauAcW7dnD6ILbG3gUYM=&docid=KY5Skk86FjcjEM&itg=1&hl=cs&sa=X&ei=my\\_](http://www.google.cz/imgres?imgurl=http://upload.wikimedia.org/wikipedia/commons/thumb/7/78/Eagle.owl.arp.750pix.jpg/258px-Eagle.owl.arp.750pix.jpg&imgrefurl=http://cs.wikipedia.org/wiki/V%25C3%25BDr_velk%25C3%25BD&h=248&w=203&sz=1&tbnid=D4UpaRLM3JHpsM:&tbnh=186&tbnw=152&prev=/search%3Fq%3Dv%25C3%25BDr%2Bvelk%25C3%25BD%26tbm%3Disch%26tbo%3Du&zoom=1&q=v%C3%BDr+velk%C3%BD&usg=__VyDPkS1xauAcW7dnD6ILbG3gUYM=&docid=KY5Skk86FjcjEM&itg=1&hl=cs&sa=X&ei=my_1UdTuKo3g7QaO1YGoBQ&sqi=2&ved=0CHgQ_B0wCg) [1UdTuKo3g7QaO1YGoBQ&sqi=2&ved=0CHgQ\\_B0wCg](http://www.google.cz/imgres?imgurl=http://upload.wikimedia.org/wikipedia/commons/thumb/7/78/Eagle.owl.arp.750pix.jpg/258px-Eagle.owl.arp.750pix.jpg&imgrefurl=http://cs.wikipedia.org/wiki/V%25C3%25BDr_velk%25C3%25BD&h=248&w=203&sz=1&tbnid=D4UpaRLM3JHpsM:&tbnh=186&tbnw=152&prev=/search%3Fq%3Dv%25C3%25BDr%2Bvelk%25C3%25BD%26tbm%3Disch%26tbo%3Du&zoom=1&q=v%C3%BDr+velk%C3%BD&usg=__VyDPkS1xauAcW7dnD6ILbG3gUYM=&docid=KY5Skk86FjcjEM&itg=1&hl=cs&sa=X&ei=my_1UdTuKo3g7QaO1YGoBQ&sqi=2&ved=0CHgQ_B0wCg)

# [23] Husa velká (2013-7-9)

[http://www.google.cz/imgres?imgurl=http://upload.wikimedia.org/wikipedia/commons/thumb/c/c5/Greylag-](http://www.google.cz/imgres?imgurl=http://upload.wikimedia.org/wikipedia/commons/thumb/c/c5/Greylag-Goose.jpg/220px-Greylag-Goose.jpg&imgrefurl=http://cs.wikipedia.org/wiki/Husa_velk%25C3%25A1&h=176&w=176&sz=1&tbnid=KZHKf485zoyjWM:&tbnh=176&tbnw=176&prev=/search%3Fq%3Dhusa%2Bvelk%25C3%25A1%26tbm%3Disch%26tbo%3Du&zoom=1&q=husa+velk%C3%A1&usg=__tonc8RyOkWUoU3pySBhzJu98W0s=&docid=MaxCPxFjjBrv6M&itg=1&hl=cs&sa=X&ei=_S_1Ue_VM-e57Aa-94DIBw&sqi=2&ved=0CIQBEPwdMAo)[Goose.jpg/220px-Greylag-](http://www.google.cz/imgres?imgurl=http://upload.wikimedia.org/wikipedia/commons/thumb/c/c5/Greylag-Goose.jpg/220px-Greylag-Goose.jpg&imgrefurl=http://cs.wikipedia.org/wiki/Husa_velk%25C3%25A1&h=176&w=176&sz=1&tbnid=KZHKf485zoyjWM:&tbnh=176&tbnw=176&prev=/search%3Fq%3Dhusa%2Bvelk%25C3%25A1%26tbm%3Disch%26tbo%3Du&zoom=1&q=husa+velk%C3%A1&usg=__tonc8RyOkWUoU3pySBhzJu98W0s=&docid=MaxCPxFjjBrv6M&itg=1&hl=cs&sa=X&ei=_S_1Ue_VM-e57Aa-94DIBw&sqi=2&ved=0CIQBEPwdMAo)

[Goose.jpg&imgrefurl=http://cs.wikipedia.org/wiki/Husa\\_velk%25C3%25A1&h=176&w=176&sz=1&tbnid=](http://www.google.cz/imgres?imgurl=http://upload.wikimedia.org/wikipedia/commons/thumb/c/c5/Greylag-Goose.jpg/220px-Greylag-Goose.jpg&imgrefurl=http://cs.wikipedia.org/wiki/Husa_velk%25C3%25A1&h=176&w=176&sz=1&tbnid=KZHKf485zoyjWM:&tbnh=176&tbnw=176&prev=/search%3Fq%3Dhusa%2Bvelk%25C3%25A1%26tbm%3Disch%26tbo%3Du&zoom=1&q=husa+velk%C3%A1&usg=__tonc8RyOkWUoU3pySBhzJu98W0s=&docid=MaxCPxFjjBrv6M&itg=1&hl=cs&sa=X&ei=_S_1Ue_VM-e57Aa-94DIBw&sqi=2&ved=0CIQBEPwdMAo) [KZHKf485zoyjWM:&tbnh=176&tbnw=176&prev=/search%3Fq%3Dhusa%2Bvelk%25C3%25A1%26tbm](http://www.google.cz/imgres?imgurl=http://upload.wikimedia.org/wikipedia/commons/thumb/c/c5/Greylag-Goose.jpg/220px-Greylag-Goose.jpg&imgrefurl=http://cs.wikipedia.org/wiki/Husa_velk%25C3%25A1&h=176&w=176&sz=1&tbnid=KZHKf485zoyjWM:&tbnh=176&tbnw=176&prev=/search%3Fq%3Dhusa%2Bvelk%25C3%25A1%26tbm%3Disch%26tbo%3Du&zoom=1&q=husa+velk%C3%A1&usg=__tonc8RyOkWUoU3pySBhzJu98W0s=&docid=MaxCPxFjjBrv6M&itg=1&hl=cs&sa=X&ei=_S_1Ue_VM-e57Aa-94DIBw&sqi=2&ved=0CIQBEPwdMAo) [%3Disch%26tbo%3Du&zoom=1&q=husa+velk%C3%A1&usg=\\_\\_tonc8RyOkWUoU3pySBhzJu98W0s=&d](http://www.google.cz/imgres?imgurl=http://upload.wikimedia.org/wikipedia/commons/thumb/c/c5/Greylag-Goose.jpg/220px-Greylag-Goose.jpg&imgrefurl=http://cs.wikipedia.org/wiki/Husa_velk%25C3%25A1&h=176&w=176&sz=1&tbnid=KZHKf485zoyjWM:&tbnh=176&tbnw=176&prev=/search%3Fq%3Dhusa%2Bvelk%25C3%25A1%26tbm%3Disch%26tbo%3Du&zoom=1&q=husa+velk%C3%A1&usg=__tonc8RyOkWUoU3pySBhzJu98W0s=&docid=MaxCPxFjjBrv6M&itg=1&hl=cs&sa=X&ei=_S_1Ue_VM-e57Aa-94DIBw&sqi=2&ved=0CIQBEPwdMAo) [ocid=MaxCPxFjjBrv6M&itg=1&hl=cs&sa=X&ei=\\_S\\_1Ue\\_VM-e57Aa-](http://www.google.cz/imgres?imgurl=http://upload.wikimedia.org/wikipedia/commons/thumb/c/c5/Greylag-Goose.jpg/220px-Greylag-Goose.jpg&imgrefurl=http://cs.wikipedia.org/wiki/Husa_velk%25C3%25A1&h=176&w=176&sz=1&tbnid=KZHKf485zoyjWM:&tbnh=176&tbnw=176&prev=/search%3Fq%3Dhusa%2Bvelk%25C3%25A1%26tbm%3Disch%26tbo%3Du&zoom=1&q=husa+velk%C3%A1&usg=__tonc8RyOkWUoU3pySBhzJu98W0s=&docid=MaxCPxFjjBrv6M&itg=1&hl=cs&sa=X&ei=_S_1Ue_VM-e57Aa-94DIBw&sqi=2&ved=0CIQBEPwdMAo)[94DIBw&sqi=2&ved=0CIQBEPwdMAo](http://www.google.cz/imgres?imgurl=http://upload.wikimedia.org/wikipedia/commons/thumb/c/c5/Greylag-Goose.jpg/220px-Greylag-Goose.jpg&imgrefurl=http://cs.wikipedia.org/wiki/Husa_velk%25C3%25A1&h=176&w=176&sz=1&tbnid=KZHKf485zoyjWM:&tbnh=176&tbnw=176&prev=/search%3Fq%3Dhusa%2Bvelk%25C3%25A1%26tbm%3Disch%26tbo%3Du&zoom=1&q=husa+velk%C3%A1&usg=__tonc8RyOkWUoU3pySBhzJu98W0s=&docid=MaxCPxFjjBrv6M&itg=1&hl=cs&sa=X&ei=_S_1Ue_VM-e57Aa-94DIBw&sqi=2&ved=0CIQBEPwdMAo)

## [19] Obrázky z Doby ledové (2012-9-12)

# 83

# [25] Volavka popelavá (2013-7-13)

[http://www.google.cz/imgres?imgurl=http://www.priroda.cz/clanky/foto/volavka-](http://www.google.cz/imgres?imgurl=http://www.priroda.cz/clanky/foto/volavka-popelava.jpg&imgrefurl=http://www.priroda.cz/lexikon.php?detail%3D627&h=184&w=275&sz=1&tbnid=ePbNX-LM9jigXM:&tbnh=133&tbnw=200&prev=/search%3Fq%3Dvolavka%2Bpopelav%25C3%25A1%26tbm%3Disch%26tbo%3Du&zoom=1&q=volavka+popelav%C3%A1&usg=__lgT8rjcAPWrsq0m10P3IkRkZfQo=&docid=2CoP2mF0JYmSDM&itg=1&hl=cs&sa=X&ei=UjD1UYeYDOOv7QagloHwCg&ved=0CHwQ_B0wCg#imgdii=ePbNX-LM9jigXM%3A%3BfuewjHXNnccnYM%3BePbNX-LM9jigXM%3A)

[popelava.jpg&imgrefurl=http://www.priroda.cz/lexikon.php?detail%3D627&h=184&w=275&sz=1&tbnid=e](http://www.google.cz/imgres?imgurl=http://www.priroda.cz/clanky/foto/volavka-popelava.jpg&imgrefurl=http://www.priroda.cz/lexikon.php?detail%3D627&h=184&w=275&sz=1&tbnid=ePbNX-LM9jigXM:&tbnh=133&tbnw=200&prev=/search%3Fq%3Dvolavka%2Bpopelav%25C3%25A1%26tbm%3Disch%26tbo%3Du&zoom=1&q=volavka+popelav%C3%A1&usg=__lgT8rjcAPWrsq0m10P3IkRkZfQo=&docid=2CoP2mF0JYmSDM&itg=1&hl=cs&sa=X&ei=UjD1UYeYDOOv7QagloHwCg&ved=0CHwQ_B0wCg#imgdii=ePbNX-LM9jigXM%3A%3BfuewjHXNnccnYM%3BePbNX-LM9jigXM%3A) [PbNX-](http://www.google.cz/imgres?imgurl=http://www.priroda.cz/clanky/foto/volavka-popelava.jpg&imgrefurl=http://www.priroda.cz/lexikon.php?detail%3D627&h=184&w=275&sz=1&tbnid=ePbNX-LM9jigXM:&tbnh=133&tbnw=200&prev=/search%3Fq%3Dvolavka%2Bpopelav%25C3%25A1%26tbm%3Disch%26tbo%3Du&zoom=1&q=volavka+popelav%C3%A1&usg=__lgT8rjcAPWrsq0m10P3IkRkZfQo=&docid=2CoP2mF0JYmSDM&itg=1&hl=cs&sa=X&ei=UjD1UYeYDOOv7QagloHwCg&ved=0CHwQ_B0wCg#imgdii=ePbNX-LM9jigXM%3A%3BfuewjHXNnccnYM%3BePbNX-LM9jigXM%3A)

[LM9jigXM:&tbnh=133&tbnw=200&prev=/search%3Fq%3Dvolavka%2Bpopelav%25C3%25A1%26tbm%3](http://www.google.cz/imgres?imgurl=http://www.priroda.cz/clanky/foto/volavka-popelava.jpg&imgrefurl=http://www.priroda.cz/lexikon.php?detail%3D627&h=184&w=275&sz=1&tbnid=ePbNX-LM9jigXM:&tbnh=133&tbnw=200&prev=/search%3Fq%3Dvolavka%2Bpopelav%25C3%25A1%26tbm%3Disch%26tbo%3Du&zoom=1&q=volavka+popelav%C3%A1&usg=__lgT8rjcAPWrsq0m10P3IkRkZfQo=&docid=2CoP2mF0JYmSDM&itg=1&hl=cs&sa=X&ei=UjD1UYeYDOOv7QagloHwCg&ved=0CHwQ_B0wCg#imgdii=ePbNX-LM9jigXM%3A%3BfuewjHXNnccnYM%3BePbNX-LM9jigXM%3A) [Disch%26tbo%3Du&zoom=1&q=volavka+popelav%C3%A1&usg=\\_\\_lgT8rjcAPWrsq0m10P3IkRkZfQo=&](http://www.google.cz/imgres?imgurl=http://www.priroda.cz/clanky/foto/volavka-popelava.jpg&imgrefurl=http://www.priroda.cz/lexikon.php?detail%3D627&h=184&w=275&sz=1&tbnid=ePbNX-LM9jigXM:&tbnh=133&tbnw=200&prev=/search%3Fq%3Dvolavka%2Bpopelav%25C3%25A1%26tbm%3Disch%26tbo%3Du&zoom=1&q=volavka+popelav%C3%A1&usg=__lgT8rjcAPWrsq0m10P3IkRkZfQo=&docid=2CoP2mF0JYmSDM&itg=1&hl=cs&sa=X&ei=UjD1UYeYDOOv7QagloHwCg&ved=0CHwQ_B0wCg#imgdii=ePbNX-LM9jigXM%3A%3BfuewjHXNnccnYM%3BePbNX-LM9jigXM%3A) [docid=2CoP2mF0JYmSDM&itg=1&hl=cs&sa=X&ei=UjD1UYeYDOOv7QagloHwCg&ved=0CHwQ\\_B0w](http://www.google.cz/imgres?imgurl=http://www.priroda.cz/clanky/foto/volavka-popelava.jpg&imgrefurl=http://www.priroda.cz/lexikon.php?detail%3D627&h=184&w=275&sz=1&tbnid=ePbNX-LM9jigXM:&tbnh=133&tbnw=200&prev=/search%3Fq%3Dvolavka%2Bpopelav%25C3%25A1%26tbm%3Disch%26tbo%3Du&zoom=1&q=volavka+popelav%C3%A1&usg=__lgT8rjcAPWrsq0m10P3IkRkZfQo=&docid=2CoP2mF0JYmSDM&itg=1&hl=cs&sa=X&ei=UjD1UYeYDOOv7QagloHwCg&ved=0CHwQ_B0wCg#imgdii=ePbNX-LM9jigXM%3A%3BfuewjHXNnccnYM%3BePbNX-LM9jigXM%3A) [Cg#imgdii=ePbNX-LM9jigXM%3A%3BfuewjHXNnccnYM%3BePbNX-LM9jigXM%3A](http://www.google.cz/imgres?imgurl=http://www.priroda.cz/clanky/foto/volavka-popelava.jpg&imgrefurl=http://www.priroda.cz/lexikon.php?detail%3D627&h=184&w=275&sz=1&tbnid=ePbNX-LM9jigXM:&tbnh=133&tbnw=200&prev=/search%3Fq%3Dvolavka%2Bpopelav%25C3%25A1%26tbm%3Disch%26tbo%3Du&zoom=1&q=volavka+popelav%C3%A1&usg=__lgT8rjcAPWrsq0m10P3IkRkZfQo=&docid=2CoP2mF0JYmSDM&itg=1&hl=cs&sa=X&ei=UjD1UYeYDOOv7QagloHwCg&ved=0CHwQ_B0wCg#imgdii=ePbNX-LM9jigXM%3A%3BfuewjHXNnccnYM%3BePbNX-LM9jigXM%3A)

[26] Labuť (2013-7-15)

[http://www.google.cz/imgres?imgurl=http://upload.wikimedia.org/wikipedia/commons/thumb/a/a2/CygneVa](http://www.google.cz/imgres?imgurl=http://upload.wikimedia.org/wikipedia/commons/thumb/a/a2/CygneVaires.jpg/260px-CygneVaires.jpg&imgrefurl=http://cs.wikipedia.org/wiki/Labu%25C5%25A5_velk%25C3%25A1&h=173&w=260&sz=11&tbnid=il91xBoocmaW1M:&tbnh=90&tbnw=135&prev=/search%3Fq%3Dlabu%25C5%25A5%26tbm%3Disch%26tbo%3Du&zoom=1&q=labu%C5%A5&usg=__ywxp7_RqP4bgHe5f-bM8h5lfGQY=&docid=UTiG4cc3rsi_JM&hl=cs&sa=X&ei=lzD1UZODO6uA7QbWgoGYDQ&ved=0CEYQ9QEwBQ&dur=777) [ires.jpg/260px-](http://www.google.cz/imgres?imgurl=http://upload.wikimedia.org/wikipedia/commons/thumb/a/a2/CygneVaires.jpg/260px-CygneVaires.jpg&imgrefurl=http://cs.wikipedia.org/wiki/Labu%25C5%25A5_velk%25C3%25A1&h=173&w=260&sz=11&tbnid=il91xBoocmaW1M:&tbnh=90&tbnw=135&prev=/search%3Fq%3Dlabu%25C5%25A5%26tbm%3Disch%26tbo%3Du&zoom=1&q=labu%C5%A5&usg=__ywxp7_RqP4bgHe5f-bM8h5lfGQY=&docid=UTiG4cc3rsi_JM&hl=cs&sa=X&ei=lzD1UZODO6uA7QbWgoGYDQ&ved=0CEYQ9QEwBQ&dur=777)

[CygneVaires.jpg&imgrefurl=http://cs.wikipedia.org/wiki/Labu%25C5%25A5\\_velk%25C3%25A1&h=173&](http://www.google.cz/imgres?imgurl=http://upload.wikimedia.org/wikipedia/commons/thumb/a/a2/CygneVaires.jpg/260px-CygneVaires.jpg&imgrefurl=http://cs.wikipedia.org/wiki/Labu%25C5%25A5_velk%25C3%25A1&h=173&w=260&sz=11&tbnid=il91xBoocmaW1M:&tbnh=90&tbnw=135&prev=/search%3Fq%3Dlabu%25C5%25A5%26tbm%3Disch%26tbo%3Du&zoom=1&q=labu%C5%A5&usg=__ywxp7_RqP4bgHe5f-bM8h5lfGQY=&docid=UTiG4cc3rsi_JM&hl=cs&sa=X&ei=lzD1UZODO6uA7QbWgoGYDQ&ved=0CEYQ9QEwBQ&dur=777) [w=260&sz=11&tbnid=il91xBoocmaW1M:&tbnh=90&tbnw=135&prev=/search%3Fq%3Dlabu%25C5%25](http://www.google.cz/imgres?imgurl=http://upload.wikimedia.org/wikipedia/commons/thumb/a/a2/CygneVaires.jpg/260px-CygneVaires.jpg&imgrefurl=http://cs.wikipedia.org/wiki/Labu%25C5%25A5_velk%25C3%25A1&h=173&w=260&sz=11&tbnid=il91xBoocmaW1M:&tbnh=90&tbnw=135&prev=/search%3Fq%3Dlabu%25C5%25A5%26tbm%3Disch%26tbo%3Du&zoom=1&q=labu%C5%A5&usg=__ywxp7_RqP4bgHe5f-bM8h5lfGQY=&docid=UTiG4cc3rsi_JM&hl=cs&sa=X&ei=lzD1UZODO6uA7QbWgoGYDQ&ved=0CEYQ9QEwBQ&dur=777) [A5%26tbm%3Disch%26tbo%3Du&zoom=1&q=labu%C5%A5&usg=\\_\\_ywxp7\\_RqP4bgHe5f](http://www.google.cz/imgres?imgurl=http://upload.wikimedia.org/wikipedia/commons/thumb/a/a2/CygneVaires.jpg/260px-CygneVaires.jpg&imgrefurl=http://cs.wikipedia.org/wiki/Labu%25C5%25A5_velk%25C3%25A1&h=173&w=260&sz=11&tbnid=il91xBoocmaW1M:&tbnh=90&tbnw=135&prev=/search%3Fq%3Dlabu%25C5%25A5%26tbm%3Disch%26tbo%3Du&zoom=1&q=labu%C5%A5&usg=__ywxp7_RqP4bgHe5f-bM8h5lfGQY=&docid=UTiG4cc3rsi_JM&hl=cs&sa=X&ei=lzD1UZODO6uA7QbWgoGYDQ&ved=0CEYQ9QEwBQ&dur=777)[bM8h5lfGQY=&docid=UTiG4cc3rsi\\_JM&hl=cs&sa=X&ei=lzD1UZODO6uA7QbWgoGYDQ&ved=0CEY](http://www.google.cz/imgres?imgurl=http://upload.wikimedia.org/wikipedia/commons/thumb/a/a2/CygneVaires.jpg/260px-CygneVaires.jpg&imgrefurl=http://cs.wikipedia.org/wiki/Labu%25C5%25A5_velk%25C3%25A1&h=173&w=260&sz=11&tbnid=il91xBoocmaW1M:&tbnh=90&tbnw=135&prev=/search%3Fq%3Dlabu%25C5%25A5%26tbm%3Disch%26tbo%3Du&zoom=1&q=labu%C5%A5&usg=__ywxp7_RqP4bgHe5f-bM8h5lfGQY=&docid=UTiG4cc3rsi_JM&hl=cs&sa=X&ei=lzD1UZODO6uA7QbWgoGYDQ&ved=0CEYQ9QEwBQ&dur=777)

[Q9QEwBQ&dur=777](http://www.google.cz/imgres?imgurl=http://upload.wikimedia.org/wikipedia/commons/thumb/a/a2/CygneVaires.jpg/260px-CygneVaires.jpg&imgrefurl=http://cs.wikipedia.org/wiki/Labu%25C5%25A5_velk%25C3%25A1&h=173&w=260&sz=11&tbnid=il91xBoocmaW1M:&tbnh=90&tbnw=135&prev=/search%3Fq%3Dlabu%25C5%25A5%26tbm%3Disch%26tbo%3Du&zoom=1&q=labu%C5%A5&usg=__ywxp7_RqP4bgHe5f-bM8h5lfGQY=&docid=UTiG4cc3rsi_JM&hl=cs&sa=X&ei=lzD1UZODO6uA7QbWgoGYDQ&ved=0CEYQ9QEwBQ&dur=777)

# [27] Čáp bílý (2013-7-16)

[http://www.google.cz/imgres?imgurl=http://www.gymta.cz/kabinety/kab\\_biologie/videoatlas/ptaci/img/035](http://www.google.cz/imgres?imgurl=http://www.gymta.cz/kabinety/kab_biologie/videoatlas/ptaci/img/035-cap-bily.jpg&imgrefurl=http://www.gymta.cz/kabinety/kab_biologie/videoatlas/ptaci/brodivi.html&h=556&w=466&sz=40&tbnid=CQBpyoshCb7jVM:&tbnh=66&tbnw=55&prev=/search%3Fq%3D%25C4%258D%25C3%25A1p%2Bb%25C3%25ADl%25C3%25BD%26tbm%3Disch%26tbo%3Du&zoom=1&q=%C4%8D%C3%A1p+b%C3%ADl%C3%BD&usg=__V2cHWJWbYKBwnPsqzENnOccLsQU=&docid=A6FO_yYEXcQ3nM&hl=cs&sa=X&ei=tjD1UbrrAoGN7QbrwoGQAQ&sqi=2&ved=0CJ4BEP4dMBM) [cap-](http://www.google.cz/imgres?imgurl=http://www.gymta.cz/kabinety/kab_biologie/videoatlas/ptaci/img/035-cap-bily.jpg&imgrefurl=http://www.gymta.cz/kabinety/kab_biologie/videoatlas/ptaci/brodivi.html&h=556&w=466&sz=40&tbnid=CQBpyoshCb7jVM:&tbnh=66&tbnw=55&prev=/search%3Fq%3D%25C4%258D%25C3%25A1p%2Bb%25C3%25ADl%25C3%25BD%26tbm%3Disch%26tbo%3Du&zoom=1&q=%C4%8D%C3%A1p+b%C3%ADl%C3%BD&usg=__V2cHWJWbYKBwnPsqzENnOccLsQU=&docid=A6FO_yYEXcQ3nM&hl=cs&sa=X&ei=tjD1UbrrAoGN7QbrwoGQAQ&sqi=2&ved=0CJ4BEP4dMBM)

[bily.jpg&imgrefurl=http://www.gymta.cz/kabinety/kab\\_biologie/videoatlas/ptaci/brodivi.html&h=556&w=4](http://www.google.cz/imgres?imgurl=http://www.gymta.cz/kabinety/kab_biologie/videoatlas/ptaci/img/035-cap-bily.jpg&imgrefurl=http://www.gymta.cz/kabinety/kab_biologie/videoatlas/ptaci/brodivi.html&h=556&w=466&sz=40&tbnid=CQBpyoshCb7jVM:&tbnh=66&tbnw=55&prev=/search%3Fq%3D%25C4%258D%25C3%25A1p%2Bb%25C3%25ADl%25C3%25BD%26tbm%3Disch%26tbo%3Du&zoom=1&q=%C4%8D%C3%A1p+b%C3%ADl%C3%BD&usg=__V2cHWJWbYKBwnPsqzENnOccLsQU=&docid=A6FO_yYEXcQ3nM&hl=cs&sa=X&ei=tjD1UbrrAoGN7QbrwoGQAQ&sqi=2&ved=0CJ4BEP4dMBM) [66&sz=40&tbnid=CQBpyoshCb7jVM:&tbnh=66&tbnw=55&prev=/search%3Fq%3D%25C4%258D%25C3](http://www.google.cz/imgres?imgurl=http://www.gymta.cz/kabinety/kab_biologie/videoatlas/ptaci/img/035-cap-bily.jpg&imgrefurl=http://www.gymta.cz/kabinety/kab_biologie/videoatlas/ptaci/brodivi.html&h=556&w=466&sz=40&tbnid=CQBpyoshCb7jVM:&tbnh=66&tbnw=55&prev=/search%3Fq%3D%25C4%258D%25C3%25A1p%2Bb%25C3%25ADl%25C3%25BD%26tbm%3Disch%26tbo%3Du&zoom=1&q=%C4%8D%C3%A1p+b%C3%ADl%C3%BD&usg=__V2cHWJWbYKBwnPsqzENnOccLsQU=&docid=A6FO_yYEXcQ3nM&hl=cs&sa=X&ei=tjD1UbrrAoGN7QbrwoGQAQ&sqi=2&ved=0CJ4BEP4dMBM) [%25A1p%2Bb%25C3%25ADl%25C3%25BD%26tbm%3Disch%26tbo%3Du&zoom=1&q=%C4%8D%C3](http://www.google.cz/imgres?imgurl=http://www.gymta.cz/kabinety/kab_biologie/videoatlas/ptaci/img/035-cap-bily.jpg&imgrefurl=http://www.gymta.cz/kabinety/kab_biologie/videoatlas/ptaci/brodivi.html&h=556&w=466&sz=40&tbnid=CQBpyoshCb7jVM:&tbnh=66&tbnw=55&prev=/search%3Fq%3D%25C4%258D%25C3%25A1p%2Bb%25C3%25ADl%25C3%25BD%26tbm%3Disch%26tbo%3Du&zoom=1&q=%C4%8D%C3%A1p+b%C3%ADl%C3%BD&usg=__V2cHWJWbYKBwnPsqzENnOccLsQU=&docid=A6FO_yYEXcQ3nM&hl=cs&sa=X&ei=tjD1UbrrAoGN7QbrwoGQAQ&sqi=2&ved=0CJ4BEP4dMBM) [%A1p+b%C3%ADl%C3%BD&usg=\\_\\_V2cHWJWbYKBwnPsqzENnOccLsQU=&docid=A6FO\\_yYEXcQ3](http://www.google.cz/imgres?imgurl=http://www.gymta.cz/kabinety/kab_biologie/videoatlas/ptaci/img/035-cap-bily.jpg&imgrefurl=http://www.gymta.cz/kabinety/kab_biologie/videoatlas/ptaci/brodivi.html&h=556&w=466&sz=40&tbnid=CQBpyoshCb7jVM:&tbnh=66&tbnw=55&prev=/search%3Fq%3D%25C4%258D%25C3%25A1p%2Bb%25C3%25ADl%25C3%25BD%26tbm%3Disch%26tbo%3Du&zoom=1&q=%C4%8D%C3%A1p+b%C3%ADl%C3%BD&usg=__V2cHWJWbYKBwnPsqzENnOccLsQU=&docid=A6FO_yYEXcQ3nM&hl=cs&sa=X&ei=tjD1UbrrAoGN7QbrwoGQAQ&sqi=2&ved=0CJ4BEP4dMBM) [nM&hl=cs&sa=X&ei=tjD1UbrrAoGN7QbrwoGQAQ&sqi=2&ved=0CJ4BEP4dMBM](http://www.google.cz/imgres?imgurl=http://www.gymta.cz/kabinety/kab_biologie/videoatlas/ptaci/img/035-cap-bily.jpg&imgrefurl=http://www.gymta.cz/kabinety/kab_biologie/videoatlas/ptaci/brodivi.html&h=556&w=466&sz=40&tbnid=CQBpyoshCb7jVM:&tbnh=66&tbnw=55&prev=/search%3Fq%3D%25C4%258D%25C3%25A1p%2Bb%25C3%25ADl%25C3%25BD%26tbm%3Disch%26tbo%3Du&zoom=1&q=%C4%8D%C3%A1p+b%C3%ADl%C3%BD&usg=__V2cHWJWbYKBwnPsqzENnOccLsQU=&docid=A6FO_yYEXcQ3nM&hl=cs&sa=X&ei=tjD1UbrrAoGN7QbrwoGQAQ&sqi=2&ved=0CJ4BEP4dMBM)

# [28] Leknín bílý (2013-7-16)

[http://www.google.cz/imgres?imgurl=http://www.kvetenacr.cz/obrazky/katalog/\\_1/169.jpg&imgrefurl=http:/](http://www.google.cz/imgres?imgurl=http://www.kvetenacr.cz/obrazky/katalog/_1/169.jpg&imgrefurl=http://www.kvetenacr.cz/detail.asp?IDdetail%3D169&h=324&w=250&sz=17&tbnid=grTD2yjUWMYwfM:&tbnh=92&tbnw=71&prev=/search%3Fq%3Dlekn%25C3%25ADn%2Bb%25C3%25ADl%25C3%25BD%26tbm%3Disch%26tbo%3Du&zoom=1&q=lekn%C3%ADn+b%C3%ADl%C3%BD&usg=__GZeVgHIf3aN761m-YW9Nku5rmLA=&docid=q_YDdPf7fGMiGM&hl=cs&sa=X&ei=9jD1UdLnBdHy7AbFpoCYCA&sqi=2&ved=0CIgBEP4dMAw#imgdii=_) [/www.kvetenacr.cz/detail.asp?IDdetail%3D169&h=324&w=250&sz=17&tbnid=grTD2yjUWMYwfM:&tbn](http://www.google.cz/imgres?imgurl=http://www.kvetenacr.cz/obrazky/katalog/_1/169.jpg&imgrefurl=http://www.kvetenacr.cz/detail.asp?IDdetail%3D169&h=324&w=250&sz=17&tbnid=grTD2yjUWMYwfM:&tbnh=92&tbnw=71&prev=/search%3Fq%3Dlekn%25C3%25ADn%2Bb%25C3%25ADl%25C3%25BD%26tbm%3Disch%26tbo%3Du&zoom=1&q=lekn%C3%ADn+b%C3%ADl%C3%BD&usg=__GZeVgHIf3aN761m-YW9Nku5rmLA=&docid=q_YDdPf7fGMiGM&hl=cs&sa=X&ei=9jD1UdLnBdHy7AbFpoCYCA&sqi=2&ved=0CIgBEP4dMAw#imgdii=_) [h=92&tbnw=71&prev=/search%3Fq%3Dlekn%25C3%25ADn%2Bb%25C3%25ADl%25C3%25BD%26tb](http://www.google.cz/imgres?imgurl=http://www.kvetenacr.cz/obrazky/katalog/_1/169.jpg&imgrefurl=http://www.kvetenacr.cz/detail.asp?IDdetail%3D169&h=324&w=250&sz=17&tbnid=grTD2yjUWMYwfM:&tbnh=92&tbnw=71&prev=/search%3Fq%3Dlekn%25C3%25ADn%2Bb%25C3%25ADl%25C3%25BD%26tbm%3Disch%26tbo%3Du&zoom=1&q=lekn%C3%ADn+b%C3%ADl%C3%BD&usg=__GZeVgHIf3aN761m-YW9Nku5rmLA=&docid=q_YDdPf7fGMiGM&hl=cs&sa=X&ei=9jD1UdLnBdHy7AbFpoCYCA&sqi=2&ved=0CIgBEP4dMAw#imgdii=_) [m%3Disch%26tbo%3Du&zoom=1&q=lekn%C3%ADn+b%C3%ADl%C3%BD&usg=\\_\\_GZeVgHIf3aN761](http://www.google.cz/imgres?imgurl=http://www.kvetenacr.cz/obrazky/katalog/_1/169.jpg&imgrefurl=http://www.kvetenacr.cz/detail.asp?IDdetail%3D169&h=324&w=250&sz=17&tbnid=grTD2yjUWMYwfM:&tbnh=92&tbnw=71&prev=/search%3Fq%3Dlekn%25C3%25ADn%2Bb%25C3%25ADl%25C3%25BD%26tbm%3Disch%26tbo%3Du&zoom=1&q=lekn%C3%ADn+b%C3%ADl%C3%BD&usg=__GZeVgHIf3aN761m-YW9Nku5rmLA=&docid=q_YDdPf7fGMiGM&hl=cs&sa=X&ei=9jD1UdLnBdHy7AbFpoCYCA&sqi=2&ved=0CIgBEP4dMAw#imgdii=_) [m-](http://www.google.cz/imgres?imgurl=http://www.kvetenacr.cz/obrazky/katalog/_1/169.jpg&imgrefurl=http://www.kvetenacr.cz/detail.asp?IDdetail%3D169&h=324&w=250&sz=17&tbnid=grTD2yjUWMYwfM:&tbnh=92&tbnw=71&prev=/search%3Fq%3Dlekn%25C3%25ADn%2Bb%25C3%25ADl%25C3%25BD%26tbm%3Disch%26tbo%3Du&zoom=1&q=lekn%C3%ADn+b%C3%ADl%C3%BD&usg=__GZeVgHIf3aN761m-YW9Nku5rmLA=&docid=q_YDdPf7fGMiGM&hl=cs&sa=X&ei=9jD1UdLnBdHy7AbFpoCYCA&sqi=2&ved=0CIgBEP4dMAw#imgdii=_)

[YW9Nku5rmLA=&docid=q\\_YDdPf7fGMiGM&hl=cs&sa=X&ei=9jD1UdLnBdHy7AbFpoCYCA&sqi=2&](http://www.google.cz/imgres?imgurl=http://www.kvetenacr.cz/obrazky/katalog/_1/169.jpg&imgrefurl=http://www.kvetenacr.cz/detail.asp?IDdetail%3D169&h=324&w=250&sz=17&tbnid=grTD2yjUWMYwfM:&tbnh=92&tbnw=71&prev=/search%3Fq%3Dlekn%25C3%25ADn%2Bb%25C3%25ADl%25C3%25BD%26tbm%3Disch%26tbo%3Du&zoom=1&q=lekn%C3%ADn+b%C3%ADl%C3%BD&usg=__GZeVgHIf3aN761m-YW9Nku5rmLA=&docid=q_YDdPf7fGMiGM&hl=cs&sa=X&ei=9jD1UdLnBdHy7AbFpoCYCA&sqi=2&ved=0CIgBEP4dMAw#imgdii=_) [ved=0CIgBEP4dMAw#imgdii=\\_](http://www.google.cz/imgres?imgurl=http://www.kvetenacr.cz/obrazky/katalog/_1/169.jpg&imgrefurl=http://www.kvetenacr.cz/detail.asp?IDdetail%3D169&h=324&w=250&sz=17&tbnid=grTD2yjUWMYwfM:&tbnh=92&tbnw=71&prev=/search%3Fq%3Dlekn%25C3%25ADn%2Bb%25C3%25ADl%25C3%25BD%26tbm%3Disch%26tbo%3Du&zoom=1&q=lekn%C3%ADn+b%C3%ADl%C3%BD&usg=__GZeVgHIf3aN761m-YW9Nku5rmLA=&docid=q_YDdPf7fGMiGM&hl=cs&sa=X&ei=9jD1UdLnBdHy7AbFpoCYCA&sqi=2&ved=0CIgBEP4dMAw#imgdii=_)

# [24] Orel mořský (2013-7-11)

[http://www.google.cz/imgres?imgurl=http://www.biolib.cz/IMG/GAL/BIG/43180.jpg&imgrefurl=http://welc](http://www.google.cz/imgres?imgurl=http://www.biolib.cz/IMG/GAL/BIG/43180.jpg&imgrefurl=http://welcometomysite.blog.cz/1108/zoo-blogu-voliery&h=184&w=275&sz=1&tbnid=Kc0YcZTL7X5JCM:&tbnh=160&tbnw=239&prev=/search%3Fq%3Dorel%2Bmo%25C5%2599sk%25C3%25BD%26tbm%3Disch%26tbo%3Du&zoom=1&q=orel+mo%C5%99sk%C3%BD&usg=__fC78QXxpfOgBoarKDHkobtMe6Zc=&docid=ixj_4wGTvl_KNM&itg=1&hl=cs&sa=X&ei=JTD1UdPcFsnC7AabtYHwBA&sqi=2&ved=0CKQBEPwdMA4) [ometomysite.blog.cz/1108/zoo-blogu-](http://www.google.cz/imgres?imgurl=http://www.biolib.cz/IMG/GAL/BIG/43180.jpg&imgrefurl=http://welcometomysite.blog.cz/1108/zoo-blogu-voliery&h=184&w=275&sz=1&tbnid=Kc0YcZTL7X5JCM:&tbnh=160&tbnw=239&prev=/search%3Fq%3Dorel%2Bmo%25C5%2599sk%25C3%25BD%26tbm%3Disch%26tbo%3Du&zoom=1&q=orel+mo%C5%99sk%C3%BD&usg=__fC78QXxpfOgBoarKDHkobtMe6Zc=&docid=ixj_4wGTvl_KNM&itg=1&hl=cs&sa=X&ei=JTD1UdPcFsnC7AabtYHwBA&sqi=2&ved=0CKQBEPwdMA4)

[voliery&h=184&w=275&sz=1&tbnid=Kc0YcZTL7X5JCM:&tbnh=160&tbnw=239&prev=/search%3Fq%3](http://www.google.cz/imgres?imgurl=http://www.biolib.cz/IMG/GAL/BIG/43180.jpg&imgrefurl=http://welcometomysite.blog.cz/1108/zoo-blogu-voliery&h=184&w=275&sz=1&tbnid=Kc0YcZTL7X5JCM:&tbnh=160&tbnw=239&prev=/search%3Fq%3Dorel%2Bmo%25C5%2599sk%25C3%25BD%26tbm%3Disch%26tbo%3Du&zoom=1&q=orel+mo%C5%99sk%C3%BD&usg=__fC78QXxpfOgBoarKDHkobtMe6Zc=&docid=ixj_4wGTvl_KNM&itg=1&hl=cs&sa=X&ei=JTD1UdPcFsnC7AabtYHwBA&sqi=2&ved=0CKQBEPwdMA4) [Dorel%2Bmo%25C5%2599sk%25C3%25BD%26tbm%3Disch%26tbo%3Du&zoom=1&q=orel+mo%C5%9](http://www.google.cz/imgres?imgurl=http://www.biolib.cz/IMG/GAL/BIG/43180.jpg&imgrefurl=http://welcometomysite.blog.cz/1108/zoo-blogu-voliery&h=184&w=275&sz=1&tbnid=Kc0YcZTL7X5JCM:&tbnh=160&tbnw=239&prev=/search%3Fq%3Dorel%2Bmo%25C5%2599sk%25C3%25BD%26tbm%3Disch%26tbo%3Du&zoom=1&q=orel+mo%C5%99sk%C3%BD&usg=__fC78QXxpfOgBoarKDHkobtMe6Zc=&docid=ixj_4wGTvl_KNM&itg=1&hl=cs&sa=X&ei=JTD1UdPcFsnC7AabtYHwBA&sqi=2&ved=0CKQBEPwdMA4) [9sk%C3%BD&usg=\\_\\_fC78QXxpfOgBoarKDHkobtMe6Zc=&docid=ixj\\_4wGTvl\\_KNM&itg=1&hl=cs&sa](http://www.google.cz/imgres?imgurl=http://www.biolib.cz/IMG/GAL/BIG/43180.jpg&imgrefurl=http://welcometomysite.blog.cz/1108/zoo-blogu-voliery&h=184&w=275&sz=1&tbnid=Kc0YcZTL7X5JCM:&tbnh=160&tbnw=239&prev=/search%3Fq%3Dorel%2Bmo%25C5%2599sk%25C3%25BD%26tbm%3Disch%26tbo%3Du&zoom=1&q=orel+mo%C5%99sk%C3%BD&usg=__fC78QXxpfOgBoarKDHkobtMe6Zc=&docid=ixj_4wGTvl_KNM&itg=1&hl=cs&sa=X&ei=JTD1UdPcFsnC7AabtYHwBA&sqi=2&ved=0CKQBEPwdMA4) [=X&ei=JTD1UdPcFsnC7AabtYHwBA&sqi=2&ved=0CKQBEPwdMA4](http://www.google.cz/imgres?imgurl=http://www.biolib.cz/IMG/GAL/BIG/43180.jpg&imgrefurl=http://welcometomysite.blog.cz/1108/zoo-blogu-voliery&h=184&w=275&sz=1&tbnid=Kc0YcZTL7X5JCM:&tbnh=160&tbnw=239&prev=/search%3Fq%3Dorel%2Bmo%25C5%2599sk%25C3%25BD%26tbm%3Disch%26tbo%3Du&zoom=1&q=orel+mo%C5%99sk%C3%BD&usg=__fC78QXxpfOgBoarKDHkobtMe6Zc=&docid=ixj_4wGTvl_KNM&itg=1&hl=cs&sa=X&ei=JTD1UdPcFsnC7AabtYHwBA&sqi=2&ved=0CKQBEPwdMA4)

#### [29] Borovice lesní (2013-7-16)

[http://www.google.cz/imgres?imgurl=http://www.mezistromy.cz/userdata/fotografie/stromy\\_jehlicnate/borov](http://www.google.cz/imgres?imgurl=http://www.mezistromy.cz/userdata/fotografie/stromy_jehlicnate/borovice_lesni_2.jpg&imgrefurl=http://poznavacka-rostliny.blog.cz/&h=1000&w=929&sz=232&tbnid=kj7yR7sc4gk4bM:&tbnh=81&tbnw=75&prev=/search%3Fq%3Dborovice%2Blesn%25C3%25AD%26tbm%3Disch%26tbo%3Du&zoom=1&q=borovice+lesn%C3%AD&usg=__bTSg2aci1XgDqID3PRfrw-1dky8=&docid=Iqq0P1XKiRVLSM&hl=cs&sa=X&ei=ODH1UYfPBqaK7Ab-_ID4CA&sqi=2&ved=0CJ4BEP4dMA8) [ice\\_lesni\\_2.jpg&imgrefurl=http://poznavacka-](http://www.google.cz/imgres?imgurl=http://www.mezistromy.cz/userdata/fotografie/stromy_jehlicnate/borovice_lesni_2.jpg&imgrefurl=http://poznavacka-rostliny.blog.cz/&h=1000&w=929&sz=232&tbnid=kj7yR7sc4gk4bM:&tbnh=81&tbnw=75&prev=/search%3Fq%3Dborovice%2Blesn%25C3%25AD%26tbm%3Disch%26tbo%3Du&zoom=1&q=borovice+lesn%C3%AD&usg=__bTSg2aci1XgDqID3PRfrw-1dky8=&docid=Iqq0P1XKiRVLSM&hl=cs&sa=X&ei=ODH1UYfPBqaK7Ab-_ID4CA&sqi=2&ved=0CJ4BEP4dMA8)

[rostliny.blog.cz/&h=1000&w=929&sz=232&tbnid=kj7yR7sc4gk4bM:&tbnh=81&tbnw=75&prev=/search%](http://www.google.cz/imgres?imgurl=http://www.mezistromy.cz/userdata/fotografie/stromy_jehlicnate/borovice_lesni_2.jpg&imgrefurl=http://poznavacka-rostliny.blog.cz/&h=1000&w=929&sz=232&tbnid=kj7yR7sc4gk4bM:&tbnh=81&tbnw=75&prev=/search%3Fq%3Dborovice%2Blesn%25C3%25AD%26tbm%3Disch%26tbo%3Du&zoom=1&q=borovice+lesn%C3%AD&usg=__bTSg2aci1XgDqID3PRfrw-1dky8=&docid=Iqq0P1XKiRVLSM&hl=cs&sa=X&ei=ODH1UYfPBqaK7Ab-_ID4CA&sqi=2&ved=0CJ4BEP4dMA8) [3Fq%3Dborovice%2Blesn%25C3%25AD%26tbm%3Disch%26tbo%3Du&zoom=1&q=borovice+lesn%C3](http://www.google.cz/imgres?imgurl=http://www.mezistromy.cz/userdata/fotografie/stromy_jehlicnate/borovice_lesni_2.jpg&imgrefurl=http://poznavacka-rostliny.blog.cz/&h=1000&w=929&sz=232&tbnid=kj7yR7sc4gk4bM:&tbnh=81&tbnw=75&prev=/search%3Fq%3Dborovice%2Blesn%25C3%25AD%26tbm%3Disch%26tbo%3Du&zoom=1&q=borovice+lesn%C3%AD&usg=__bTSg2aci1XgDqID3PRfrw-1dky8=&docid=Iqq0P1XKiRVLSM&hl=cs&sa=X&ei=ODH1UYfPBqaK7Ab-_ID4CA&sqi=2&ved=0CJ4BEP4dMA8) [%AD&usg=\\_\\_bTSg2aci1XgDqID3PRfrw-](http://www.google.cz/imgres?imgurl=http://www.mezistromy.cz/userdata/fotografie/stromy_jehlicnate/borovice_lesni_2.jpg&imgrefurl=http://poznavacka-rostliny.blog.cz/&h=1000&w=929&sz=232&tbnid=kj7yR7sc4gk4bM:&tbnh=81&tbnw=75&prev=/search%3Fq%3Dborovice%2Blesn%25C3%25AD%26tbm%3Disch%26tbo%3Du&zoom=1&q=borovice+lesn%C3%AD&usg=__bTSg2aci1XgDqID3PRfrw-1dky8=&docid=Iqq0P1XKiRVLSM&hl=cs&sa=X&ei=ODH1UYfPBqaK7Ab-_ID4CA&sqi=2&ved=0CJ4BEP4dMA8)

[1dky8=&docid=Iqq0P1XKiRVLSM&hl=cs&sa=X&ei=ODH1UYfPBqaK7Ab-](http://www.google.cz/imgres?imgurl=http://www.mezistromy.cz/userdata/fotografie/stromy_jehlicnate/borovice_lesni_2.jpg&imgrefurl=http://poznavacka-rostliny.blog.cz/&h=1000&w=929&sz=232&tbnid=kj7yR7sc4gk4bM:&tbnh=81&tbnw=75&prev=/search%3Fq%3Dborovice%2Blesn%25C3%25AD%26tbm%3Disch%26tbo%3Du&zoom=1&q=borovice+lesn%C3%AD&usg=__bTSg2aci1XgDqID3PRfrw-1dky8=&docid=Iqq0P1XKiRVLSM&hl=cs&sa=X&ei=ODH1UYfPBqaK7Ab-_ID4CA&sqi=2&ved=0CJ4BEP4dMA8)

[\\_ID4CA&sqi=2&ved=0CJ4BEP4dMA8](http://www.google.cz/imgres?imgurl=http://www.mezistromy.cz/userdata/fotografie/stromy_jehlicnate/borovice_lesni_2.jpg&imgrefurl=http://poznavacka-rostliny.blog.cz/&h=1000&w=929&sz=232&tbnid=kj7yR7sc4gk4bM:&tbnh=81&tbnw=75&prev=/search%3Fq%3Dborovice%2Blesn%25C3%25AD%26tbm%3Disch%26tbo%3Du&zoom=1&q=borovice+lesn%C3%AD&usg=__bTSg2aci1XgDqID3PRfrw-1dky8=&docid=Iqq0P1XKiRVLSM&hl=cs&sa=X&ei=ODH1UYfPBqaK7Ab-_ID4CA&sqi=2&ved=0CJ4BEP4dMA8)

### [30] Blatouch bahenní (2013-7-17)

[http://www.google.cz/imgres?imgurl=http://www.garten.cz/images\\_data/2622-caltha-palustris-blatouch](http://www.google.cz/imgres?imgurl=http://www.garten.cz/images_data/2622-caltha-palustris-blatouch-bahenni-2.jpg&imgrefurl=http://www.garten.cz/a/cz/2622-caltha-palustris-blatouch-bahenni/&h=186&w=248&sz=1&tbnid=sb1cLrxKSI4YVM:&tbnh=150&tbnw=200&prev=/search%3Fq%3Dblatouch%2Bbahenn%25C3%25AD%26tbm%3Disch%26tbo%3Du&zoom=1&q=blatouch+bahenn%C3%AD&usg=__E4kQzeDGziCmIIsxhLgTQG3Mqmo=&docid=Q-IbqYY9AZbe4M&itg=1&hl=cs&sa=X&ei=YDH1UfiXAfCp7AbrsIHABw&sqi=2&ved=0CIQBEPwdMAo)[bahenni-2.jpg&imgrefurl=http://www.garten.cz/a/cz/2622-caltha-palustris-blatouch-](http://www.google.cz/imgres?imgurl=http://www.garten.cz/images_data/2622-caltha-palustris-blatouch-bahenni-2.jpg&imgrefurl=http://www.garten.cz/a/cz/2622-caltha-palustris-blatouch-bahenni/&h=186&w=248&sz=1&tbnid=sb1cLrxKSI4YVM:&tbnh=150&tbnw=200&prev=/search%3Fq%3Dblatouch%2Bbahenn%25C3%25AD%26tbm%3Disch%26tbo%3Du&zoom=1&q=blatouch+bahenn%C3%AD&usg=__E4kQzeDGziCmIIsxhLgTQG3Mqmo=&docid=Q-IbqYY9AZbe4M&itg=1&hl=cs&sa=X&ei=YDH1UfiXAfCp7AbrsIHABw&sqi=2&ved=0CIQBEPwdMAo)

[bahenni/&h=186&w=248&sz=1&tbnid=sb1cLrxKSI4YVM:&tbnh=150&tbnw=200&prev=/search%3Fq%3](http://www.google.cz/imgres?imgurl=http://www.garten.cz/images_data/2622-caltha-palustris-blatouch-bahenni-2.jpg&imgrefurl=http://www.garten.cz/a/cz/2622-caltha-palustris-blatouch-bahenni/&h=186&w=248&sz=1&tbnid=sb1cLrxKSI4YVM:&tbnh=150&tbnw=200&prev=/search%3Fq%3Dblatouch%2Bbahenn%25C3%25AD%26tbm%3Disch%26tbo%3Du&zoom=1&q=blatouch+bahenn%C3%AD&usg=__E4kQzeDGziCmIIsxhLgTQG3Mqmo=&docid=Q-IbqYY9AZbe4M&itg=1&hl=cs&sa=X&ei=YDH1UfiXAfCp7AbrsIHABw&sqi=2&ved=0CIQBEPwdMAo) [Dblatouch%2Bbahenn%25C3%25AD%26tbm%3Disch%26tbo%3Du&zoom=1&q=blatouch+bahenn%C3%](http://www.google.cz/imgres?imgurl=http://www.garten.cz/images_data/2622-caltha-palustris-blatouch-bahenni-2.jpg&imgrefurl=http://www.garten.cz/a/cz/2622-caltha-palustris-blatouch-bahenni/&h=186&w=248&sz=1&tbnid=sb1cLrxKSI4YVM:&tbnh=150&tbnw=200&prev=/search%3Fq%3Dblatouch%2Bbahenn%25C3%25AD%26tbm%3Disch%26tbo%3Du&zoom=1&q=blatouch+bahenn%C3%AD&usg=__E4kQzeDGziCmIIsxhLgTQG3Mqmo=&docid=Q-IbqYY9AZbe4M&itg=1&hl=cs&sa=X&ei=YDH1UfiXAfCp7AbrsIHABw&sqi=2&ved=0CIQBEPwdMAo) [AD&usg=\\_\\_E4kQzeDGziCmIIsxhLgTQG3Mqmo=&docid=Q-](http://www.google.cz/imgres?imgurl=http://www.garten.cz/images_data/2622-caltha-palustris-blatouch-bahenni-2.jpg&imgrefurl=http://www.garten.cz/a/cz/2622-caltha-palustris-blatouch-bahenni/&h=186&w=248&sz=1&tbnid=sb1cLrxKSI4YVM:&tbnh=150&tbnw=200&prev=/search%3Fq%3Dblatouch%2Bbahenn%25C3%25AD%26tbm%3Disch%26tbo%3Du&zoom=1&q=blatouch+bahenn%C3%AD&usg=__E4kQzeDGziCmIIsxhLgTQG3Mqmo=&docid=Q-IbqYY9AZbe4M&itg=1&hl=cs&sa=X&ei=YDH1UfiXAfCp7AbrsIHABw&sqi=2&ved=0CIQBEPwdMAo)

[IbqYY9AZbe4M&itg=1&hl=cs&sa=X&ei=YDH1UfiXAfCp7AbrsIHABw&sqi=2&ved=0CIQBEPwdMAo](http://www.google.cz/imgres?imgurl=http://www.garten.cz/images_data/2622-caltha-palustris-blatouch-bahenni-2.jpg&imgrefurl=http://www.garten.cz/a/cz/2622-caltha-palustris-blatouch-bahenni/&h=186&w=248&sz=1&tbnid=sb1cLrxKSI4YVM:&tbnh=150&tbnw=200&prev=/search%3Fq%3Dblatouch%2Bbahenn%25C3%25AD%26tbm%3Disch%26tbo%3Du&zoom=1&q=blatouch+bahenn%C3%AD&usg=__E4kQzeDGziCmIIsxhLgTQG3Mqmo=&docid=Q-IbqYY9AZbe4M&itg=1&hl=cs&sa=X&ei=YDH1UfiXAfCp7AbrsIHABw&sqi=2&ved=0CIQBEPwdMAo)

### [31] Rašeliník tupolistý (2013-7-17)

[http://www.google.cz/imgres?imgurl=http://upload.wikimedia.org/wikipedia/commons/thumb/6/63/Sphagnu](http://www.google.cz/imgres?imgurl=http://upload.wikimedia.org/wikipedia/commons/thumb/6/63/SphagnumFallax.jpg/258px-SphagnumFallax.jpg&imgrefurl=http://cs.wikipedia.org/wiki/Ra%25C5%25A1elin%25C3%25ADk&h=137&w=206&sz=1&tbnid=KKfbkZmivSXWsM:&tbnh=133&tbnw=200&prev=/search%3Fq%3Dra%25C5%25A1elin%25C3%25ADk%26tbm%3Disch%26tbo%3Du&zoom=1&q=ra%C5%A1elin%C3%ADk&usg=__ZCsEAJmyg5dd2vzgFfYPsS4w_6M=&docid=RX05PzA8pUToOM&itg=1&hl=cs&sa=X&ei=sTH1UdrFBO_X7AbZ5YDoBw&sqi=2&ved=0CHYQ_B0wCg) [mFallax.jpg/258px-](http://www.google.cz/imgres?imgurl=http://upload.wikimedia.org/wikipedia/commons/thumb/6/63/SphagnumFallax.jpg/258px-SphagnumFallax.jpg&imgrefurl=http://cs.wikipedia.org/wiki/Ra%25C5%25A1elin%25C3%25ADk&h=137&w=206&sz=1&tbnid=KKfbkZmivSXWsM:&tbnh=133&tbnw=200&prev=/search%3Fq%3Dra%25C5%25A1elin%25C3%25ADk%26tbm%3Disch%26tbo%3Du&zoom=1&q=ra%C5%A1elin%C3%ADk&usg=__ZCsEAJmyg5dd2vzgFfYPsS4w_6M=&docid=RX05PzA8pUToOM&itg=1&hl=cs&sa=X&ei=sTH1UdrFBO_X7AbZ5YDoBw&sqi=2&ved=0CHYQ_B0wCg)

[SphagnumFallax.jpg&imgrefurl=http://cs.wikipedia.org/wiki/Ra%25C5%25A1elin%25C3%25ADk&h=137](http://www.google.cz/imgres?imgurl=http://upload.wikimedia.org/wikipedia/commons/thumb/6/63/SphagnumFallax.jpg/258px-SphagnumFallax.jpg&imgrefurl=http://cs.wikipedia.org/wiki/Ra%25C5%25A1elin%25C3%25ADk&h=137&w=206&sz=1&tbnid=KKfbkZmivSXWsM:&tbnh=133&tbnw=200&prev=/search%3Fq%3Dra%25C5%25A1elin%25C3%25ADk%26tbm%3Disch%26tbo%3Du&zoom=1&q=ra%C5%A1elin%C3%ADk&usg=__ZCsEAJmyg5dd2vzgFfYPsS4w_6M=&docid=RX05PzA8pUToOM&itg=1&hl=cs&sa=X&ei=sTH1UdrFBO_X7AbZ5YDoBw&sqi=2&ved=0CHYQ_B0wCg) [&w=206&sz=1&tbnid=KKfbkZmivSXWsM:&tbnh=133&tbnw=200&prev=/search%3Fq%3Dra%25C5%25](http://www.google.cz/imgres?imgurl=http://upload.wikimedia.org/wikipedia/commons/thumb/6/63/SphagnumFallax.jpg/258px-SphagnumFallax.jpg&imgrefurl=http://cs.wikipedia.org/wiki/Ra%25C5%25A1elin%25C3%25ADk&h=137&w=206&sz=1&tbnid=KKfbkZmivSXWsM:&tbnh=133&tbnw=200&prev=/search%3Fq%3Dra%25C5%25A1elin%25C3%25ADk%26tbm%3Disch%26tbo%3Du&zoom=1&q=ra%C5%A1elin%C3%ADk&usg=__ZCsEAJmyg5dd2vzgFfYPsS4w_6M=&docid=RX05PzA8pUToOM&itg=1&hl=cs&sa=X&ei=sTH1UdrFBO_X7AbZ5YDoBw&sqi=2&ved=0CHYQ_B0wCg) [A1elin%25C3%25ADk%26tbm%3Disch%26tbo%3Du&zoom=1&q=ra%C5%A1elin%C3%ADk&usg=\\_\\_Z](http://www.google.cz/imgres?imgurl=http://upload.wikimedia.org/wikipedia/commons/thumb/6/63/SphagnumFallax.jpg/258px-SphagnumFallax.jpg&imgrefurl=http://cs.wikipedia.org/wiki/Ra%25C5%25A1elin%25C3%25ADk&h=137&w=206&sz=1&tbnid=KKfbkZmivSXWsM:&tbnh=133&tbnw=200&prev=/search%3Fq%3Dra%25C5%25A1elin%25C3%25ADk%26tbm%3Disch%26tbo%3Du&zoom=1&q=ra%C5%A1elin%C3%ADk&usg=__ZCsEAJmyg5dd2vzgFfYPsS4w_6M=&docid=RX05PzA8pUToOM&itg=1&hl=cs&sa=X&ei=sTH1UdrFBO_X7AbZ5YDoBw&sqi=2&ved=0CHYQ_B0wCg) [CsEAJmyg5dd2vzgFfYPsS4w\\_6M=&docid=RX05PzA8pUToOM&itg=1&hl=cs&sa=X&ei=sTH1UdrFBO](http://www.google.cz/imgres?imgurl=http://upload.wikimedia.org/wikipedia/commons/thumb/6/63/SphagnumFallax.jpg/258px-SphagnumFallax.jpg&imgrefurl=http://cs.wikipedia.org/wiki/Ra%25C5%25A1elin%25C3%25ADk&h=137&w=206&sz=1&tbnid=KKfbkZmivSXWsM:&tbnh=133&tbnw=200&prev=/search%3Fq%3Dra%25C5%25A1elin%25C3%25ADk%26tbm%3Disch%26tbo%3Du&zoom=1&q=ra%C5%A1elin%C3%ADk&usg=__ZCsEAJmyg5dd2vzgFfYPsS4w_6M=&docid=RX05PzA8pUToOM&itg=1&hl=cs&sa=X&ei=sTH1UdrFBO_X7AbZ5YDoBw&sqi=2&ved=0CHYQ_B0wCg) [\\_X7AbZ5YDoBw&sqi=2&ved=0CHYQ\\_B0wCg](http://www.google.cz/imgres?imgurl=http://upload.wikimedia.org/wikipedia/commons/thumb/6/63/SphagnumFallax.jpg/258px-SphagnumFallax.jpg&imgrefurl=http://cs.wikipedia.org/wiki/Ra%25C5%25A1elin%25C3%25ADk&h=137&w=206&sz=1&tbnid=KKfbkZmivSXWsM:&tbnh=133&tbnw=200&prev=/search%3Fq%3Dra%25C5%25A1elin%25C3%25ADk%26tbm%3Disch%26tbo%3Du&zoom=1&q=ra%C5%A1elin%C3%ADk&usg=__ZCsEAJmyg5dd2vzgFfYPsS4w_6M=&docid=RX05PzA8pUToOM&itg=1&hl=cs&sa=X&ei=sTH1UdrFBO_X7AbZ5YDoBw&sqi=2&ved=0CHYQ_B0wCg)

#### [32] Stulík malý (2013-7-17)

#### [http://www.google.cz/search?q=stul%C3%ADk+mal%C3%BD&hl=cs&qscrl=1&rlz=1T4ACAW\\_csCZ413](http://www.google.cz/search?q=stul%C3%ADk+mal%C3%BD&hl=cs&qscrl=1&rlz=1T4ACAW_csCZ413CZ419&tbm=isch&tbo=u&source=univ&sa=X&ei=8zH1UYLJEoXQ7AbR94CIAw&sqi=2&ved=0CCwQsAQ&biw=1242&bih=583#facrc=_&imgdii=_&imgrc=GRtT4XyifRNKSM%3A%3BwKqI0mqLZdNGIM%3Bhttp%253A%252F%252Fwww.ireceptar.cz%252Fres%252Fdata%252F156%252F018865_50_121863.jpg%253Fseek%253D1312462777%3Bhttp%253A%252F%252Fwww.ireceptar.cz%252Fzahrada%252Fokrasna-zahrada%252Fplovouci-ro) [CZ419&tbm=isch&tbo=u&source=univ&sa=X&ei=8zH1UYLJEoXQ7AbR94CIAw&sqi=2&ved=0CCwQs](http://www.google.cz/search?q=stul%C3%ADk+mal%C3%BD&hl=cs&qscrl=1&rlz=1T4ACAW_csCZ413CZ419&tbm=isch&tbo=u&source=univ&sa=X&ei=8zH1UYLJEoXQ7AbR94CIAw&sqi=2&ved=0CCwQsAQ&biw=1242&bih=583#facrc=_&imgdii=_&imgrc=GRtT4XyifRNKSM%3A%3BwKqI0mqLZdNGIM%3Bhttp%253A%252F%252Fwww.ireceptar.cz%252Fres%252Fdata%252F156%252F018865_50_121863.jpg%253Fseek%253D1312462777%3Bhttp%253A%252F%252Fwww.ireceptar.cz%252Fzahrada%252Fokrasna-zahrada%252Fplovouci-ro) [AQ&biw=1242&bih=583#facrc=\\_&imgdii=\\_&imgrc=GRtT4XyifRNKSM%3A%3BwKqI0mqLZdNGIM%](http://www.google.cz/search?q=stul%C3%ADk+mal%C3%BD&hl=cs&qscrl=1&rlz=1T4ACAW_csCZ413CZ419&tbm=isch&tbo=u&source=univ&sa=X&ei=8zH1UYLJEoXQ7AbR94CIAw&sqi=2&ved=0CCwQsAQ&biw=1242&bih=583#facrc=_&imgdii=_&imgrc=GRtT4XyifRNKSM%3A%3BwKqI0mqLZdNGIM%3Bhttp%253A%252F%252Fwww.ireceptar.cz%252Fres%252Fdata%252F156%252F018865_50_121863.jpg%253Fseek%253D1312462777%3Bhttp%253A%252F%252Fwww.ireceptar.cz%252Fzahrada%252Fokrasna-zahrada%252Fplovouci-ro) [3Bhttp%253A%252F%252Fwww.ireceptar.cz%252Fres%252Fdata%252F156%252F018865\\_50\\_121863.jp](http://www.google.cz/search?q=stul%C3%ADk+mal%C3%BD&hl=cs&qscrl=1&rlz=1T4ACAW_csCZ413CZ419&tbm=isch&tbo=u&source=univ&sa=X&ei=8zH1UYLJEoXQ7AbR94CIAw&sqi=2&ved=0CCwQsAQ&biw=1242&bih=583#facrc=_&imgdii=_&imgrc=GRtT4XyifRNKSM%3A%3BwKqI0mqLZdNGIM%3Bhttp%253A%252F%252Fwww.ireceptar.cz%252Fres%252Fdata%252F156%252F018865_50_121863.jpg%253Fseek%253D1312462777%3Bhttp%253A%252F%252Fwww.ireceptar.cz%252Fzahrada%252Fokrasna-zahrada%252Fplovouci-ro) [g%253Fseek%253D1312462777%3Bhttp%253A%252F%252Fwww.ireceptar.cz%252Fzahrada%252Fokras](http://www.google.cz/search?q=stul%C3%ADk+mal%C3%BD&hl=cs&qscrl=1&rlz=1T4ACAW_csCZ413CZ419&tbm=isch&tbo=u&source=univ&sa=X&ei=8zH1UYLJEoXQ7AbR94CIAw&sqi=2&ved=0CCwQsAQ&biw=1242&bih=583#facrc=_&imgdii=_&imgrc=GRtT4XyifRNKSM%3A%3BwKqI0mqLZdNGIM%3Bhttp%253A%252F%252Fwww.ireceptar.cz%252Fres%252Fdata%252F156%252F018865_50_121863.jpg%253Fseek%253D1312462777%3Bhttp%253A%252F%252Fwww.ireceptar.cz%252Fzahrada%252Fokrasna-zahrada%252Fplovouci-ro) [na-zahrada%252Fplovouci-rostliny-na-hladine-jezirka-stulik-plavin-azolka-hyacint%252F%3B200%3B150](http://www.google.cz/search?q=stul%C3%ADk+mal%C3%BD&hl=cs&qscrl=1&rlz=1T4ACAW_csCZ413CZ419&tbm=isch&tbo=u&source=univ&sa=X&ei=8zH1UYLJEoXQ7AbR94CIAw&sqi=2&ved=0CCwQsAQ&biw=1242&bih=583#facrc=_&imgdii=_&imgrc=GRtT4XyifRNKSM%3A%3BwKqI0mqLZdNGIM%3Bhttp%253A%252F%252Fwww.ireceptar.cz%252Fres%252Fdata%252F156%252F018865_50_121863.jpg%253Fseek%253D1312462777%3Bhttp%253A%252F%252Fwww.ireceptar.cz%252Fzahrada%252Fokrasna-zahrada%252Fplovouci-ro)

### [33] Mapa I.A (2013-7-18)

[http://www.google.cz/imgres?q=mapa+ji%C5%BEn%C3%ADch+%C4%8Dech&hl=cs&client=opera&rls=c](http://www.google.cz/imgres?q=mapa+ji%C5%BEn%C3%ADch+%C4%8Dech&hl=cs&client=opera&rls=cs&channel=suggest&tbm=isch&tbnid=QYq6dAsRpC9VwM:&imgrefurl=http://www.osf-mvcr.cz/urady-v-dacicich-a-milevsku-ziskaly-v-jiznich-cechach&docid=CaecdkzG0rwKqM&imgurl=http://www.osf-mvcr.cz/uploads/images/Barometry/JH__mapa_ze_strany_8_pro_zrastrovani_4.jpg&w=1024&h=609&ei=TeL4Tp70BbDQ4QS0g9mNCA&zoom=1&biw=991&bih=657) [s&channel=suggest&tbm=isch&tbnid=QYq6dAsRpC9VwM:&imgrefurl=http://www.osf-mvcr.cz/urady-v](http://www.google.cz/imgres?q=mapa+ji%C5%BEn%C3%ADch+%C4%8Dech&hl=cs&client=opera&rls=cs&channel=suggest&tbm=isch&tbnid=QYq6dAsRpC9VwM:&imgrefurl=http://www.osf-mvcr.cz/urady-v-dacicich-a-milevsku-ziskaly-v-jiznich-cechach&docid=CaecdkzG0rwKqM&imgurl=http://www.osf-mvcr.cz/uploads/images/Barometry/JH__mapa_ze_strany_8_pro_zrastrovani_4.jpg&w=1024&h=609&ei=TeL4Tp70BbDQ4QS0g9mNCA&zoom=1&biw=991&bih=657)[dacicich-a-milevsku-ziskaly-v-jiznich-cechach&docid=CaecdkzG0rwKqM&imgurl=http://www.osf](http://www.google.cz/imgres?q=mapa+ji%C5%BEn%C3%ADch+%C4%8Dech&hl=cs&client=opera&rls=cs&channel=suggest&tbm=isch&tbnid=QYq6dAsRpC9VwM:&imgrefurl=http://www.osf-mvcr.cz/urady-v-dacicich-a-milevsku-ziskaly-v-jiznich-cechach&docid=CaecdkzG0rwKqM&imgurl=http://www.osf-mvcr.cz/uploads/images/Barometry/JH__mapa_ze_strany_8_pro_zrastrovani_4.jpg&w=1024&h=609&ei=TeL4Tp70BbDQ4QS0g9mNCA&zoom=1&biw=991&bih=657)mvcr.cz/uploads/images/Barometry/JH\_mapa\_ze\_strany\_8\_pro\_zrastrovani\_4.jpg&w=1024&h=609&ei=T [eL4Tp70BbDQ4QS0g9mNCA&zoom=1&biw=991&bih=657](http://www.google.cz/imgres?q=mapa+ji%C5%BEn%C3%ADch+%C4%8Dech&hl=cs&client=opera&rls=cs&channel=suggest&tbm=isch&tbnid=QYq6dAsRpC9VwM:&imgrefurl=http://www.osf-mvcr.cz/urady-v-dacicich-a-milevsku-ziskaly-v-jiznich-cechach&docid=CaecdkzG0rwKqM&imgurl=http://www.osf-mvcr.cz/uploads/images/Barometry/JH__mapa_ze_strany_8_pro_zrastrovani_4.jpg&w=1024&h=609&ei=TeL4Tp70BbDQ4QS0g9mNCA&zoom=1&biw=991&bih=657) 

#### [34] Kostel sv. Mikuláše (2012-8-12)

[http://www.google.cz/search?hl=cs&client=opera&rls=cs&channel=suggest&biw=991&bih=657&tbm=isch](http://www.google.cz/search?hl=cs&client=opera&rls=cs&channel=suggest&biw=991&bih=657&tbm=isch&sa=1&q=Suchdol+nad+lu%C5%BEnic%C3%AD+kostel&oq=Suchdol+nad+lu%C5%BEnic%C3%AD+kostel&aq=f&aqi=&aql=&gs_sm=e&gs_upl=95945l97807l0l98055l10l10l0l6l6l2l186l639l0.4l4l0) [&sa=1&q=Suchdol+nad+lu%C5%BEnic%C3%AD+kostel&oq=Suchdol+nad+lu%C5%BEnic%C3%AD+ko](http://www.google.cz/search?hl=cs&client=opera&rls=cs&channel=suggest&biw=991&bih=657&tbm=isch&sa=1&q=Suchdol+nad+lu%C5%BEnic%C3%AD+kostel&oq=Suchdol+nad+lu%C5%BEnic%C3%AD+kostel&aq=f&aqi=&aql=&gs_sm=e&gs_upl=95945l97807l0l98055l10l10l0l6l6l2l186l639l0.4l4l0) [stel&aq=f&aqi=&aql=&gs\\_sm=e&gs\\_upl=95945l97807l0l98055l10l10l0l6l6l2l186l639l0.4l4l0](http://www.google.cz/search?hl=cs&client=opera&rls=cs&channel=suggest&biw=991&bih=657&tbm=isch&sa=1&q=Suchdol+nad+lu%C5%BEnic%C3%AD+kostel&oq=Suchdol+nad+lu%C5%BEnic%C3%AD+kostel&aq=f&aqi=&aql=&gs_sm=e&gs_upl=95945l97807l0l98055l10l10l0l6l6l2l186l639l0.4l4l0)

### [35] Vlajka ČR (2012-8-15)

[http://www.google.cz/search?hl=cs&client=opera&rls=cs&channel=suggest&biw=991&bih=657&tbm=isch](http://www.google.cz/search?hl=cs&client=opera&rls=cs&channel=suggest&biw=991&bih=657&tbm=isch&sa=1&q=vlajka+%C4%8Dr&oq=vlajka+%C4%8Dr&aq=f&aqi=g5g-S5&aql=&gs_sm=e&gs_upl=198253l201150l0l201396l9l9l0l1l1l0l168l1038l1.7l8l0) [&sa=1&q=vlajka+%C4%8Dr&oq=vlajka+%C4%8Dr&aq=f&aqi=g5g-](http://www.google.cz/search?hl=cs&client=opera&rls=cs&channel=suggest&biw=991&bih=657&tbm=isch&sa=1&q=vlajka+%C4%8Dr&oq=vlajka+%C4%8Dr&aq=f&aqi=g5g-S5&aql=&gs_sm=e&gs_upl=198253l201150l0l201396l9l9l0l1l1l0l168l1038l1.7l8l0)[S5&aql=&gs\\_sm=e&gs\\_upl=198253l201150l0l201396l9l9l0l1l1l0l168l1038l1.7l8l0](http://www.google.cz/search?hl=cs&client=opera&rls=cs&channel=suggest&biw=991&bih=657&tbm=isch&sa=1&q=vlajka+%C4%8Dr&oq=vlajka+%C4%8Dr&aq=f&aqi=g5g-S5&aql=&gs_sm=e&gs_upl=198253l201150l0l201396l9l9l0l1l1l0l168l1038l1.7l8l0)

### [36] Vlajka Ruska (2012-8-17)

[http://www.google.cz/search?hl=cs&client=opera&rls=cs&channel=suggest&biw=991&bih=657&tbm=isch](http://www.google.cz/search?hl=cs&client=opera&rls=cs&channel=suggest&biw=991&bih=657&tbm=isch&sa=1&q=vlajka+ruska&oq=vlajka+ruska&aq=f&aqi=g1&aql=&gs_sm=e&gs_upl=7993l9747l0l9892l6l6l0l3l3l0l167l361l1.2l3l0) [&sa=1&q=vlajka+ruska&oq=vlajka+ruska&aq=f&aqi=g1&aql=&gs\\_sm=e&gs\\_upl=7993l9747l0l9892l6l6l](http://www.google.cz/search?hl=cs&client=opera&rls=cs&channel=suggest&biw=991&bih=657&tbm=isch&sa=1&q=vlajka+ruska&oq=vlajka+ruska&aq=f&aqi=g1&aql=&gs_sm=e&gs_upl=7993l9747l0l9892l6l6l0l3l3l0l167l361l1.2l3l0) [0l3l3l0l167l361l1.2l3l0](http://www.google.cz/search?hl=cs&client=opera&rls=cs&channel=suggest&biw=991&bih=657&tbm=isch&sa=1&q=vlajka+ruska&oq=vlajka+ruska&aq=f&aqi=g1&aql=&gs_sm=e&gs_upl=7993l9747l0l9892l6l6l0l3l3l0l167l361l1.2l3l0)

### [37] Vlajka Kanady (2012-8-20)

[http://www.google.cz/search?hl=cs&client=opera&rls=cs&channel=suggest&biw=991&bih=657&tbm=isch](http://www.google.cz/search?hl=cs&client=opera&rls=cs&channel=suggest&biw=991&bih=657&tbm=isch&sa=1&q=vlajka+kanady&oq=vlajka+kanady&aq=f&aqi=g1&aql=&gs_sm=e&gs_upl=52968l55314l0l55469l11l11l0l2l2l3l215l1474l2.5.2l9l0) [&sa=1&q=vlajka+kanady&oq=vlajka+kanady&aq=f&aqi=g1&aql=&gs\\_sm=e&gs\\_upl=52968l55314l0l554](http://www.google.cz/search?hl=cs&client=opera&rls=cs&channel=suggest&biw=991&bih=657&tbm=isch&sa=1&q=vlajka+kanady&oq=vlajka+kanady&aq=f&aqi=g1&aql=&gs_sm=e&gs_upl=52968l55314l0l55469l11l11l0l2l2l3l215l1474l2.5.2l9l0) [69l11l11l0l2l2l3l215l1474l2.5.2l9l0](http://www.google.cz/search?hl=cs&client=opera&rls=cs&channel=suggest&biw=991&bih=657&tbm=isch&sa=1&q=vlajka+kanady&oq=vlajka+kanady&aq=f&aqi=g1&aql=&gs_sm=e&gs_upl=52968l55314l0l55469l11l11l0l2l2l3l215l1474l2.5.2l9l0)

[38] Mapa ČR – řeky (2012-8-21)

[http://www.google.cz/search?hl=cs&client=opera&rls=cs&channel=suggest&biw=991&bih=657&tbm=isch](http://www.google.cz/search?hl=cs&client=opera&rls=cs&channel=suggest&biw=991&bih=657&tbm=isch&sa=1&q=mapa+%C4%8Dr+%C5%99eky&oq=mapa+%C4%8Dr+%C5%99eky&aq=f&aqi=g1&aql=&gs_sm=e&gs_upl=23943l27853l0l28096l12l11l0l3l3l0l204l1080l3.4.1l8l0) [&sa=1&q=mapa+%C4%8Dr+%C5%99eky&oq=mapa+%C4%8Dr+%C5%99eky&aq=f&aqi=g1&aql=&gs\\_](http://www.google.cz/search?hl=cs&client=opera&rls=cs&channel=suggest&biw=991&bih=657&tbm=isch&sa=1&q=mapa+%C4%8Dr+%C5%99eky&oq=mapa+%C4%8Dr+%C5%99eky&aq=f&aqi=g1&aql=&gs_sm=e&gs_upl=23943l27853l0l28096l12l11l0l3l3l0l204l1080l3.4.1l8l0) [sm=e&gs\\_upl=23943l27853l0l28096l12l11l0l3l3l0l204l1080l3.4.1l8l0](http://www.google.cz/search?hl=cs&client=opera&rls=cs&channel=suggest&biw=991&bih=657&tbm=isch&sa=1&q=mapa+%C4%8Dr+%C5%99eky&oq=mapa+%C4%8Dr+%C5%99eky&aq=f&aqi=g1&aql=&gs_sm=e&gs_upl=23943l27853l0l28096l12l11l0l3l3l0l204l1080l3.4.1l8l0)